# CSE113: Parallel Programming May 6, 2021

- **Topic**: Concurrent Objects 4
	- Finishing up linked list
	- Reading/Writing Queues
	- Synchronous Producer Consumer
	- Async Producer Consumer

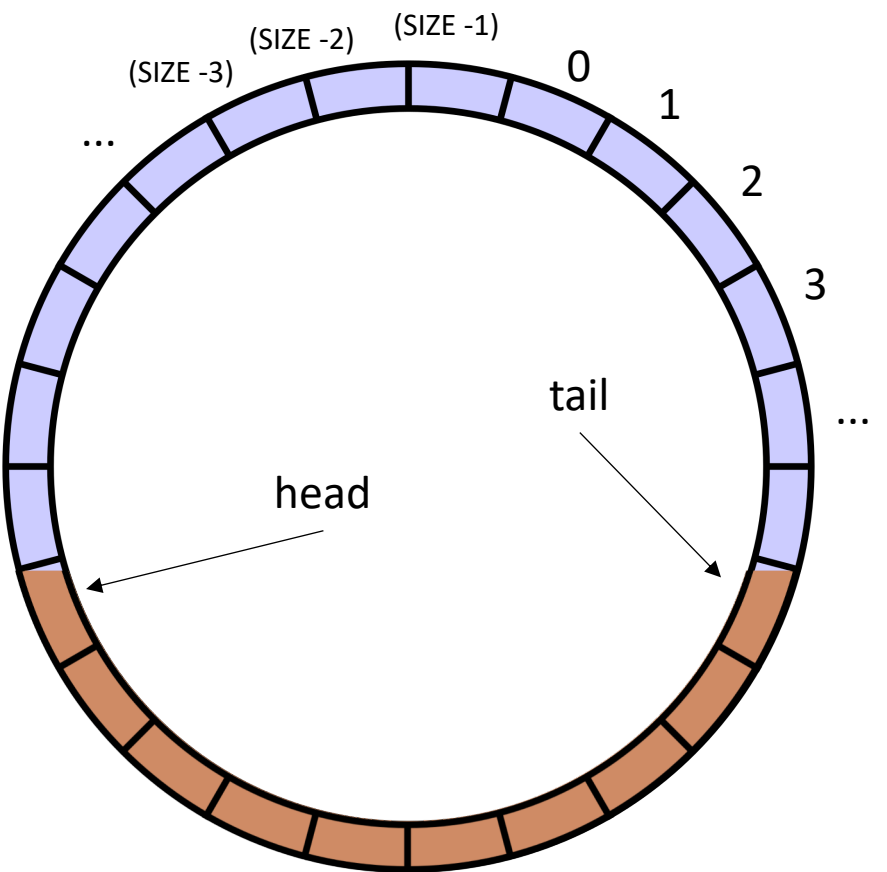

#### Announcements

- Busy Day (at least at midnight)!
	- HW2 due today!
	- Midterm due today!
	- HW3 released today!
	- HW1 Grades released today!
- Gan had office hours this morning
- Reese will have them after class

#### Announcements

- Erica is running a study on parallel programming:
	- Sign up if you are interested!
- We won't finish module 3 today:
	- Next week we'll discuss work stealing
	- I will still plan to release the HW today
- May 20 will be guest lecture:
	- Hugues Evrard will discuss message-passing concurrency
	- Alistair Donaldson will discuss testing GPU compilers

## Quiz

# Quiz

• Discuss Answers

## Schedule

- **Finish up linked-list**
- Concurrent Queues
	- Input/Output Queues
	- Synchronous Producer/Consumer Queue
	- Async Producer/Consumer Queue

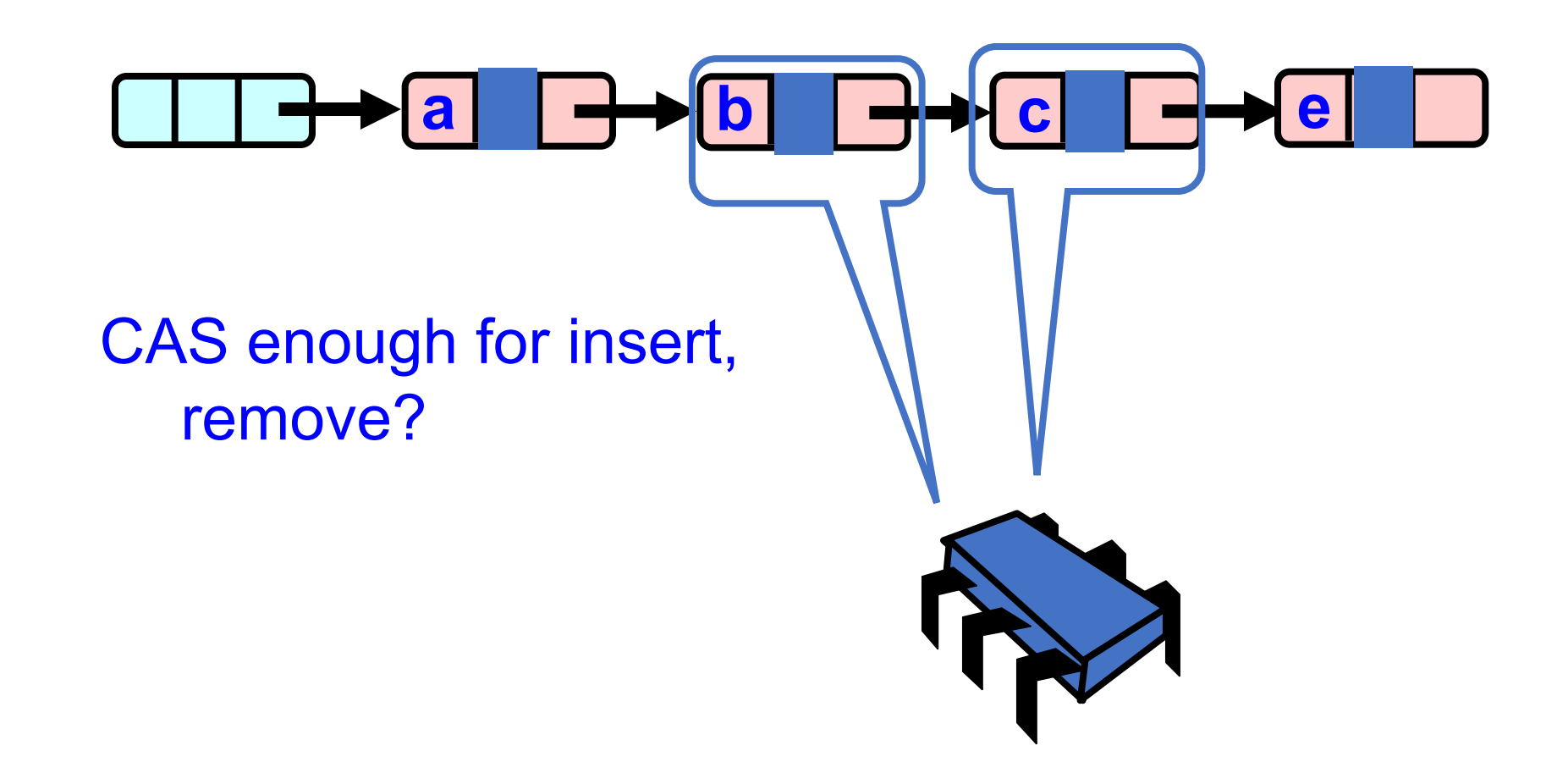

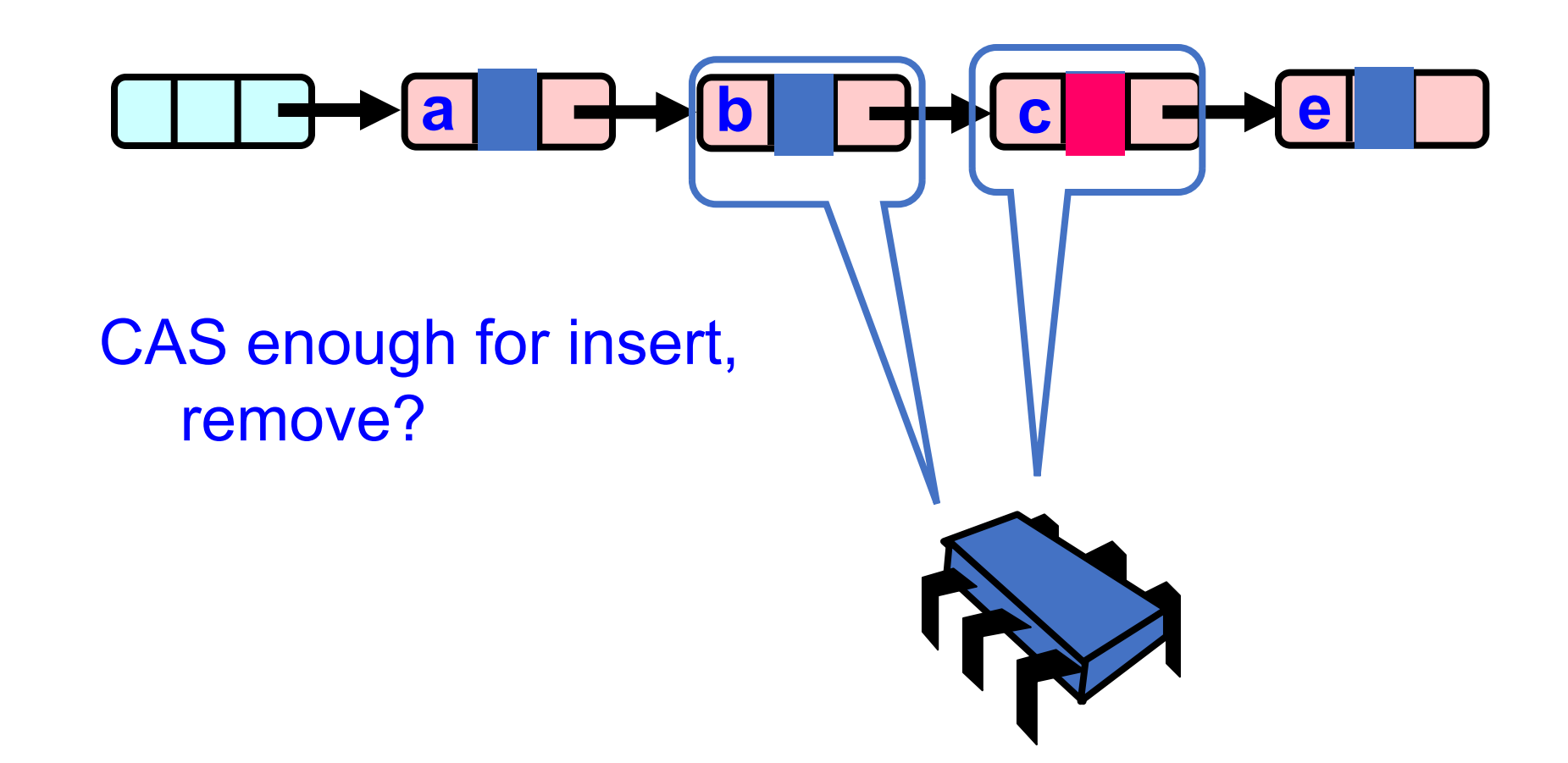

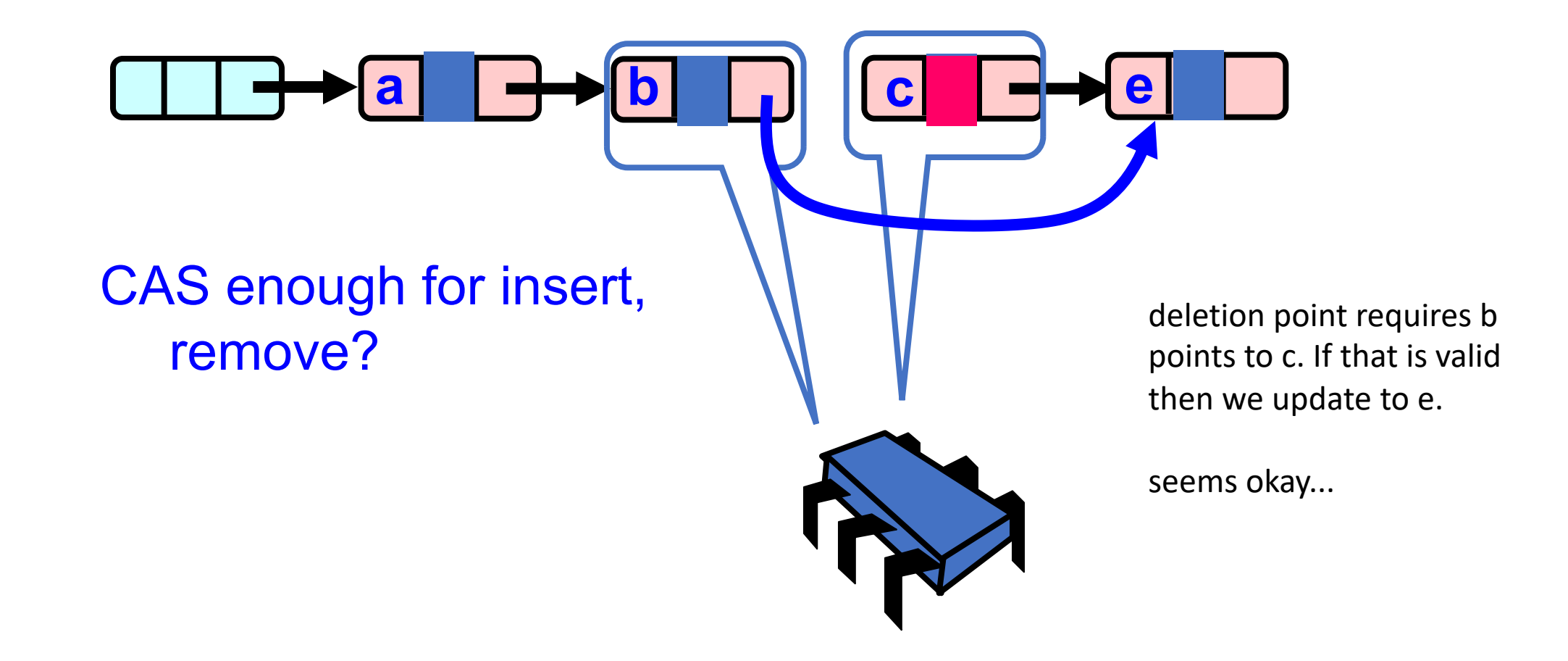

*ensures that nobody has inserted a node between b and c*

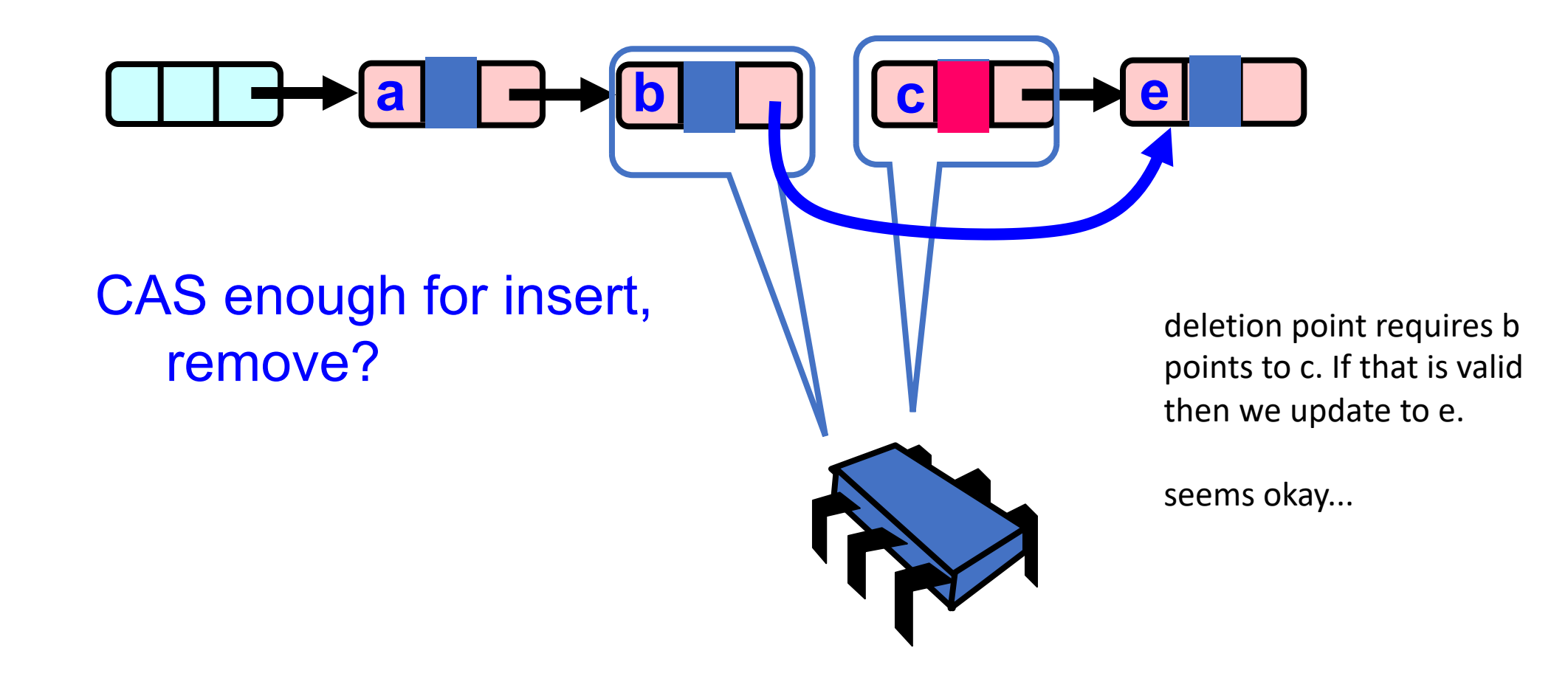

*Rewind*

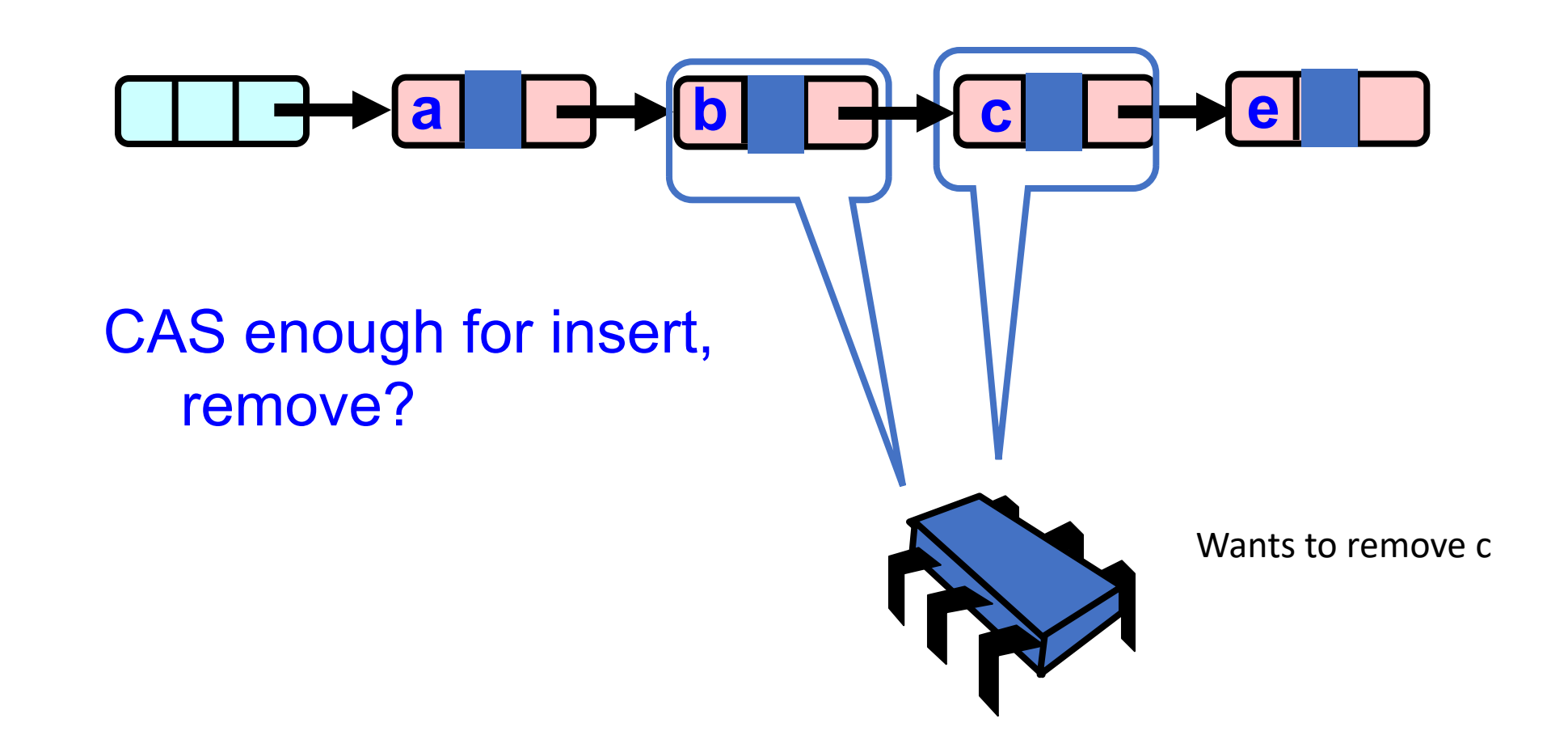

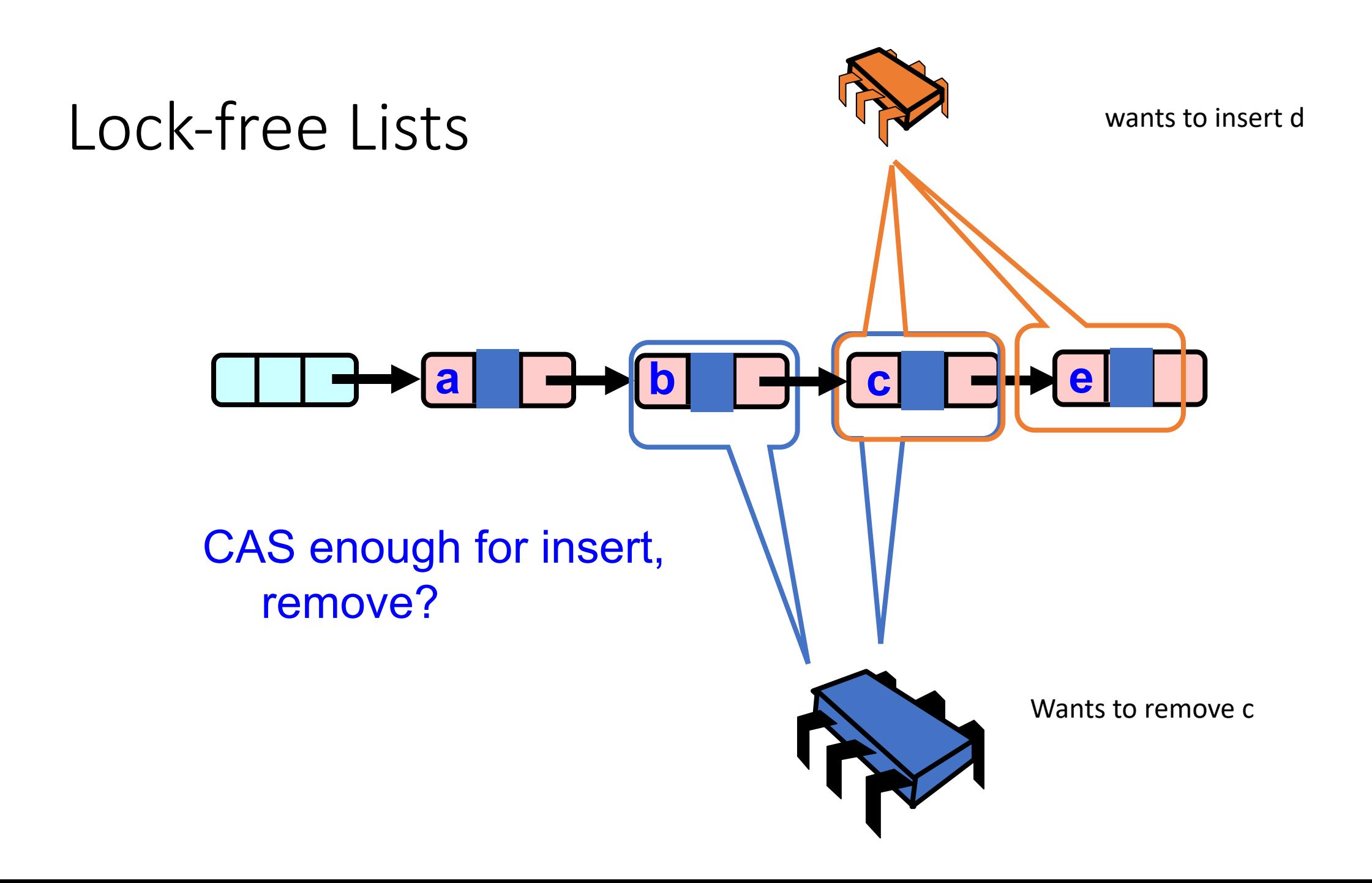

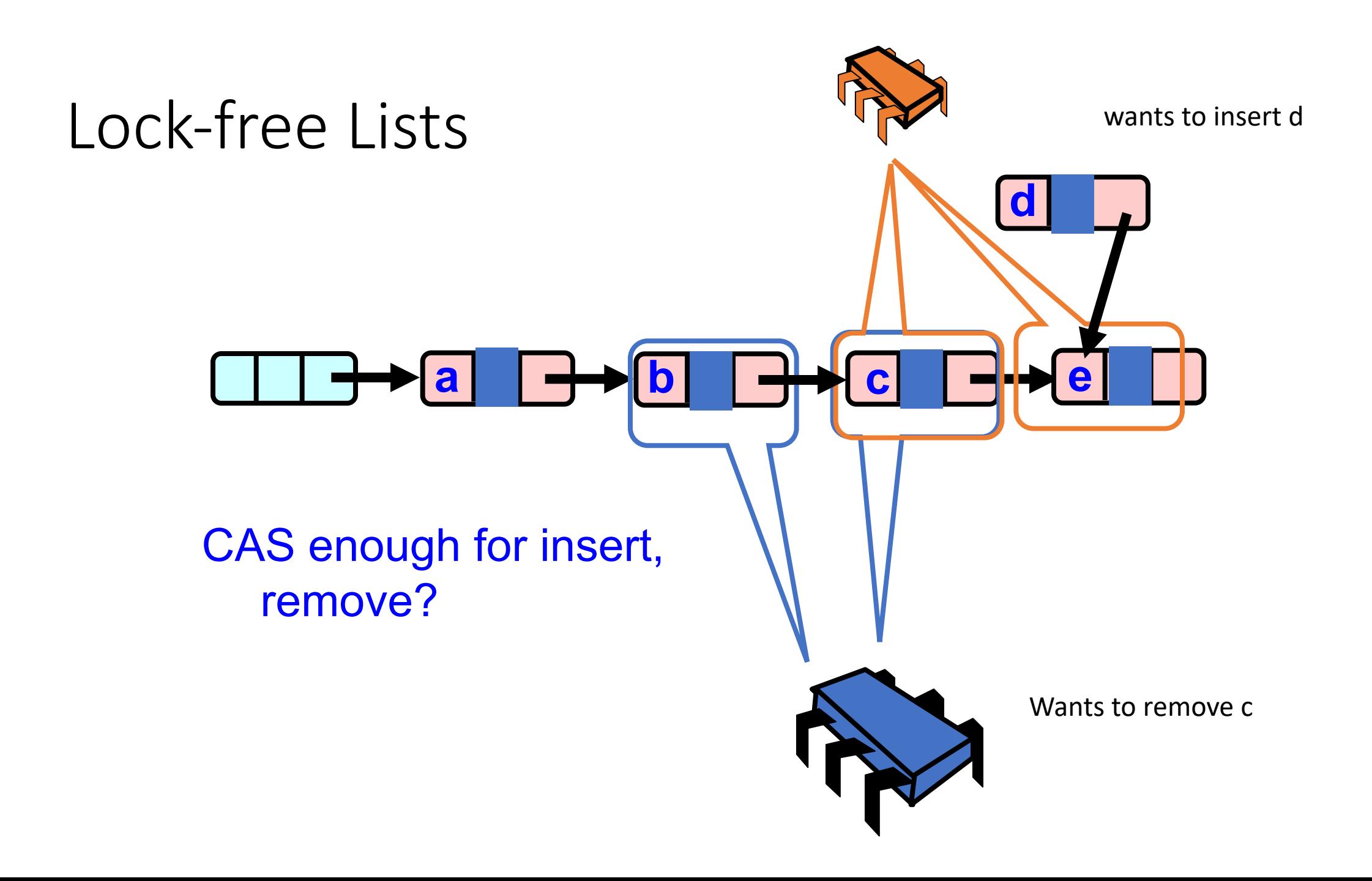

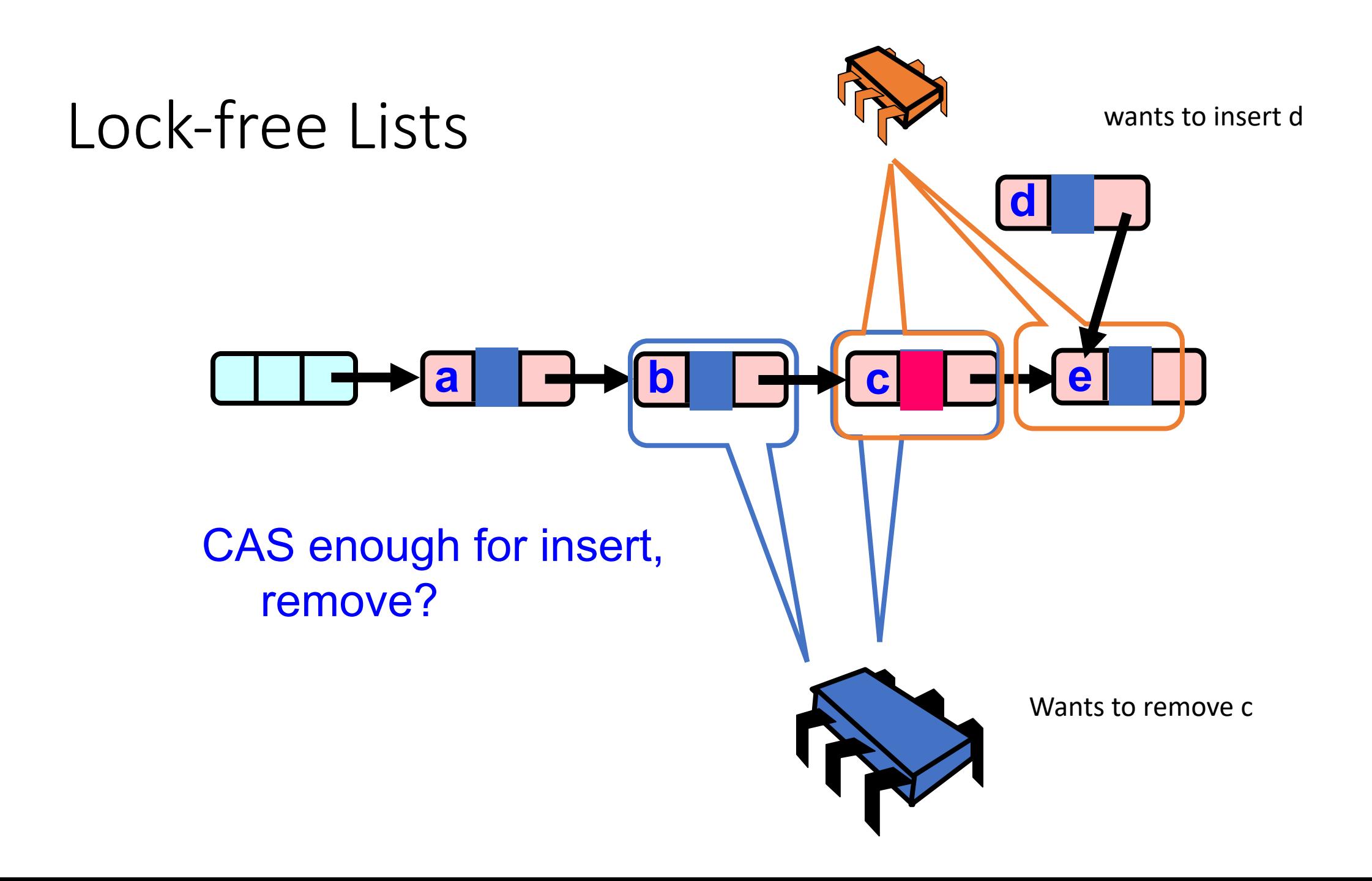

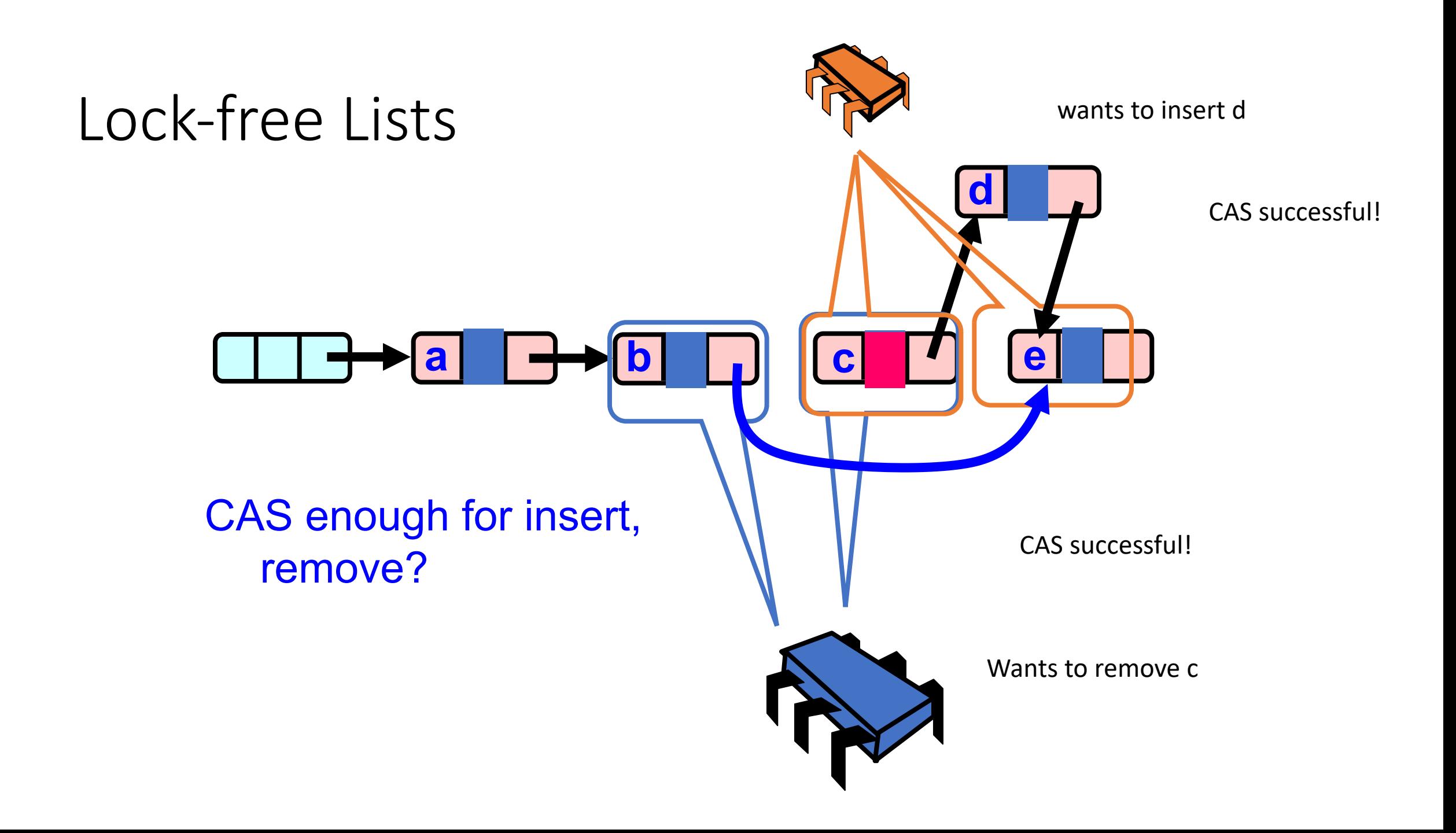

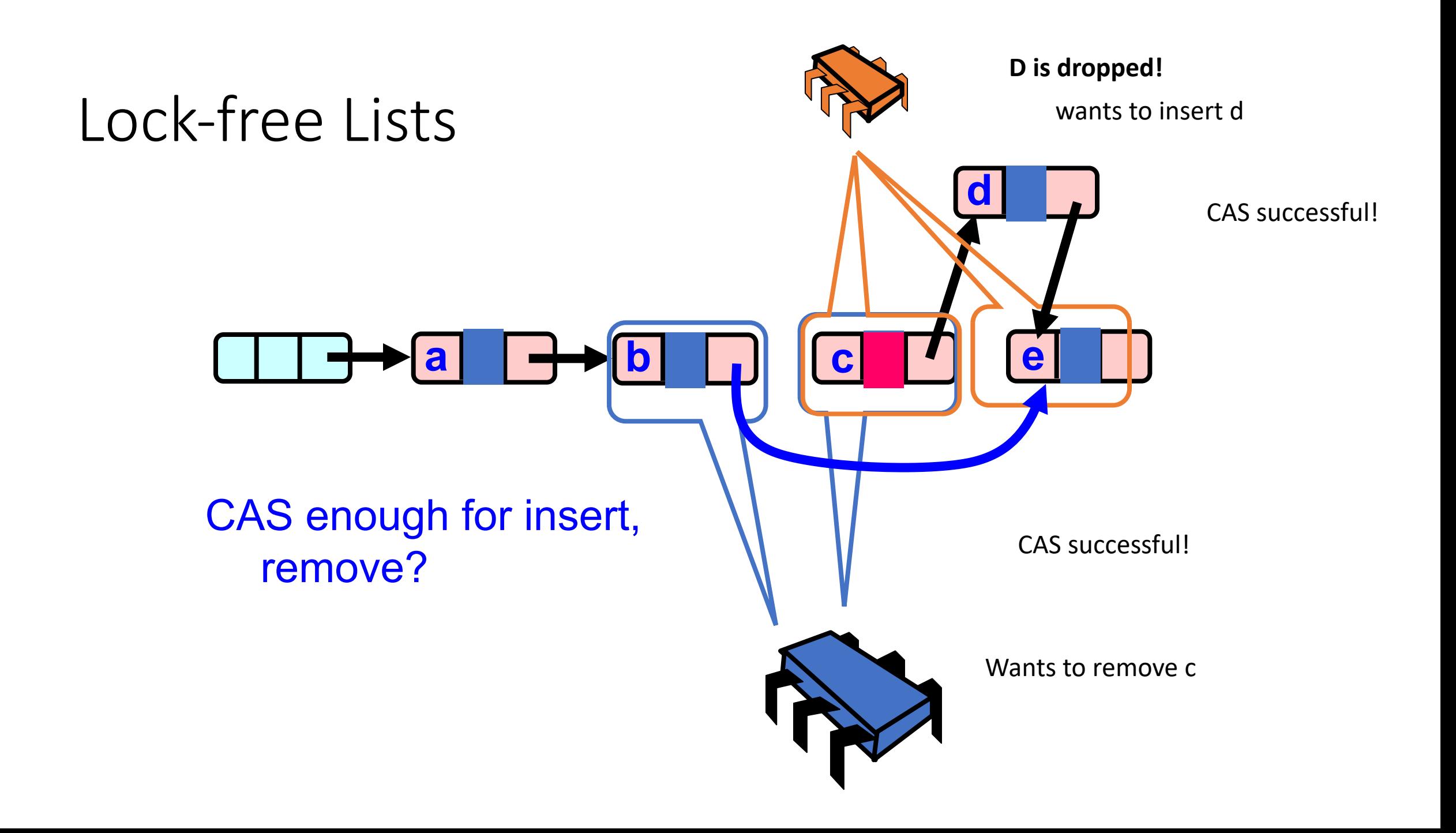

# Solution

- Use AtomicMarkableReference
- Atomic CAS that checks not only the address, but also a bit
- We can say: update pointer if the insertion point is valid AND if the node has not been logically removed.

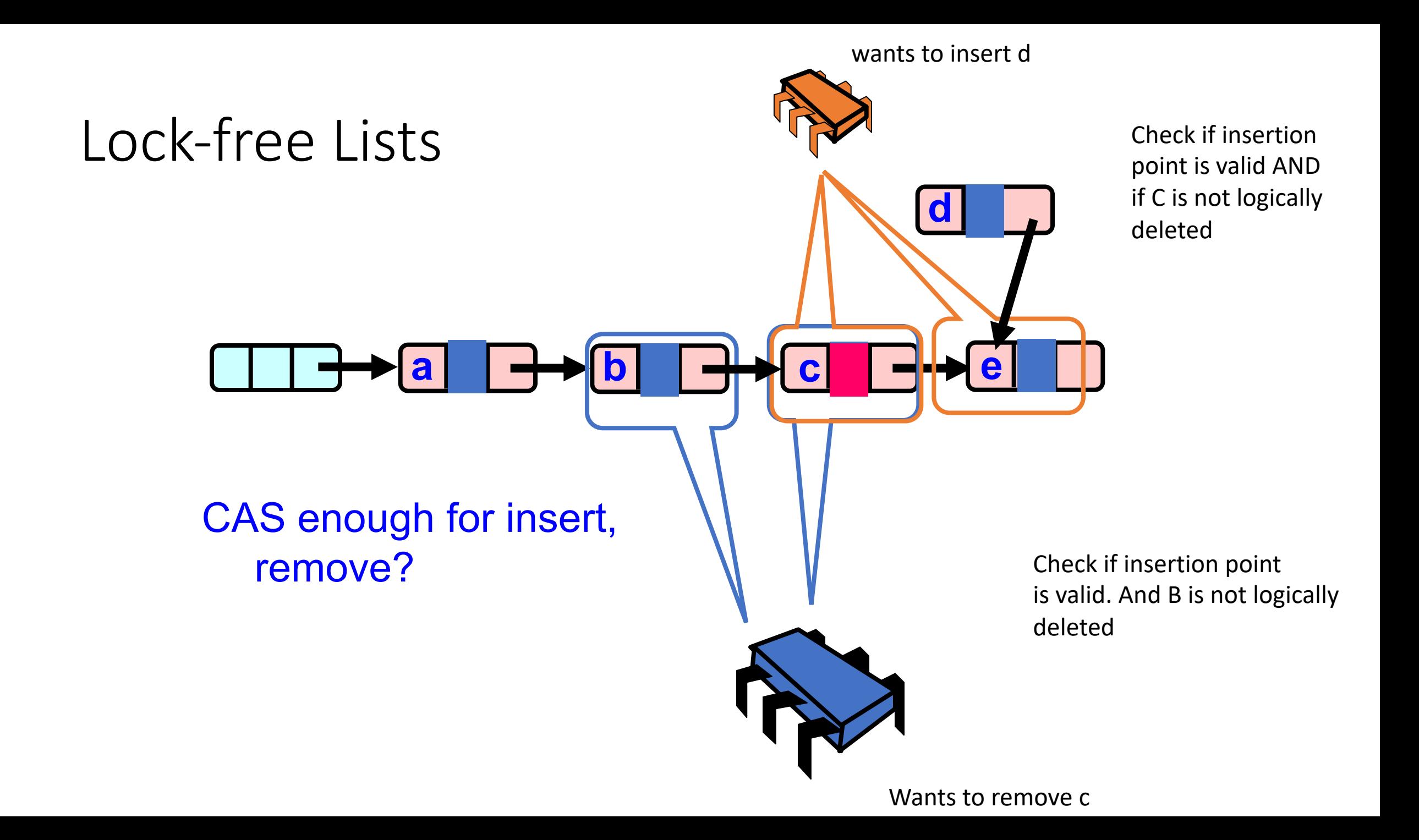

# Marking a Node

#### • AtomicMarkableReference class

- Java.util.concurrent.atomic package
- But we're using a better™ language (C++)

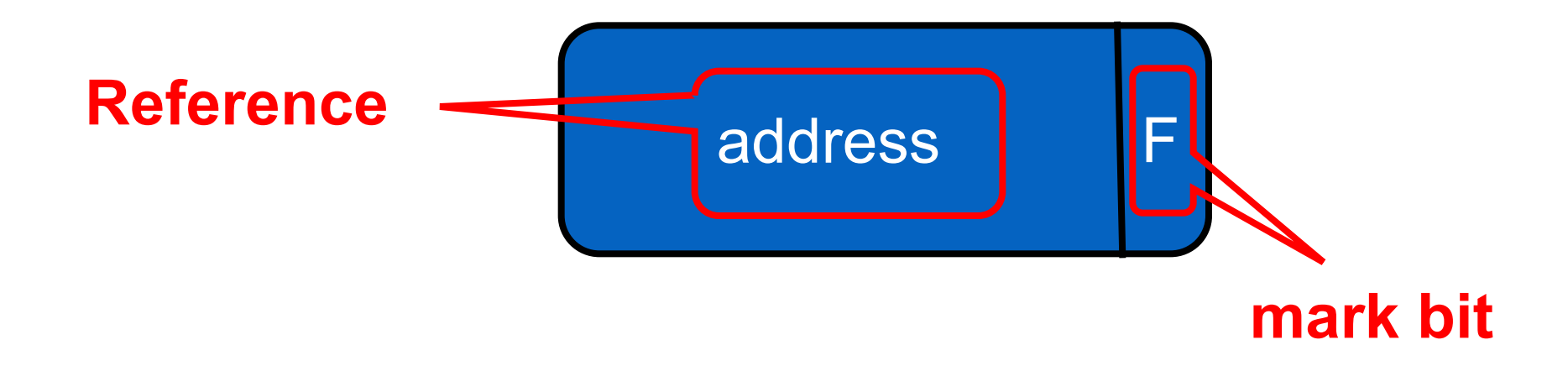

```
class AtomicMarkedNodePtr {
 private:
    atomic<node *> ptr;
 public:
    AtomicMarkedNodePtr(node *p) {
       node * marked = p | 1;ptr.store(marked);
     }
    void logically delete() {
        // how to store the marked bit atomically?
     }
    node * get_ptr() {
        return ptr.load() & (~1);
     }
    bool CAS (node *e, node *n) {
       node * expected = e | 1;node * new node = n | 1;return atomic_compare_exchange(&ptr, &expected, new_node);
     }
}
```
## Lazy node removal

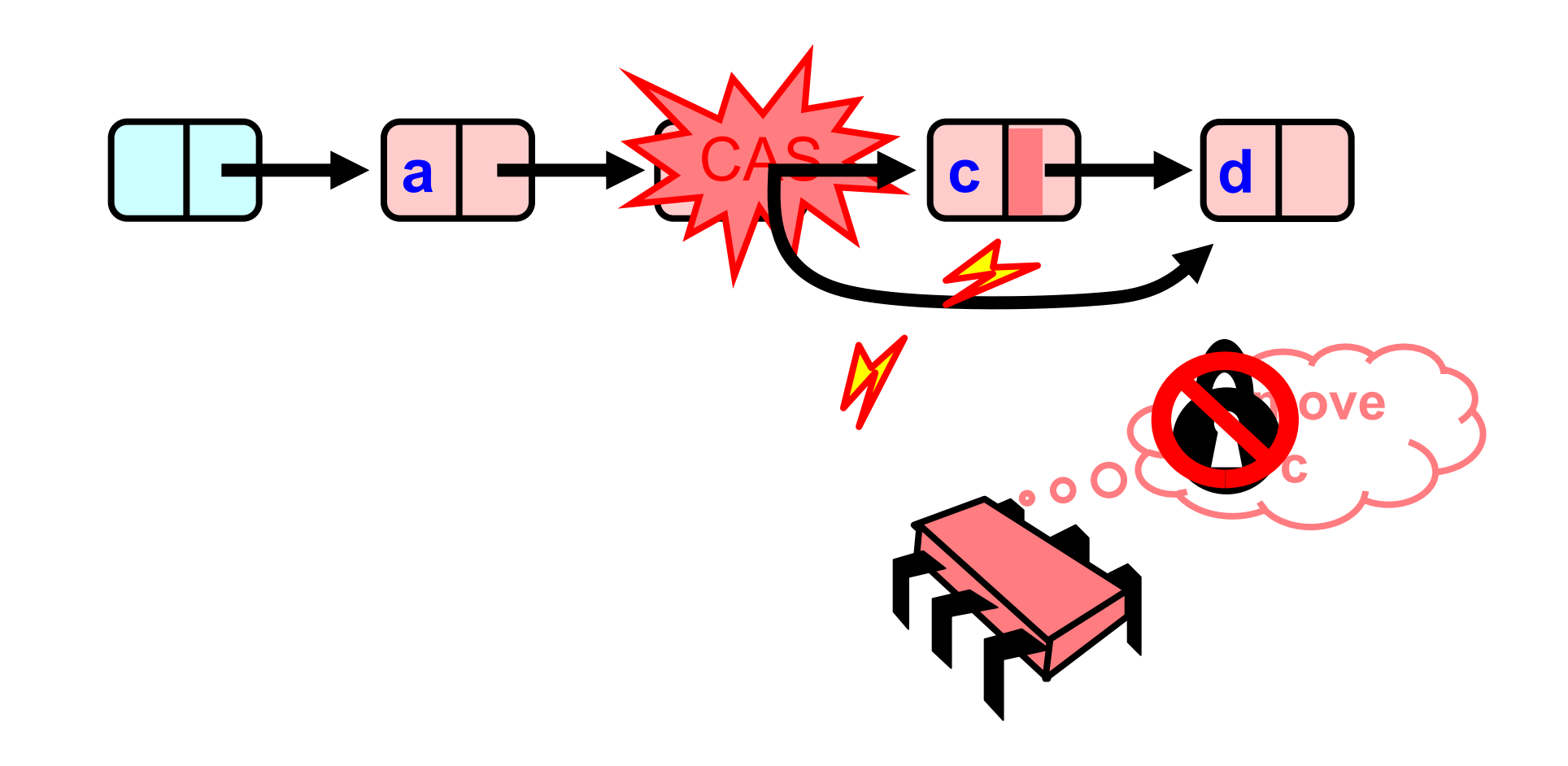

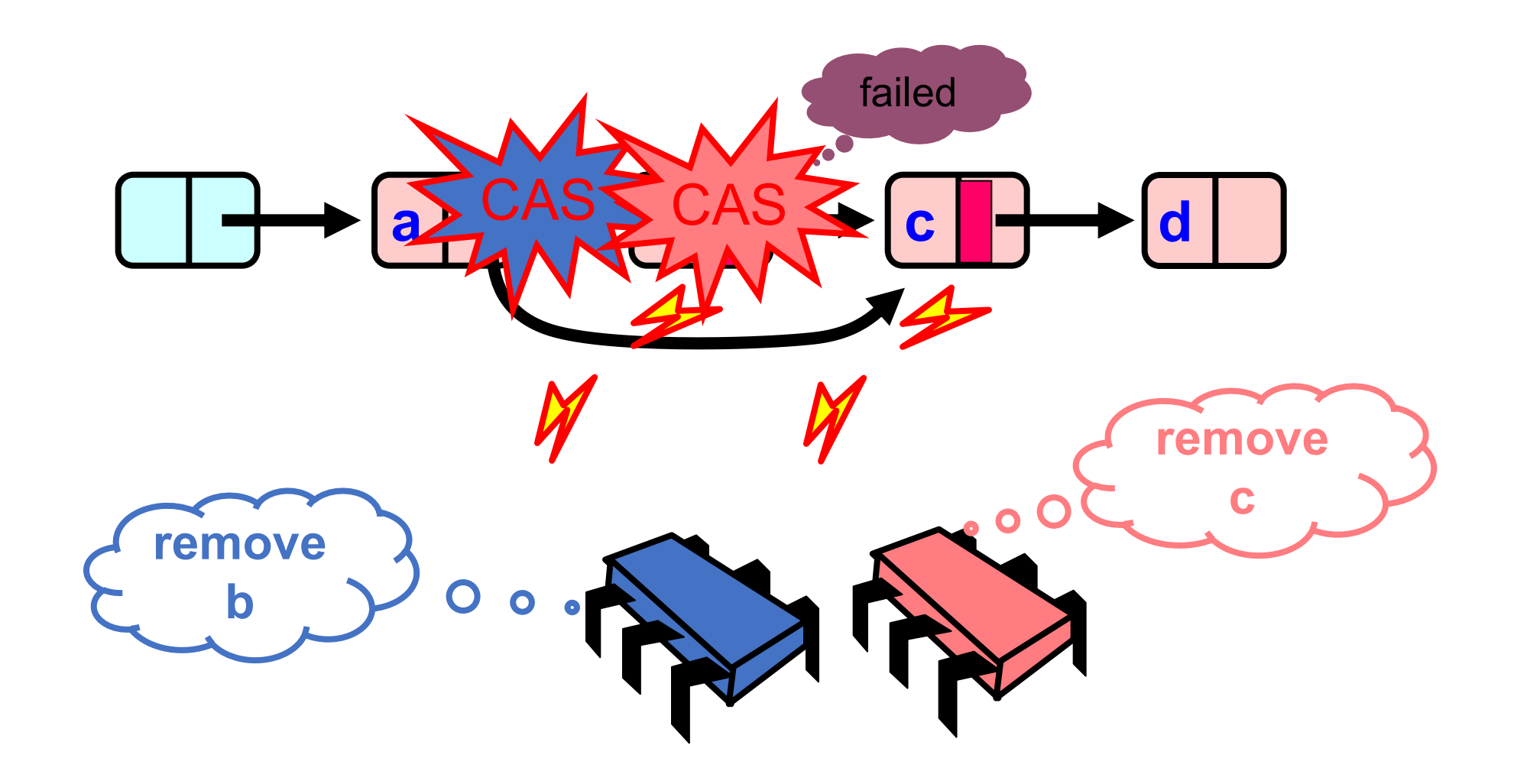

Two options: Try removing C again or...

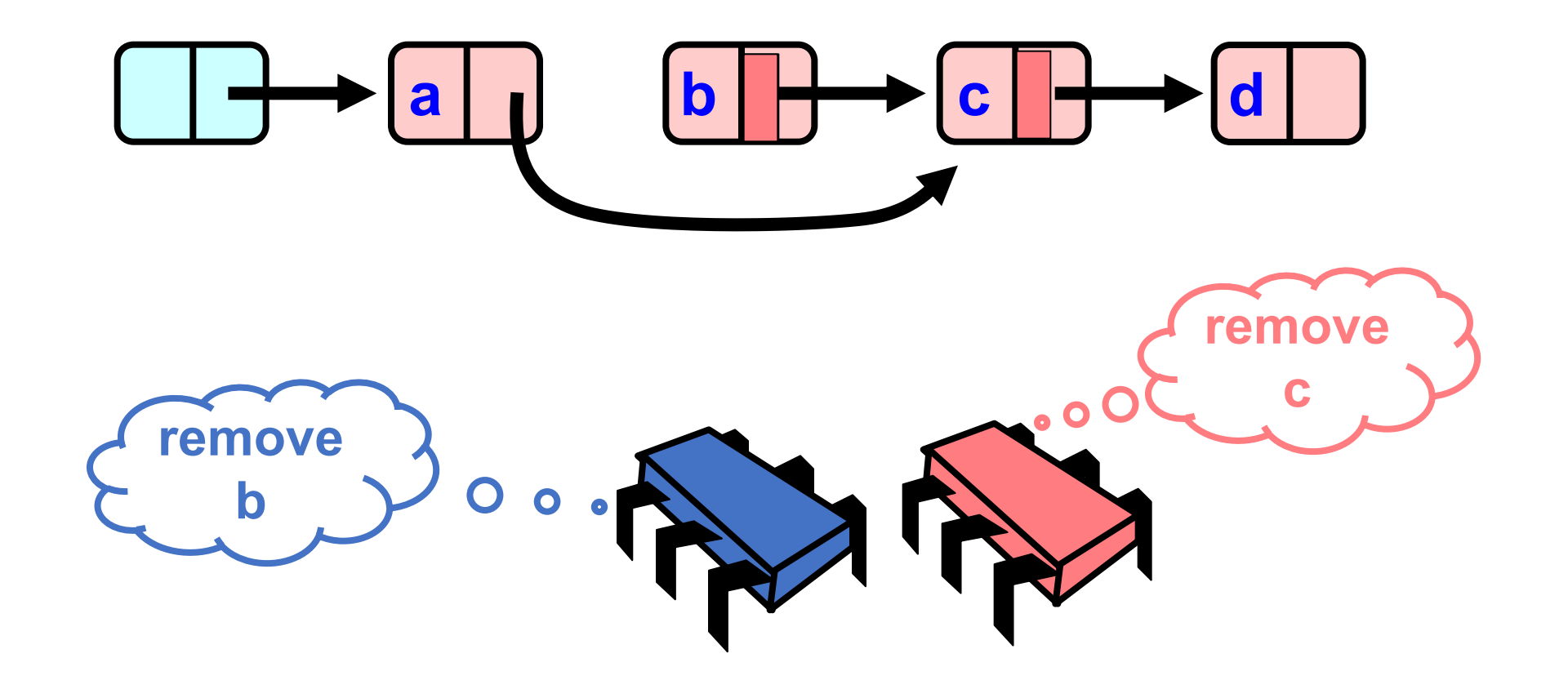

c stays in the list as logically deleted

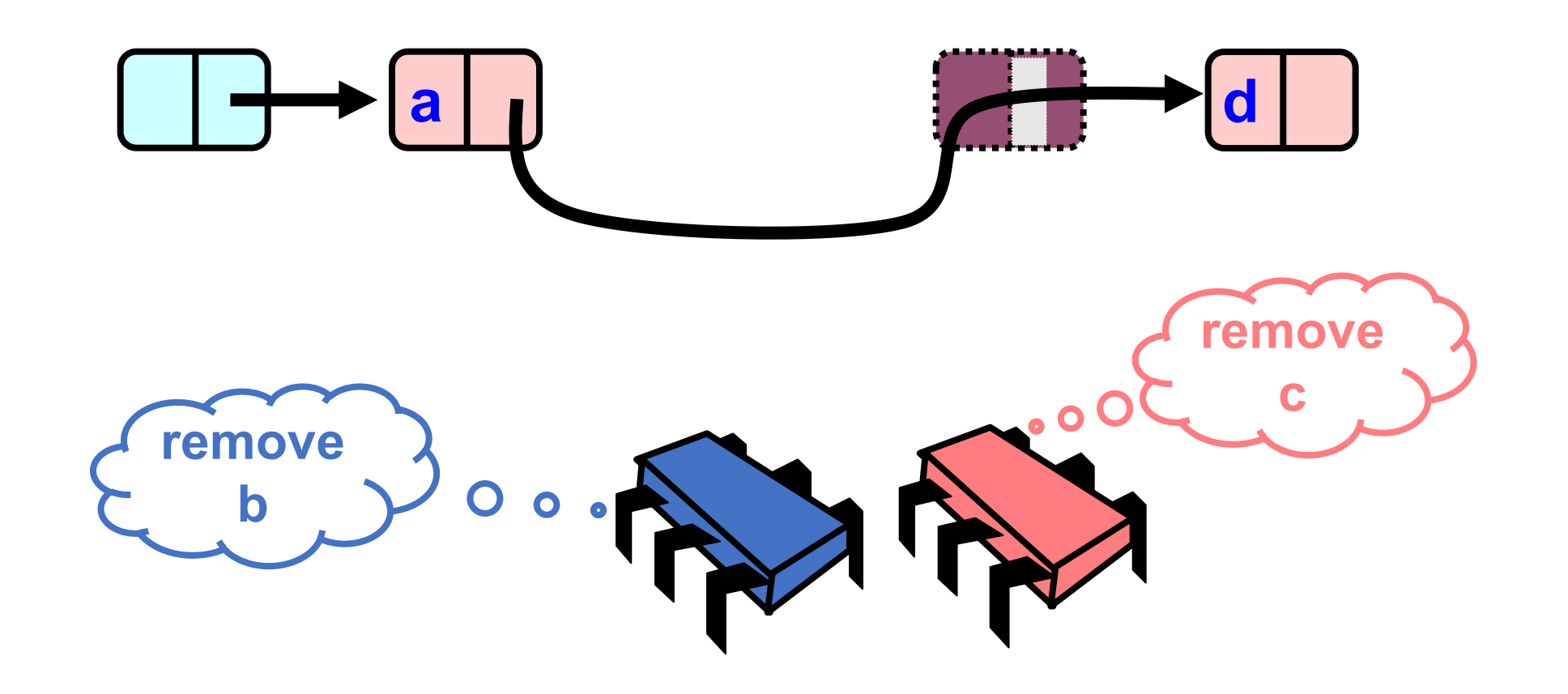

c stays in the list as logically deleted

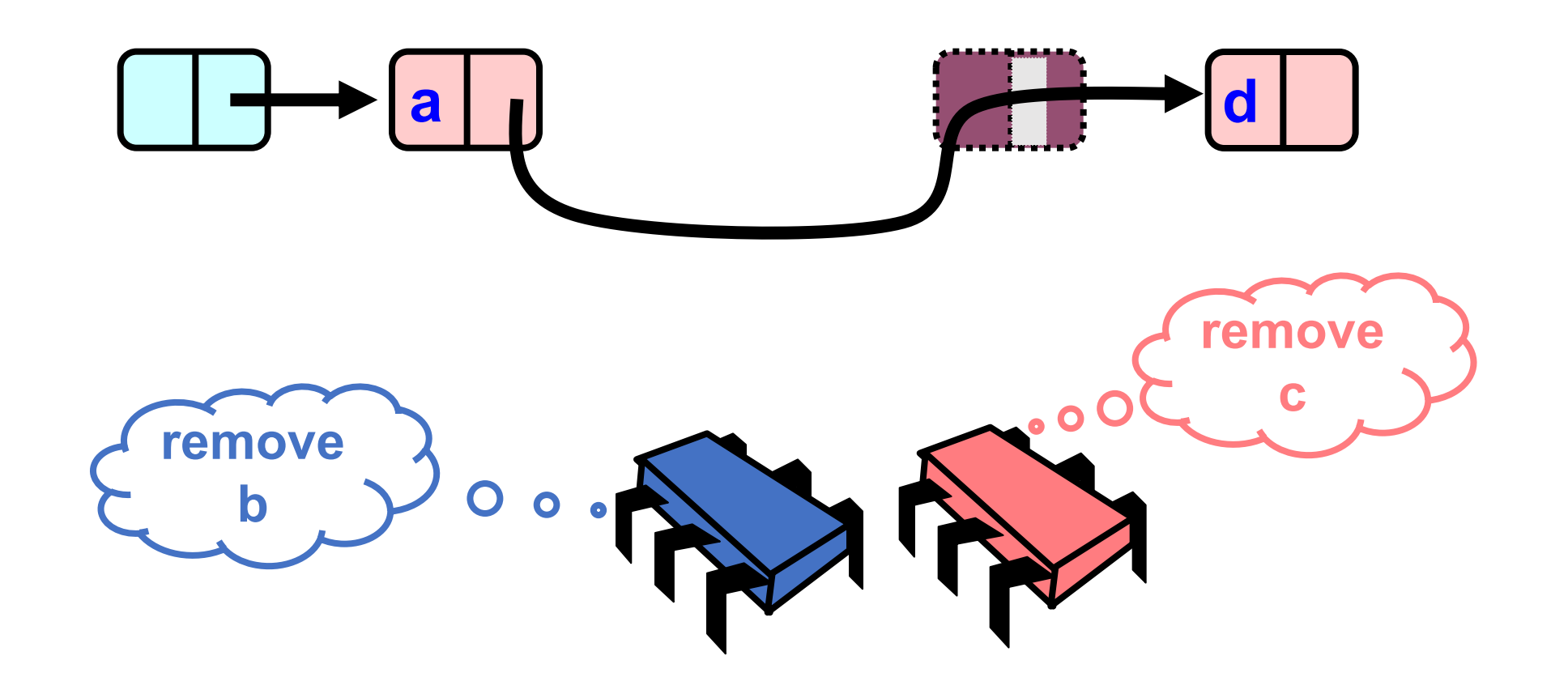

# Traversing the List

- Q: what do you do when you find a "logically" deleted node in your path?
- A: finish the job.
	- CAS the predeqessor's next field
	- Proceed (repeat as needed)

#### Lock-Free Traversal

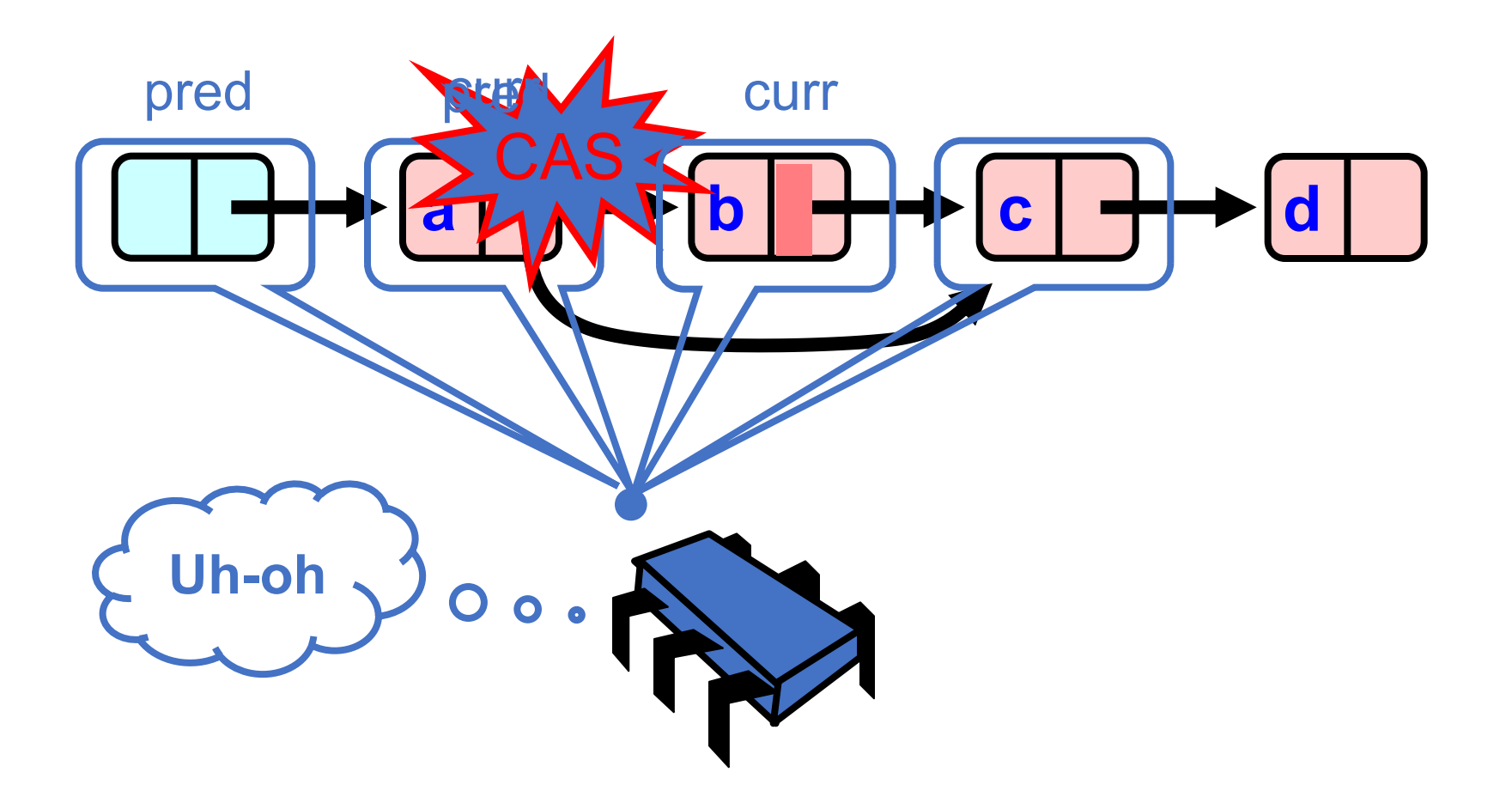

# Further Reading

- Chapter 9 goes over implementations in detail.
	- This is tricky stuff! Please read to get a different perspective!
- Skip Lists
	- Binary search over linked list (log(n) lookup time)
	- Chapter 14 of the book

## Performance

- Issues:
	- Lazy removal makes benchmarking traversals very tricky
	- Garbage collection makes benchmarking very tricky

## Some performance results

From: A Lazy Concurrent List-Based Set Algorithm: 2005 publication from the textbook authors research group

#### High Contains Ratio

Ops/sec (90% reads/0 load)

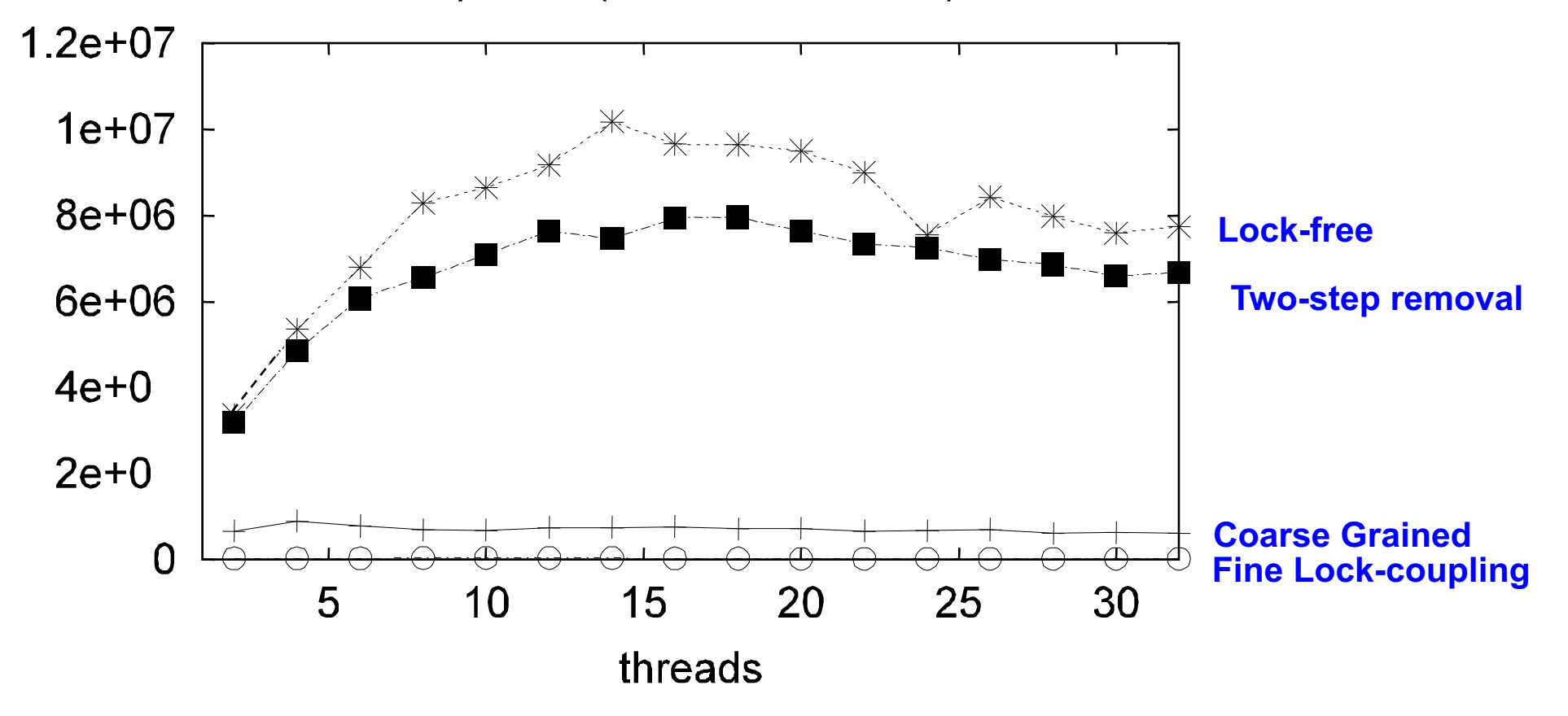

#### Low Contains Ratio

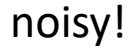

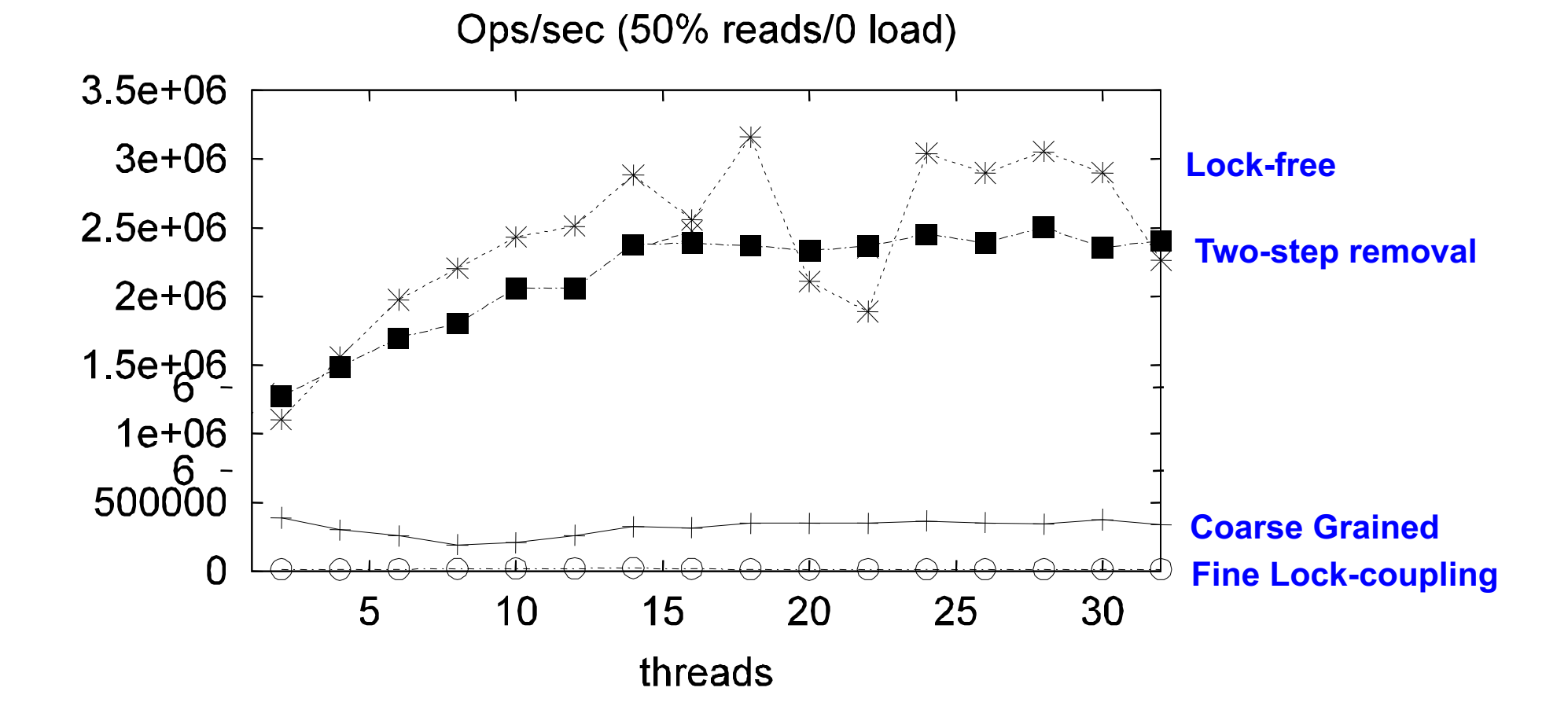

#### Low Contains Ratio

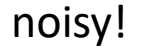

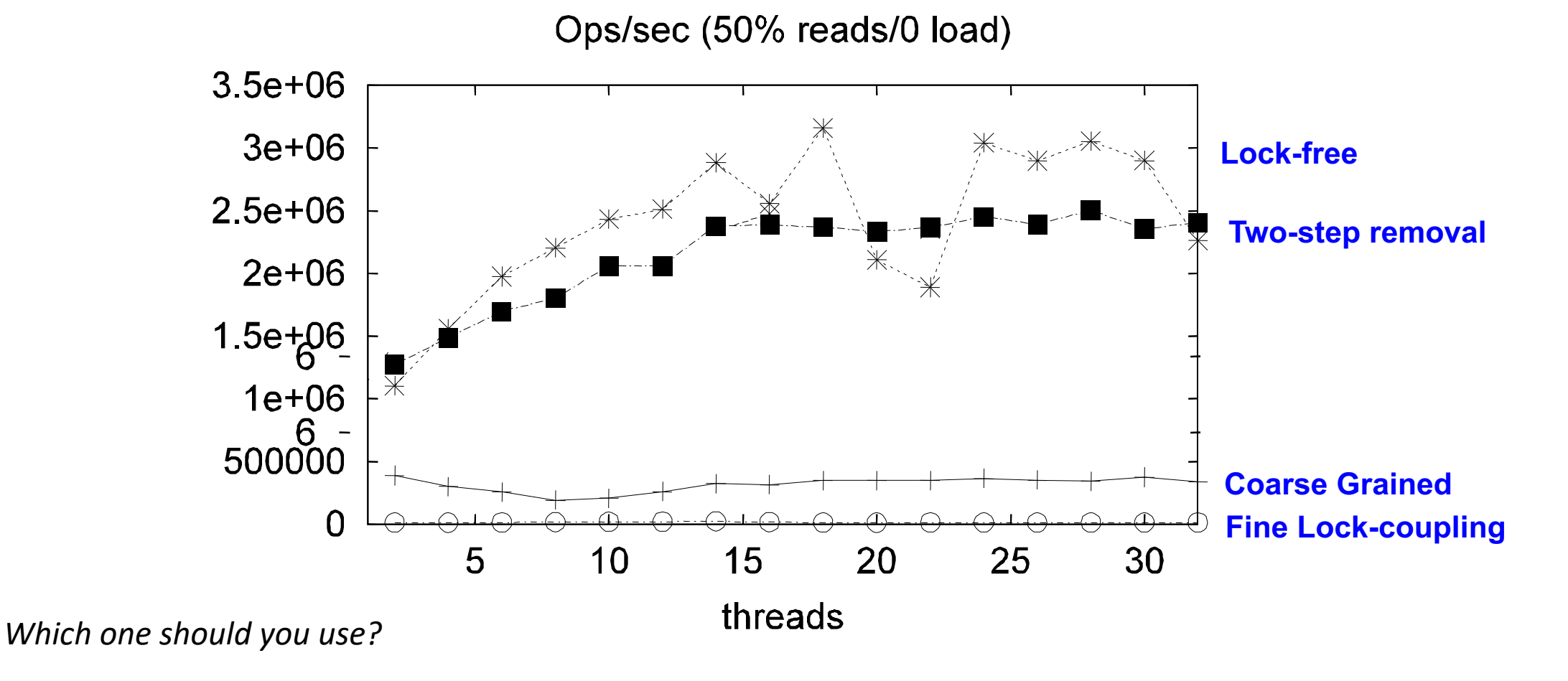

# Schedule

• Finish up linked-list

#### • **Concurrent Queues**

- Input/Output Queues
- Synchronous Producer/Consumer Queue
- Async Producer/Consumer Queue

# Concurrent Queues

- New API
- List of items, accessed in a first-in first-out (FIFO) way
- *duplicates allowed*
- Methods
	- **enq(x)** put **x** in the list at the head
	- **deq()** remove the item at the tail of the queue and return it.
	- **size()** returns how many items are in the queue
## Concurrent Queues

- General implementation given in Chapter 10 of the book.
- Similar types of reasoning as the linked list
	- Lots of reasoning about node insertion, node deletion
	- Using atomic RMWs (CAS) in clever ways
- We will think about specialized queues
	- Implementations can be simplified!

- Queue in which multiple threads read (deq), or write (enq), but not both.
- Why would we want a thing?
- Computation done in phases:
	- First phase prepares the queue (by writing into it)
	- All threads join
	- Second phase reads values from the queue.

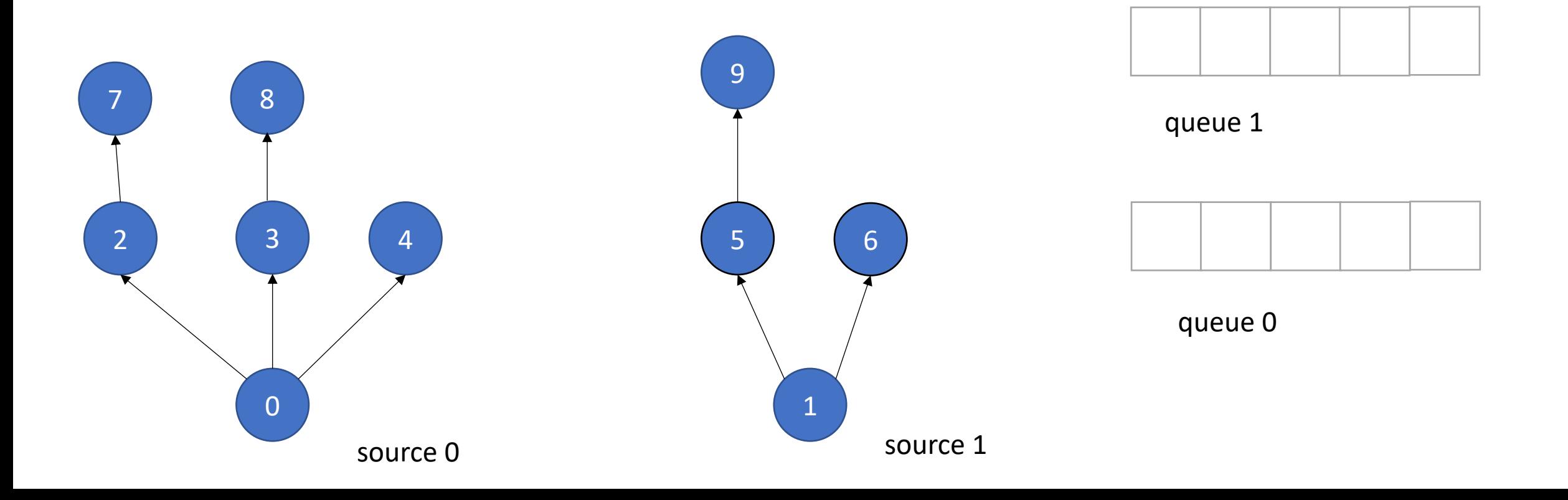

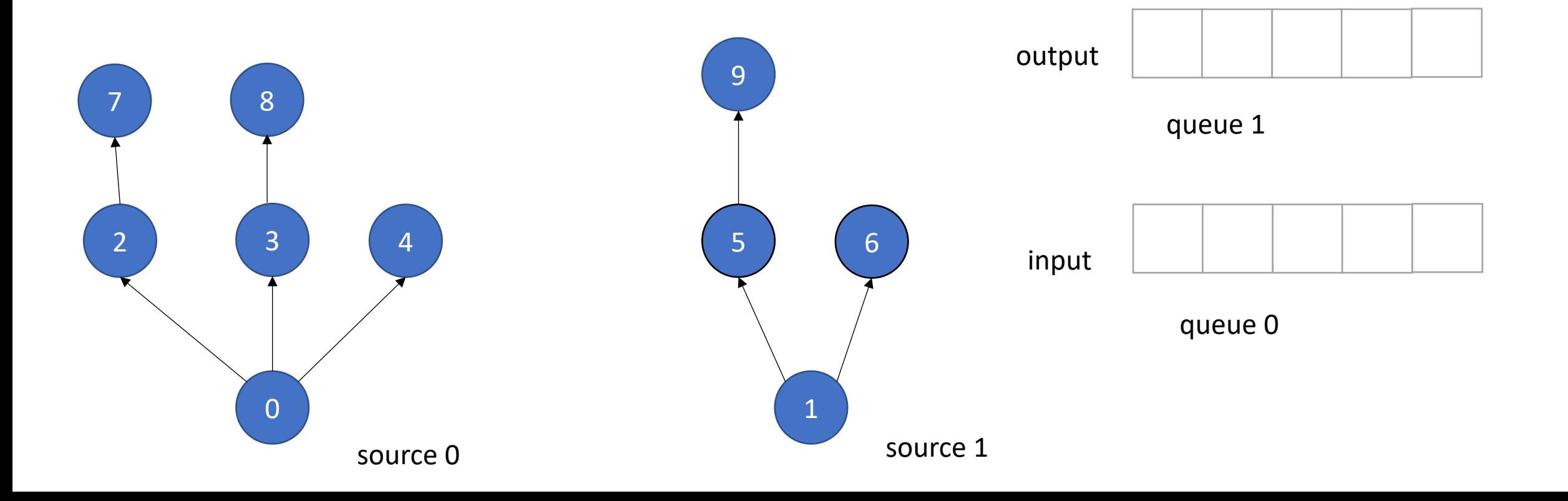

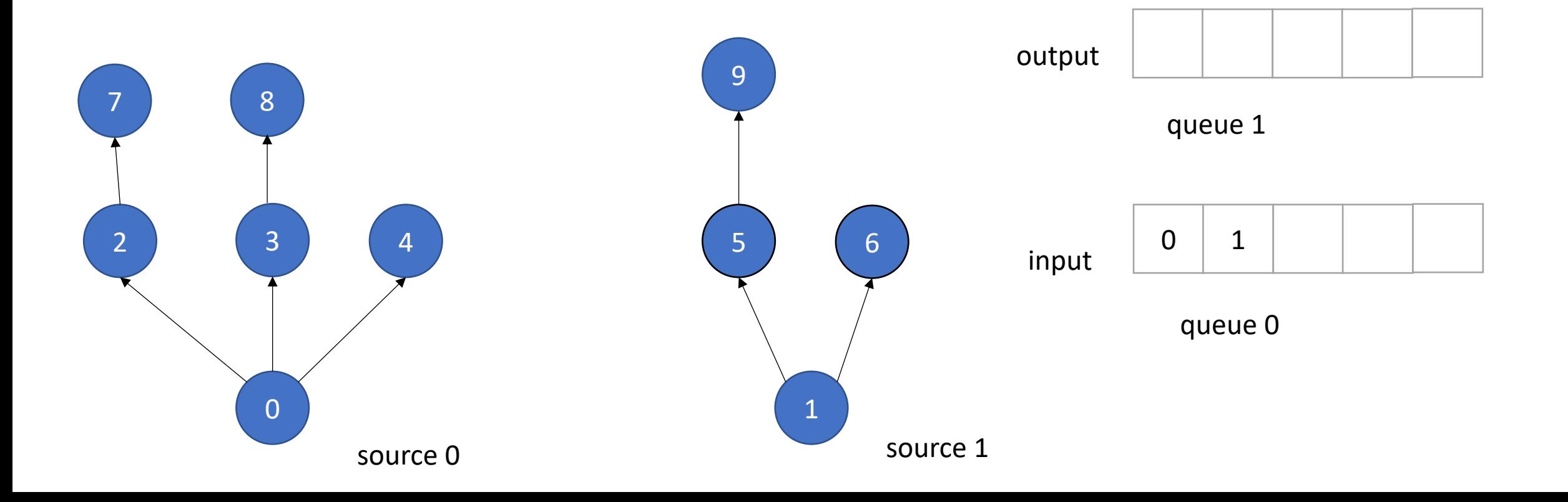

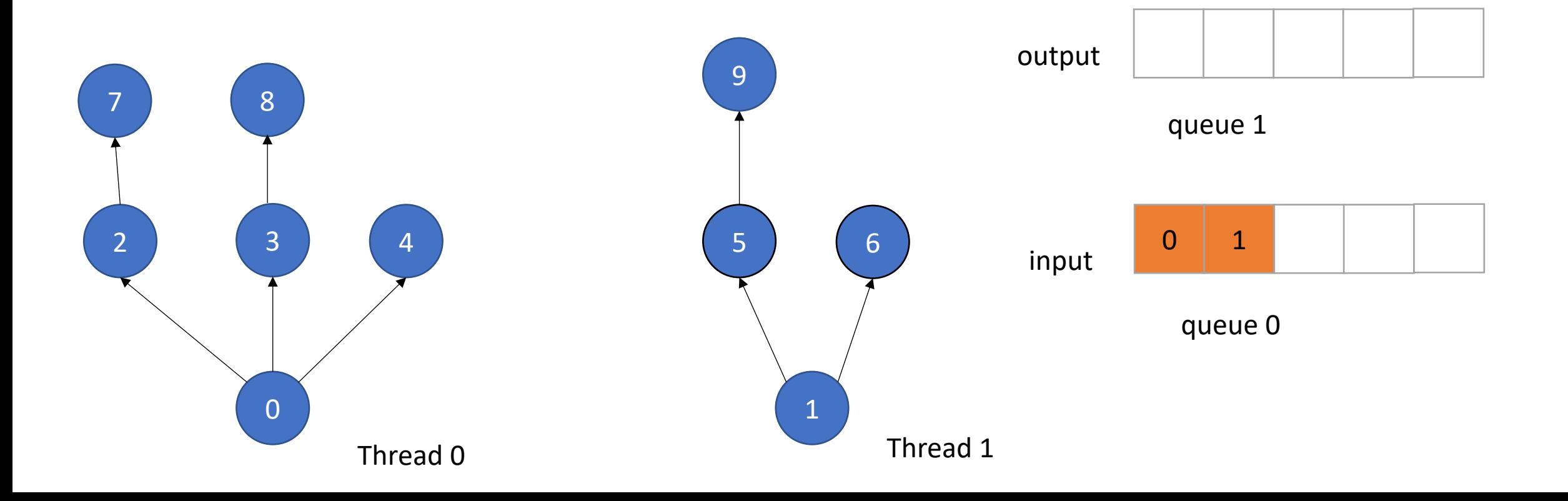

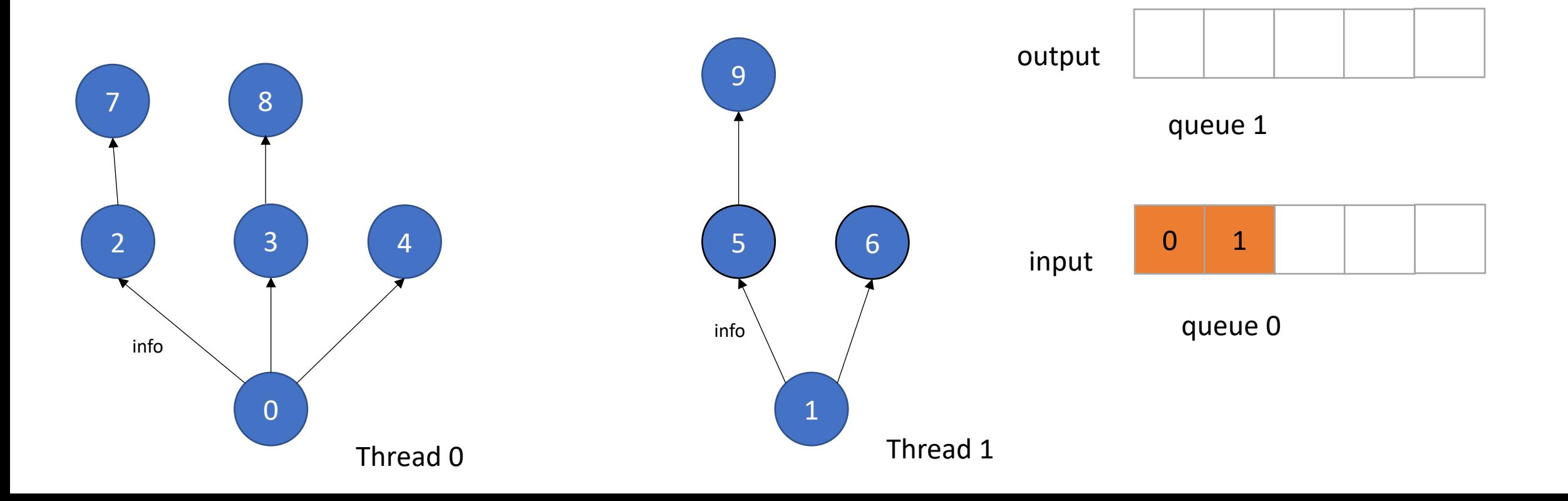

• Example: Information flow in graph applications:

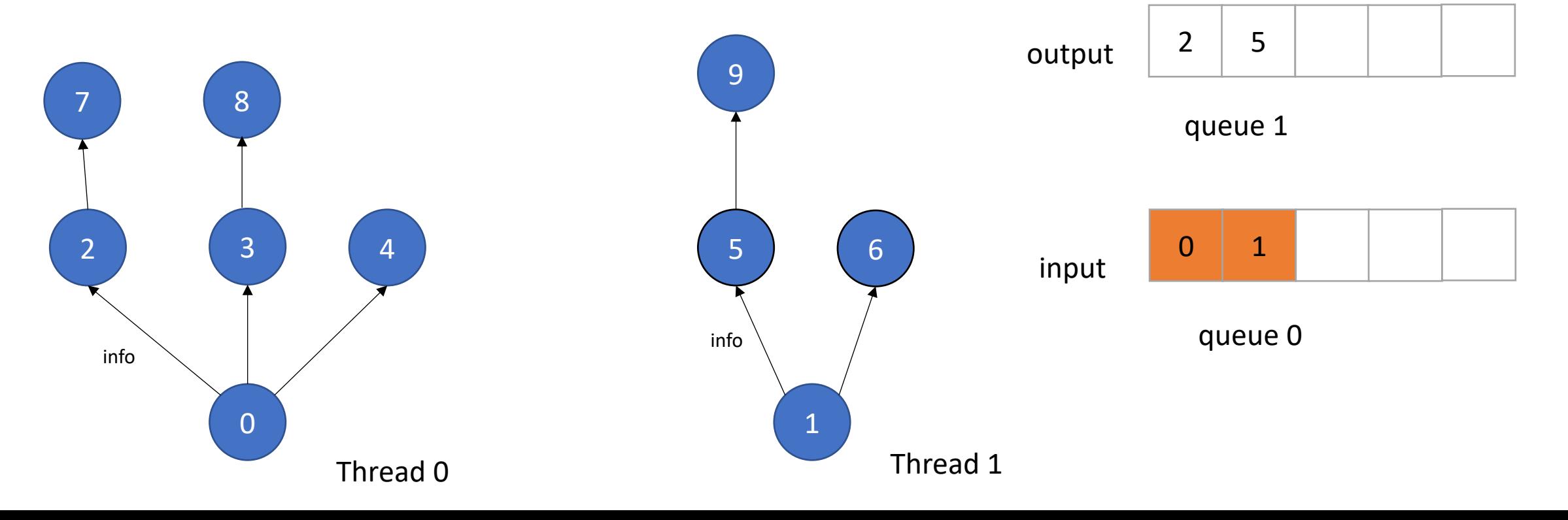

#### concurrent enqueues!

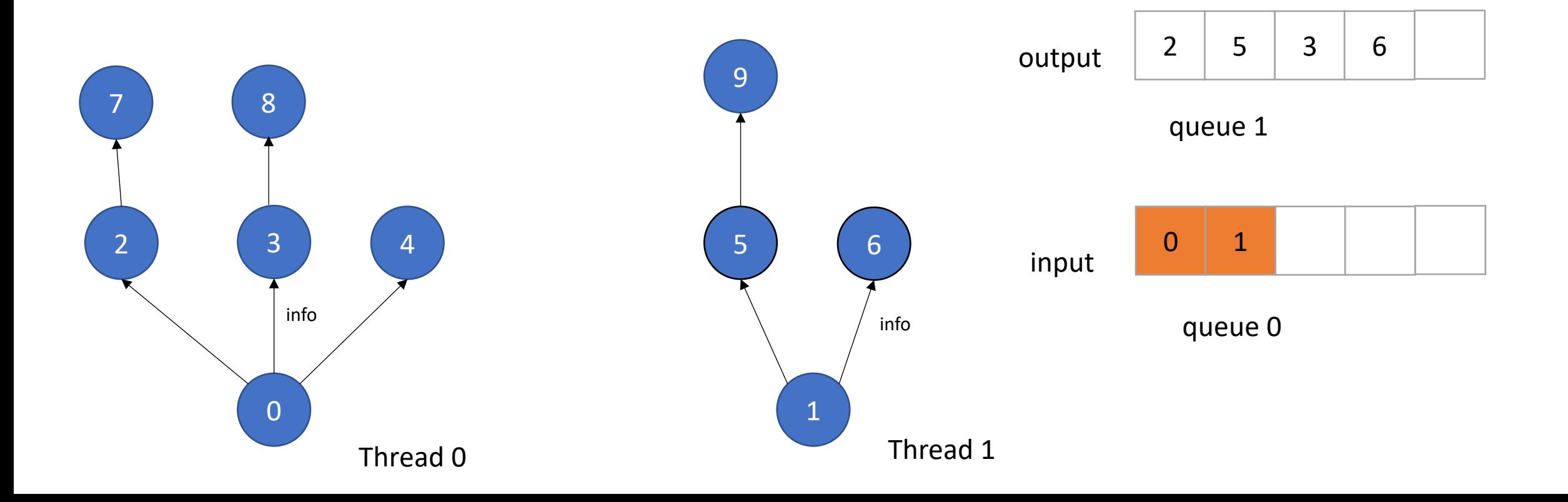

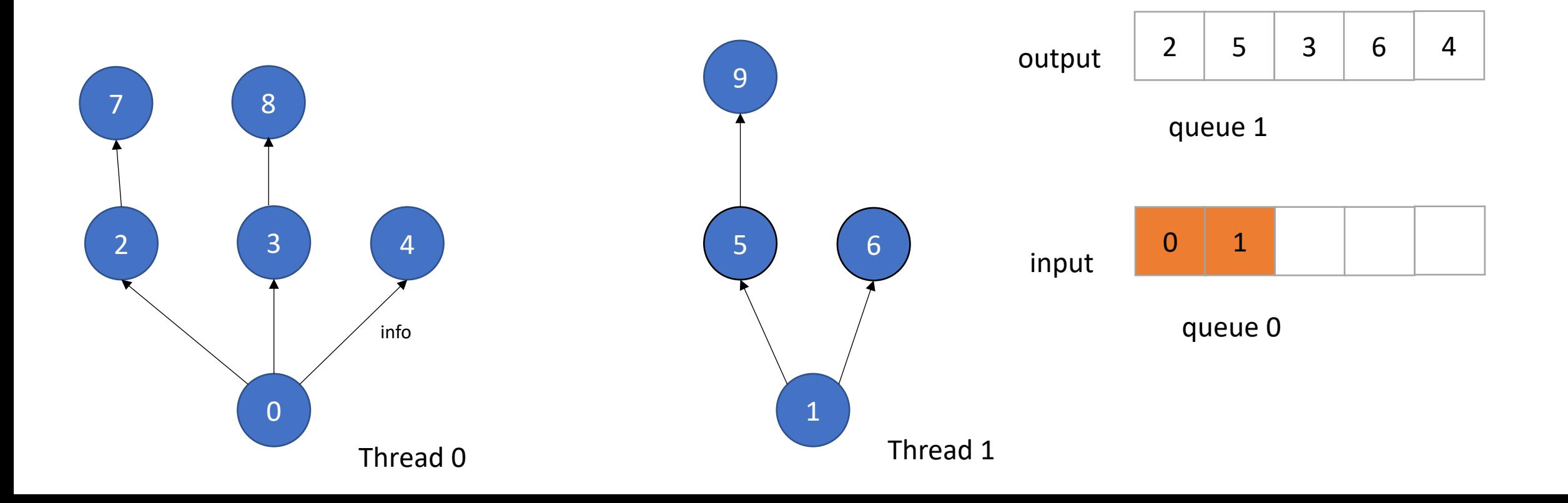

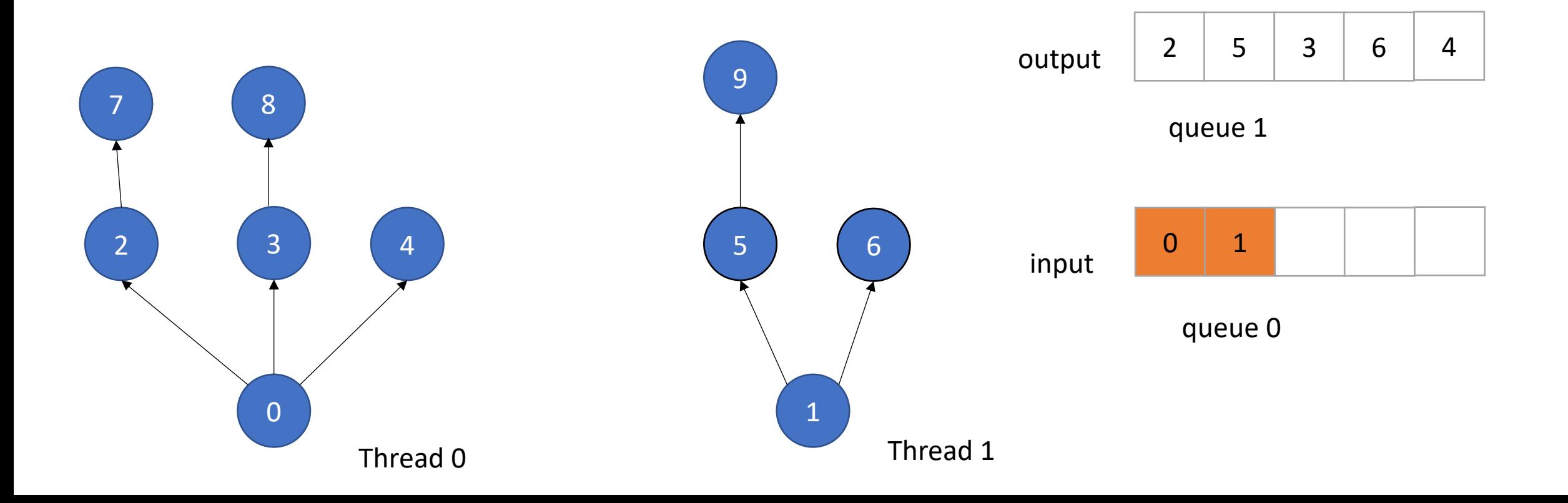

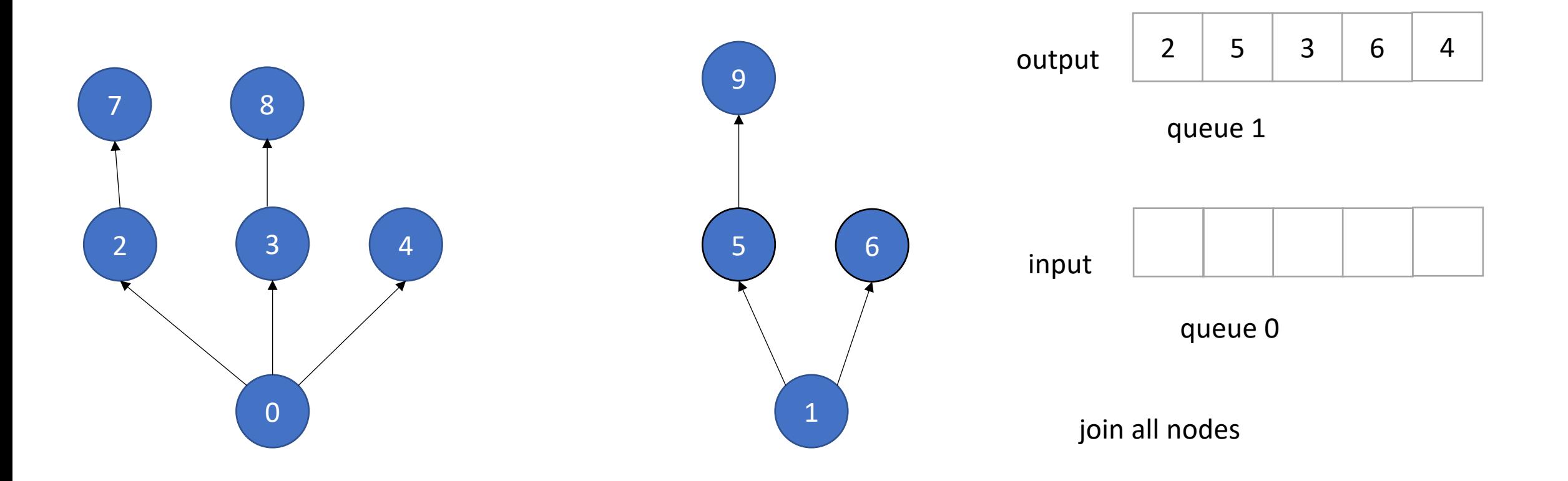

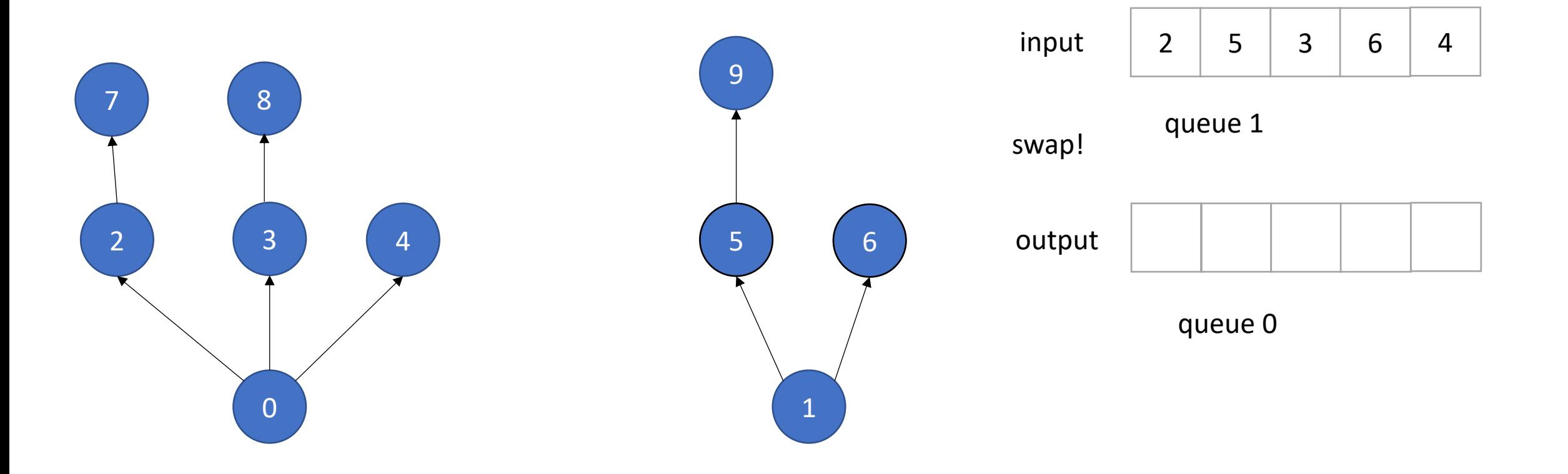

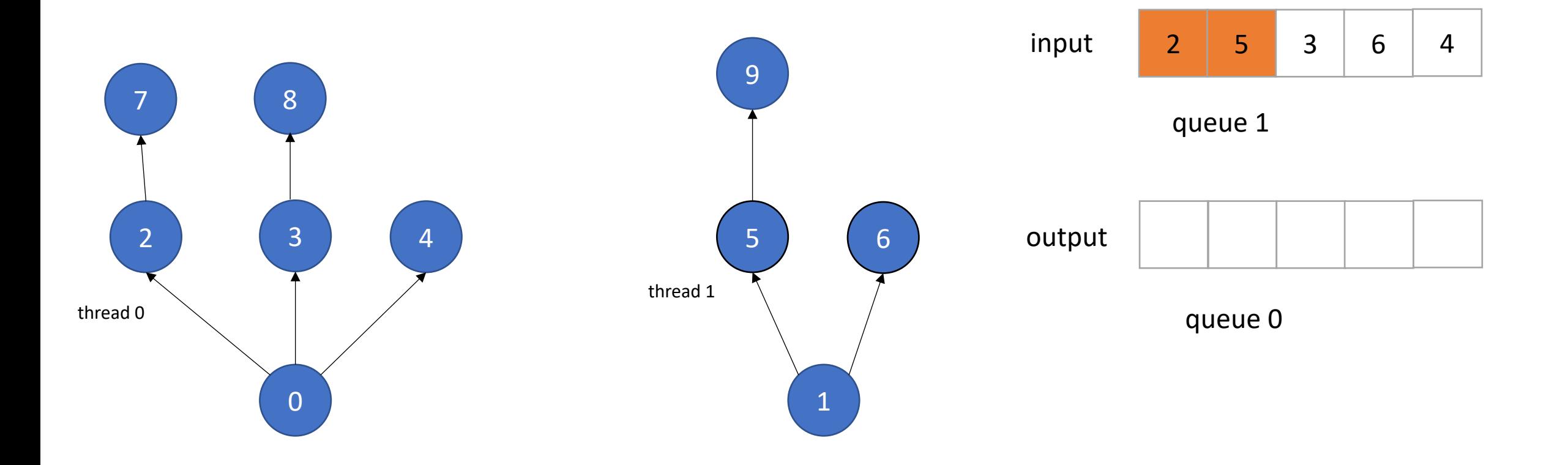

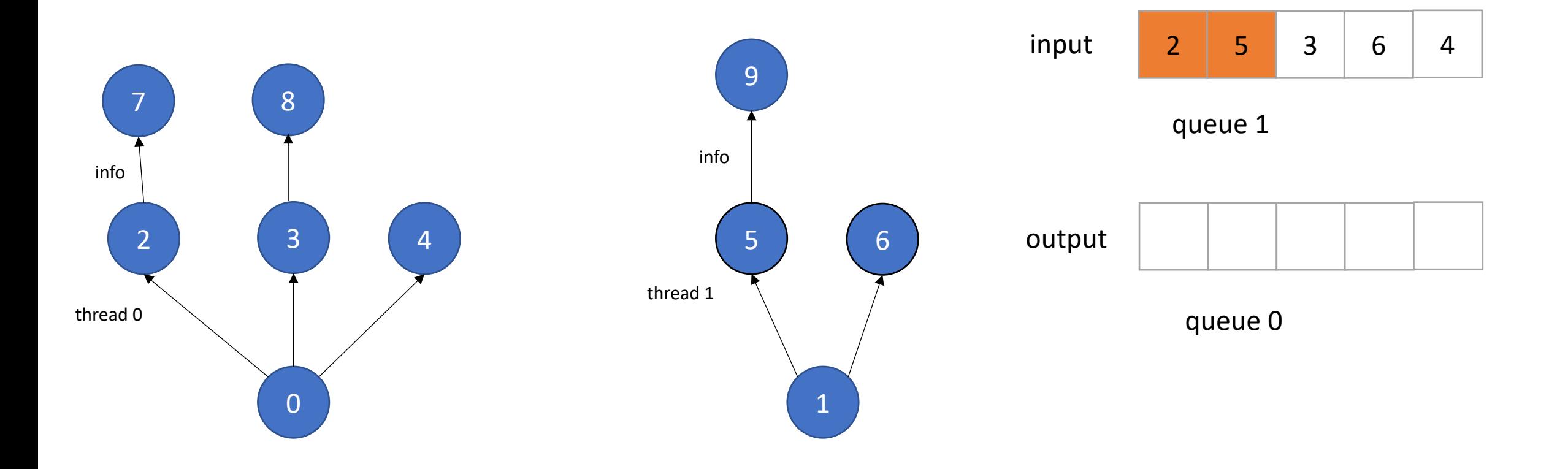

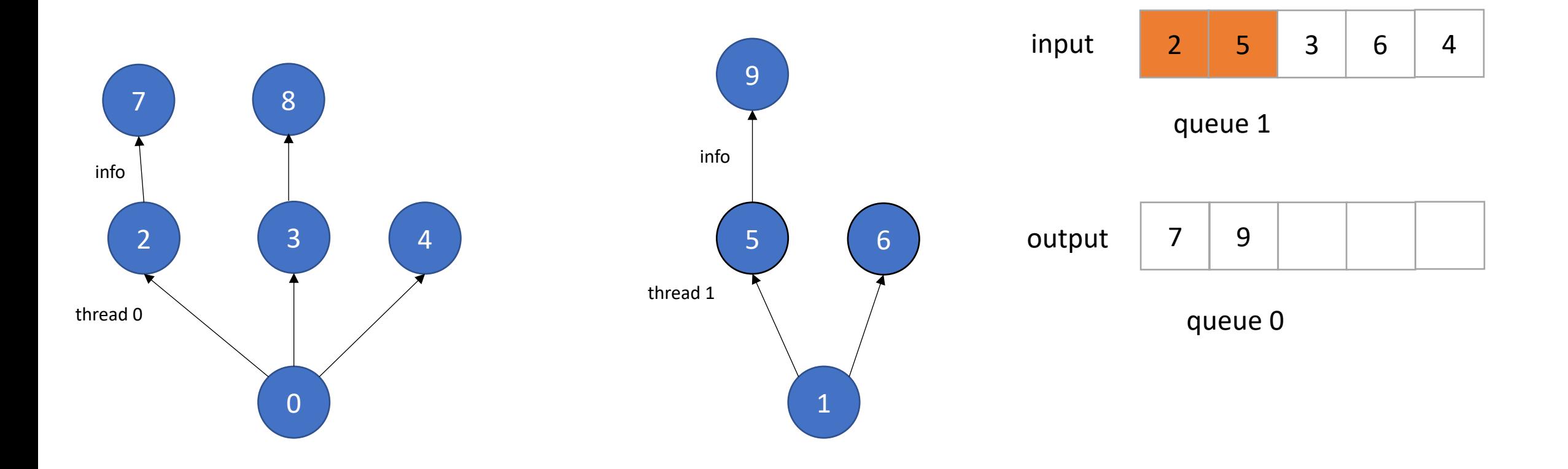

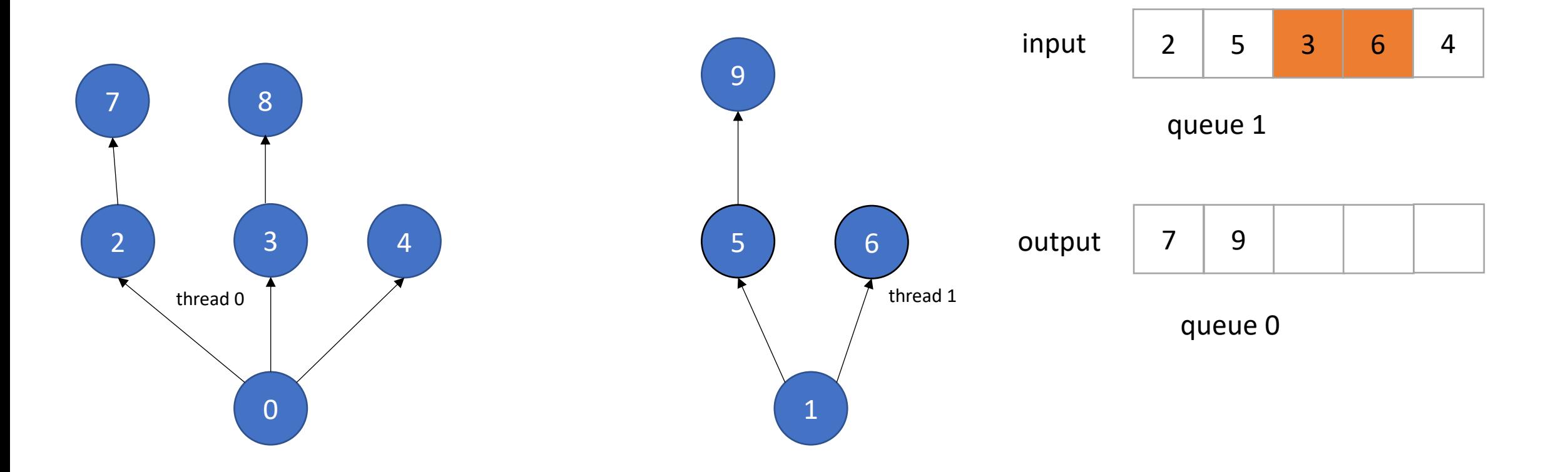

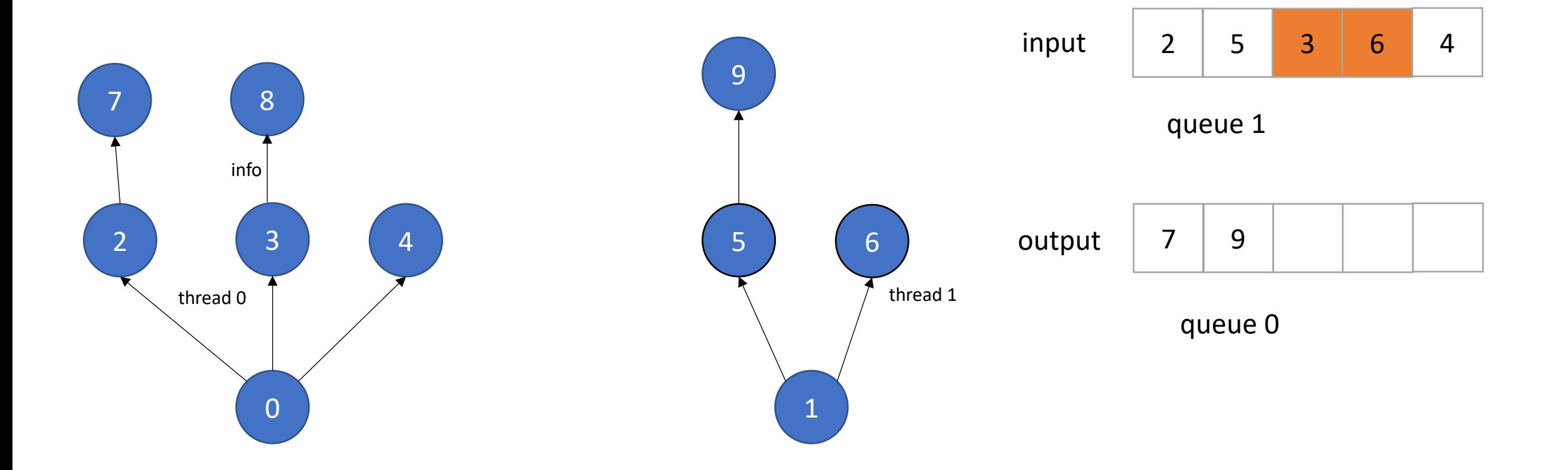

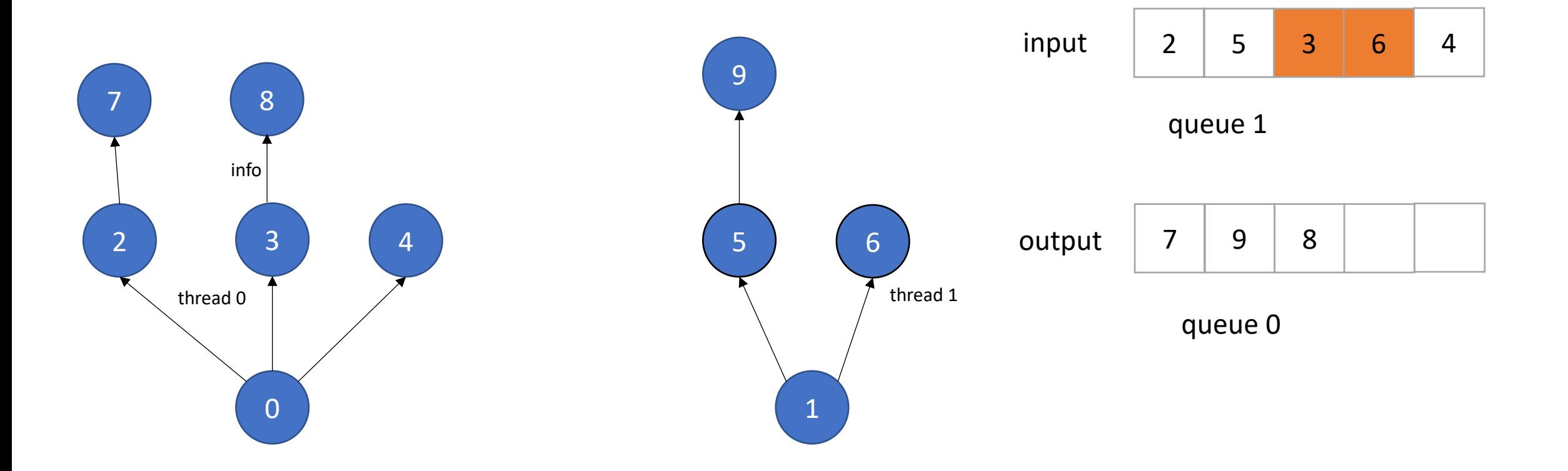

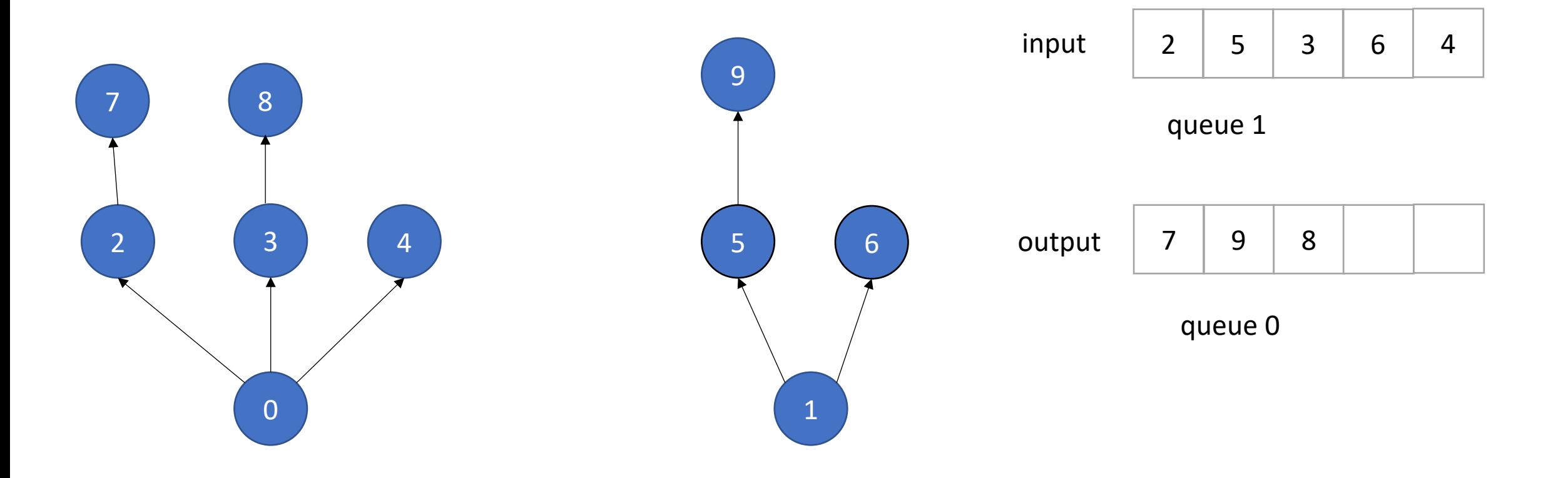

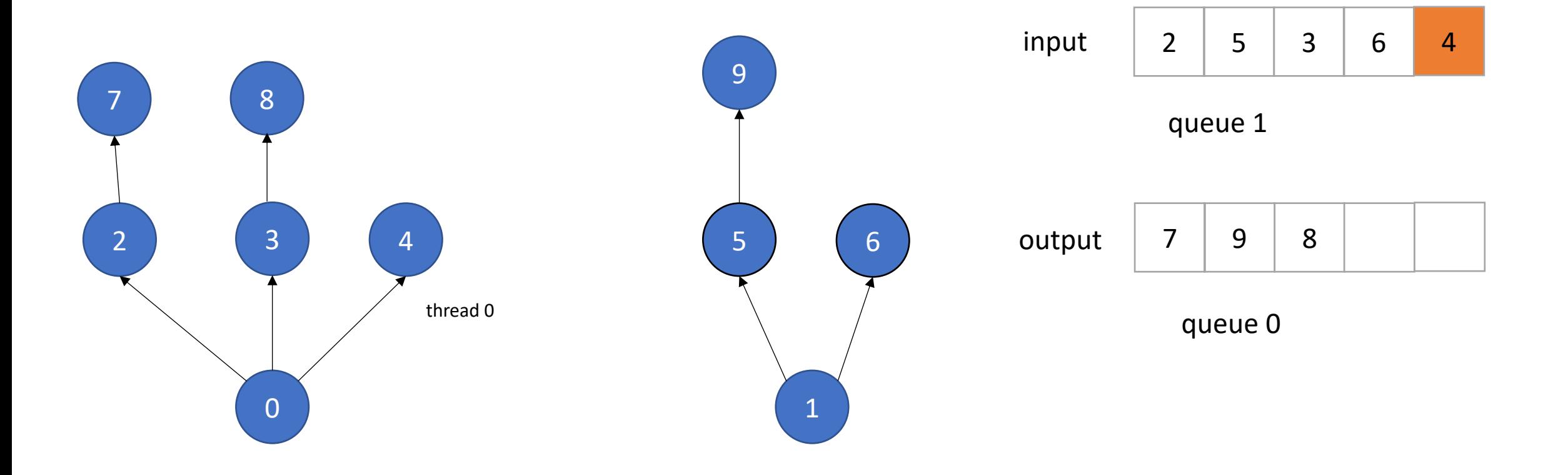

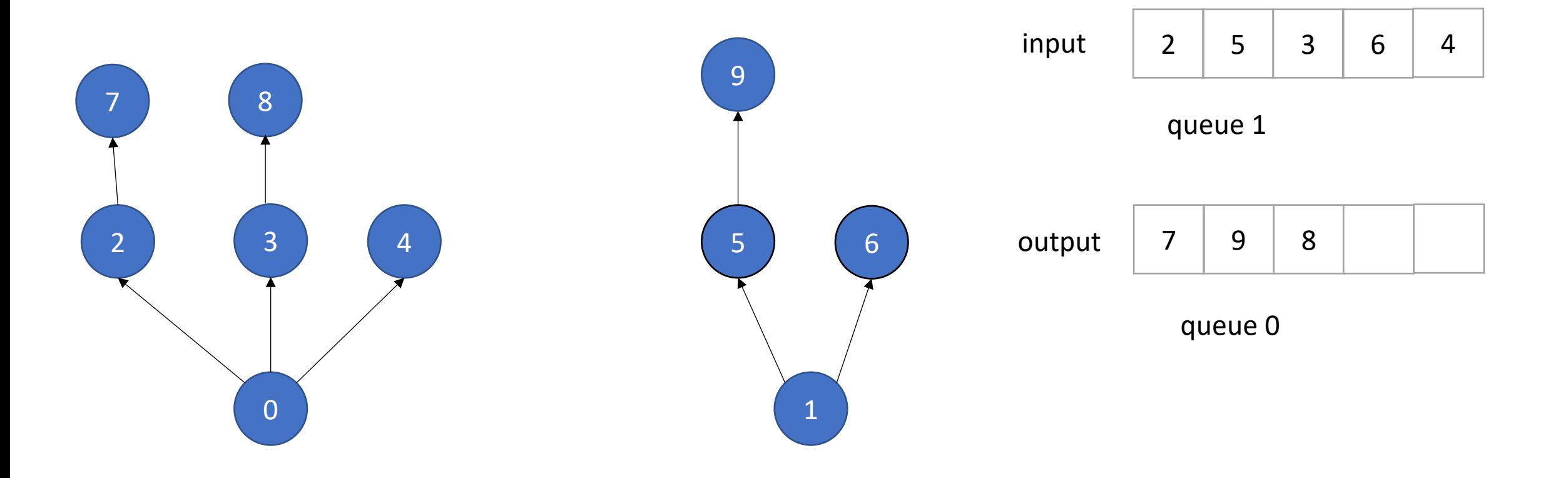

• Example: Information flow in graph applications:

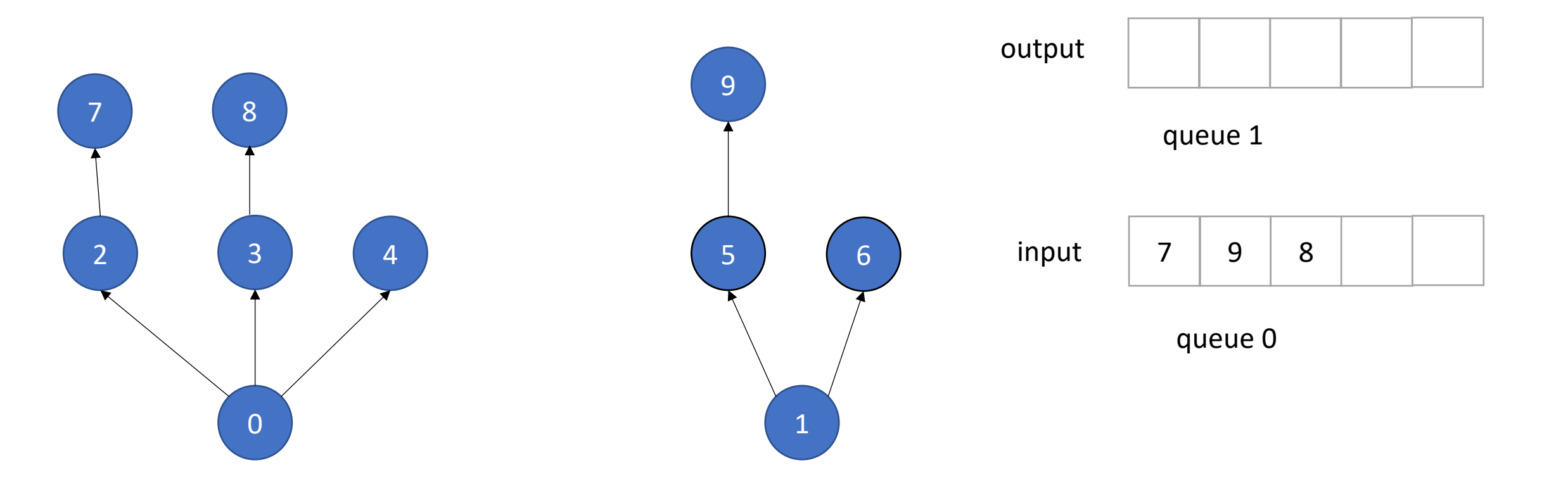

*and so on...*

Allocate a contiguous array

Pros: ?

Cons: ?

Allocate a contiguous array

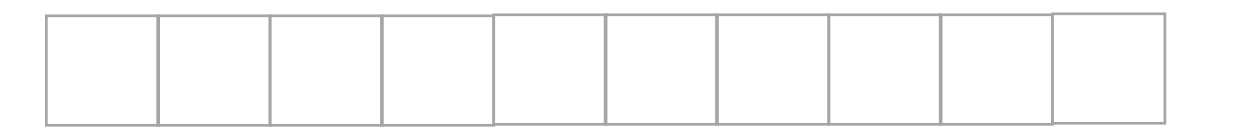

Pros:

+ fast!

+ we can use indexes instead of addresses

Cons:

- need to reason about overflow!

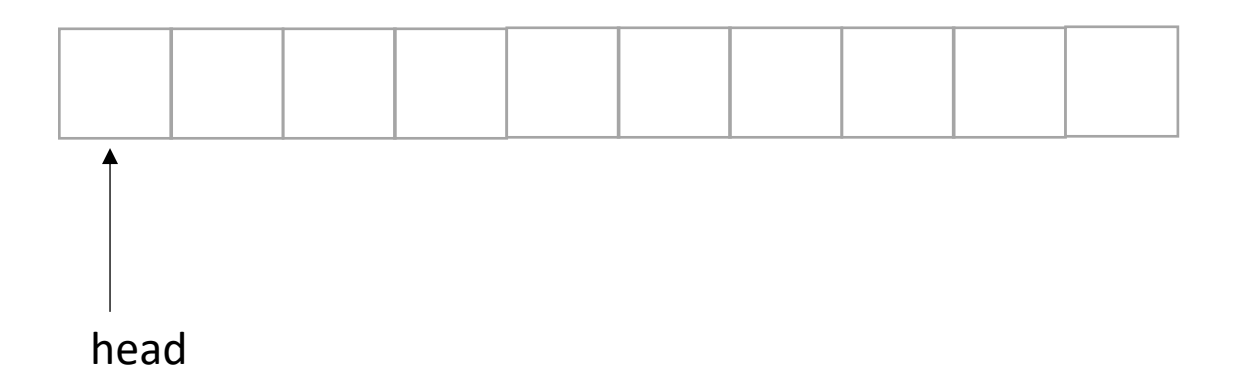

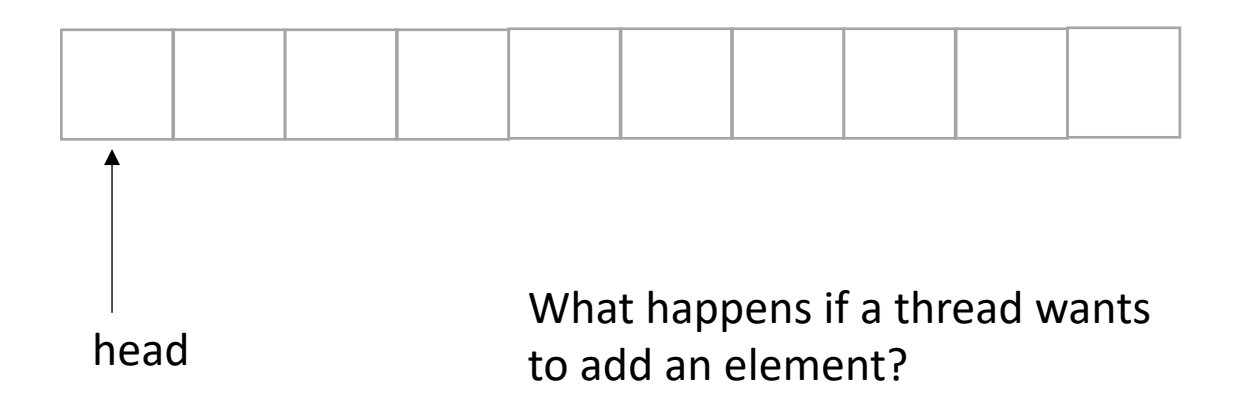

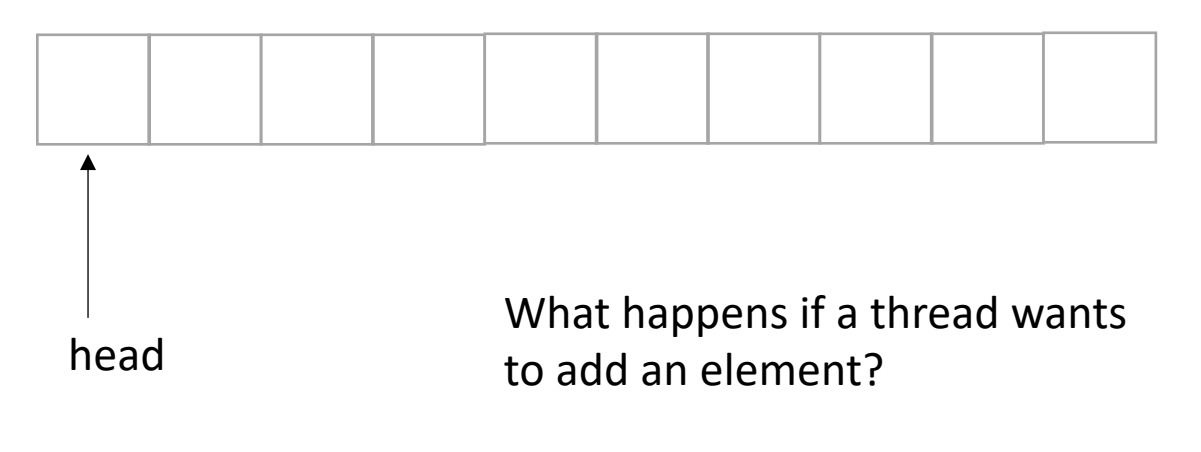

Think sequentially:

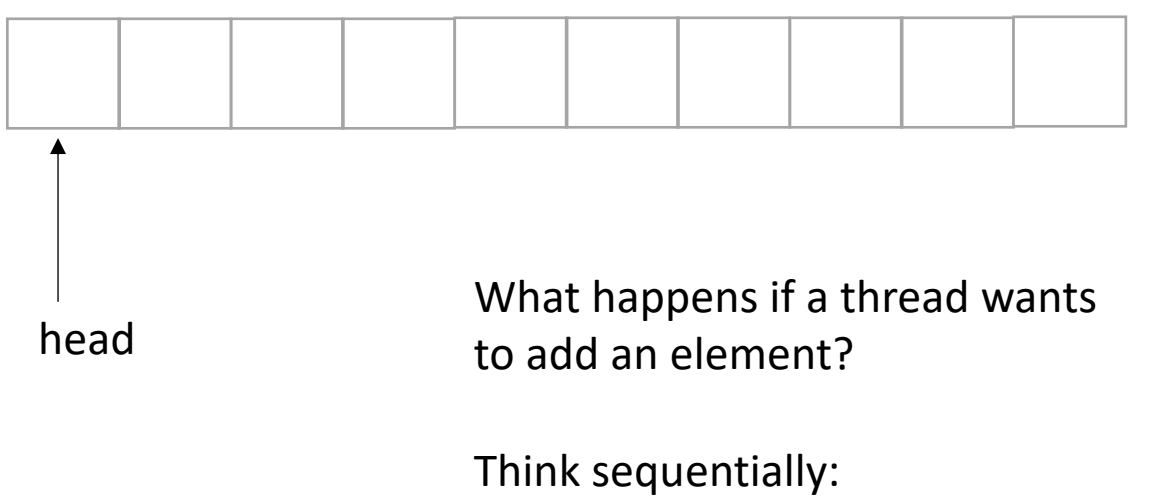

\*reserve a space - increment head

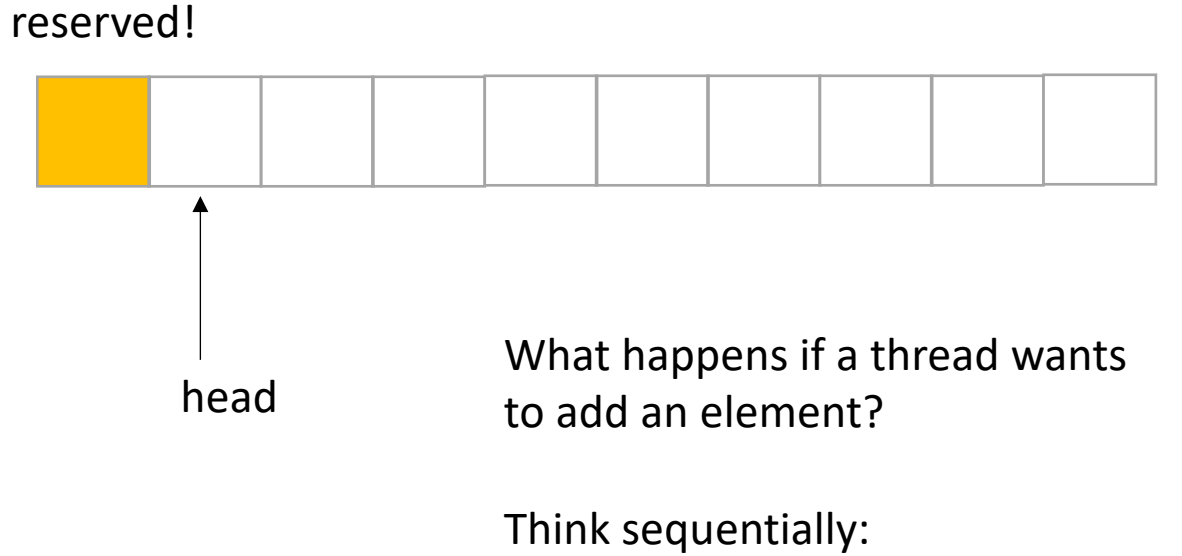

\*reserve a space - increment tail

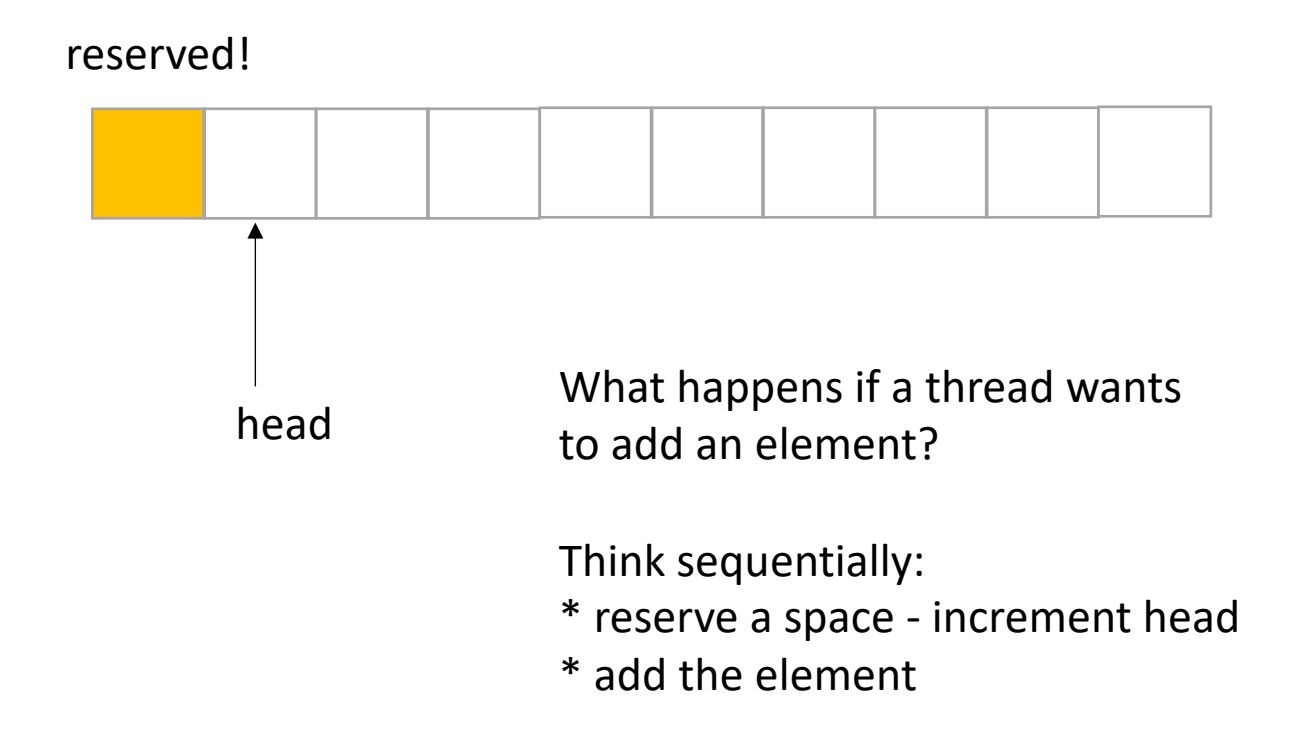

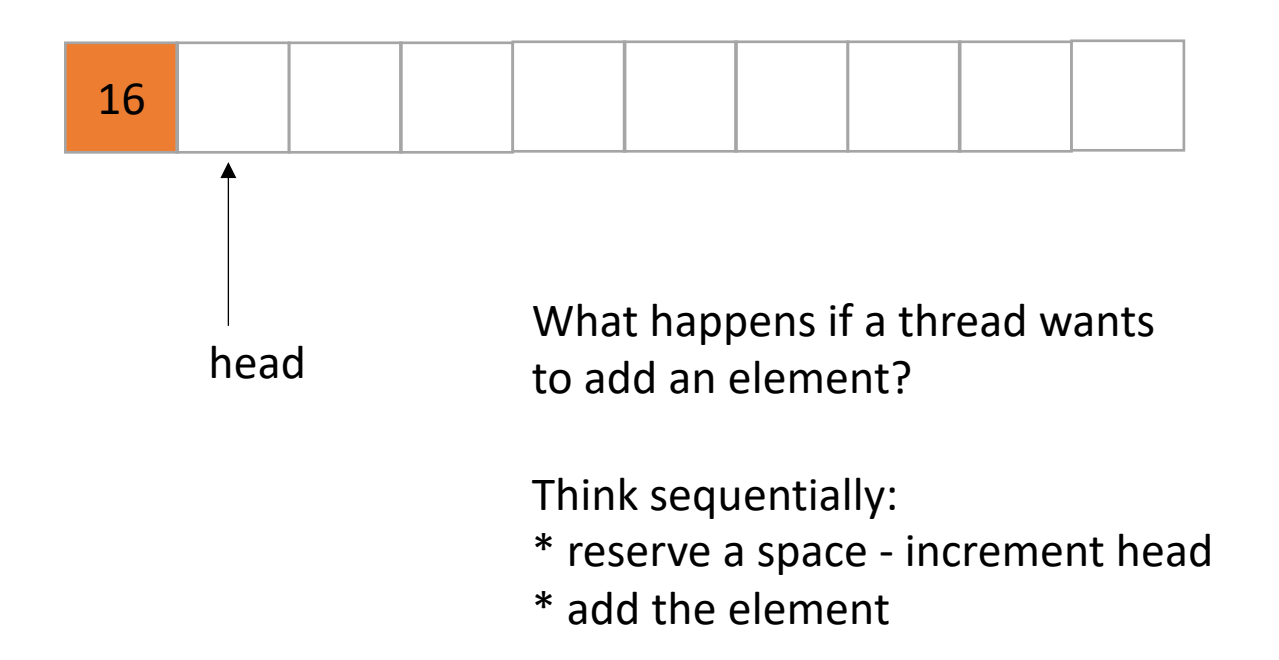

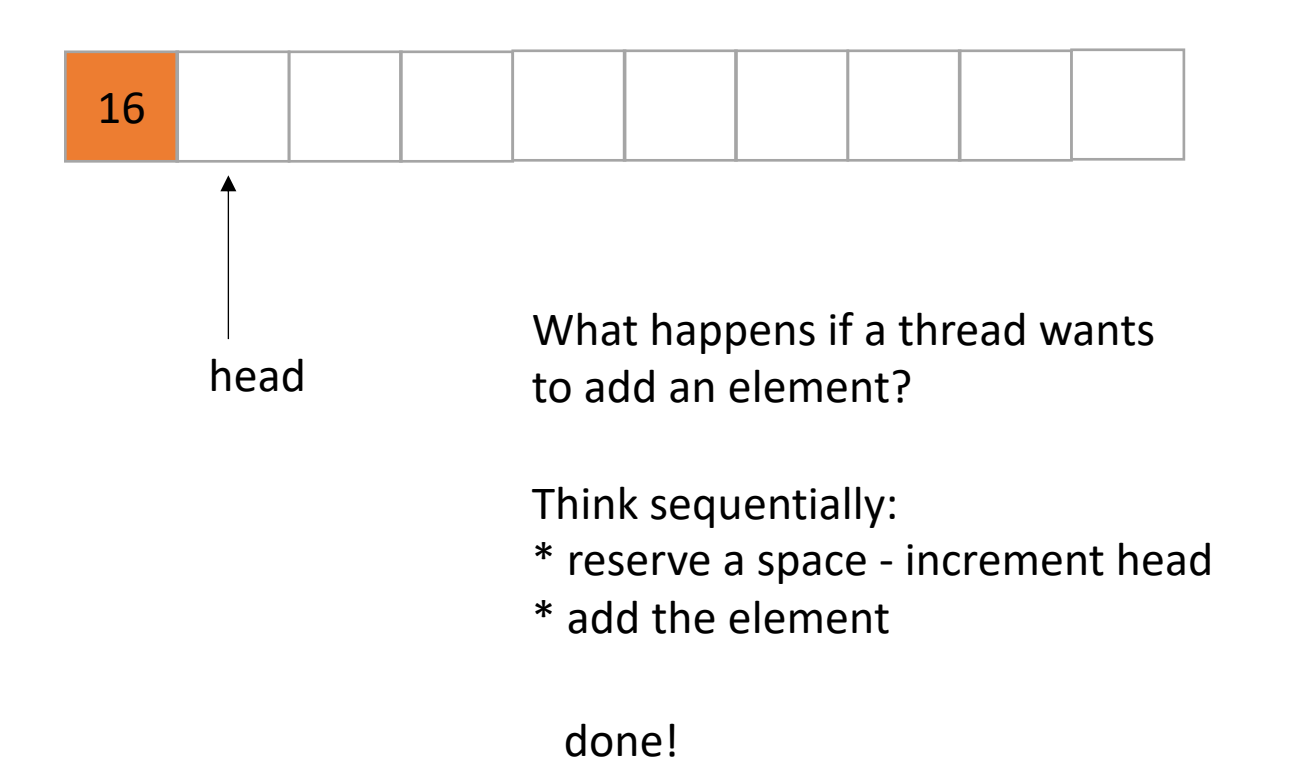

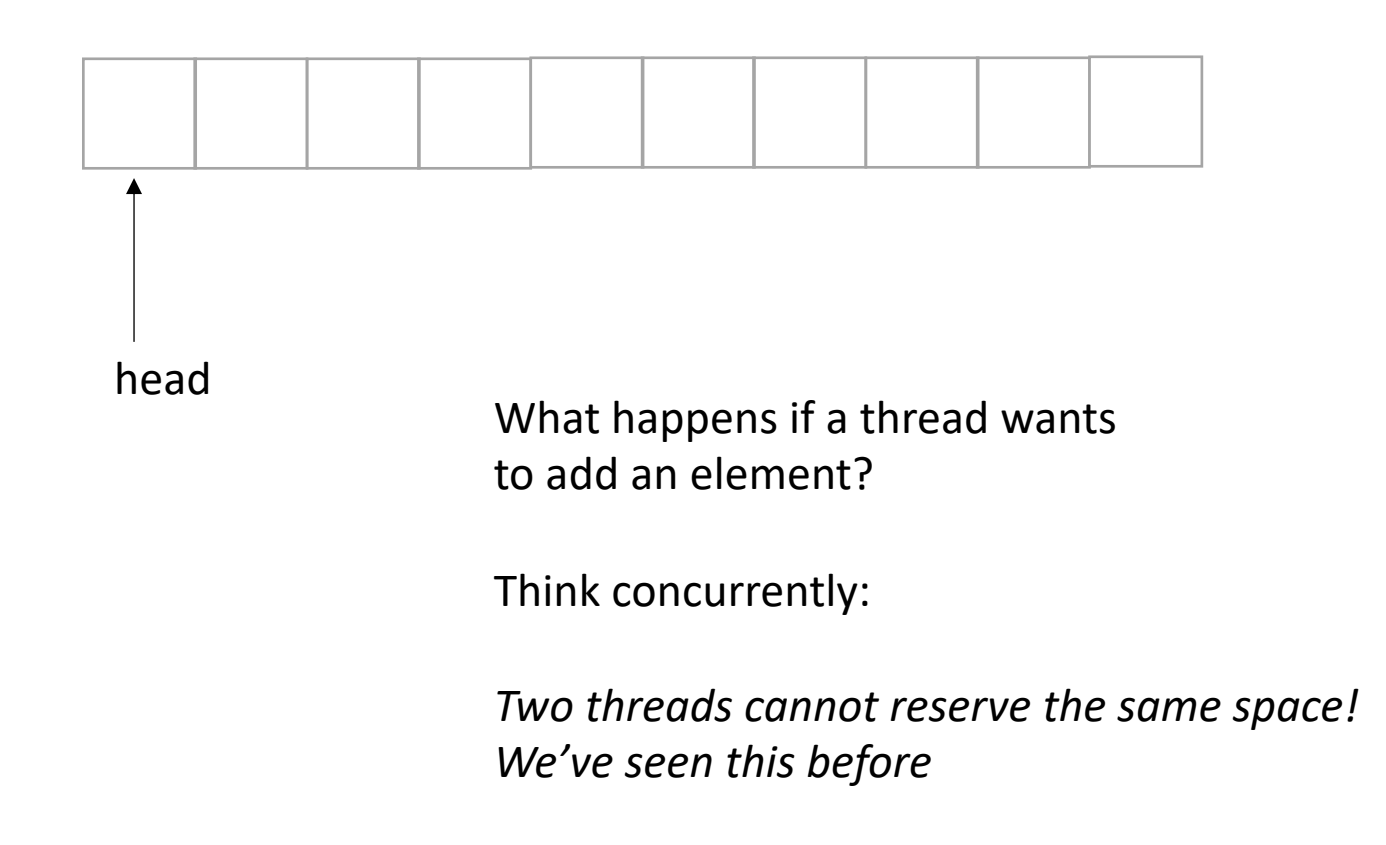
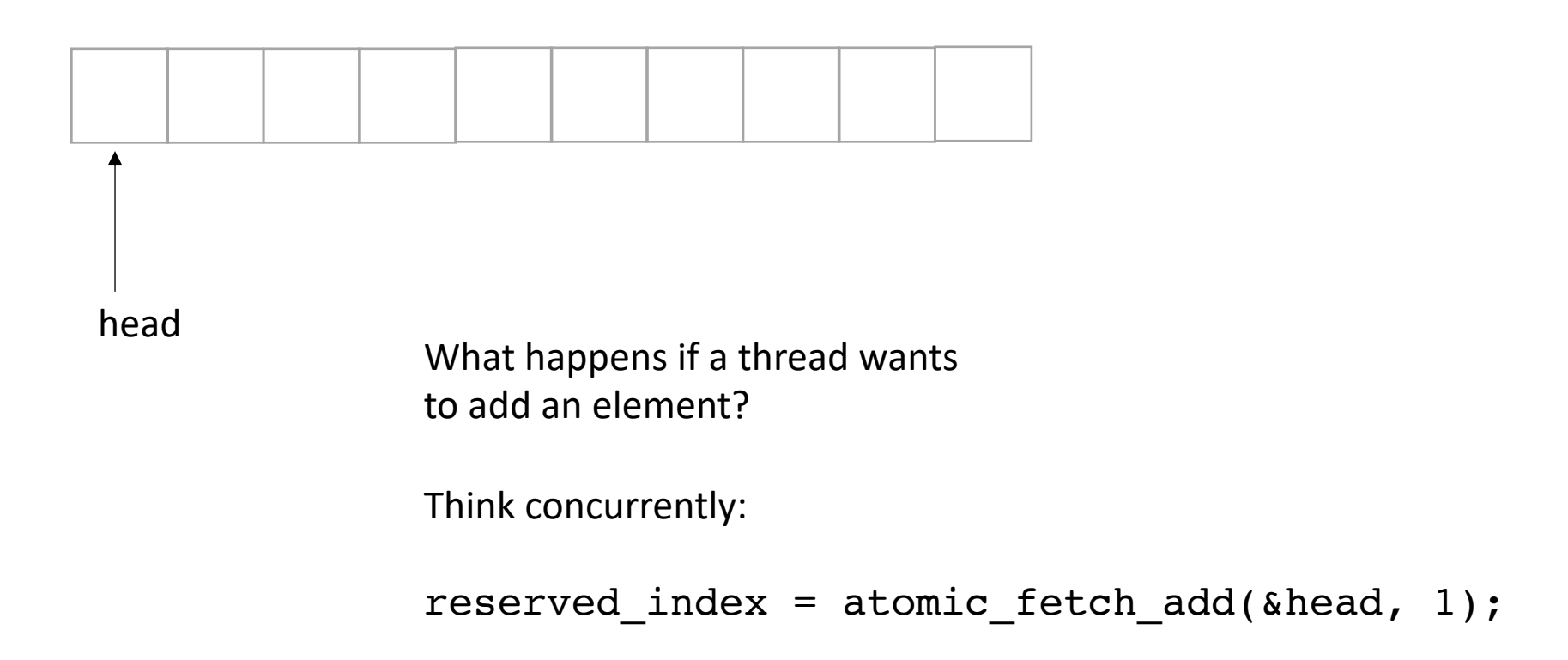

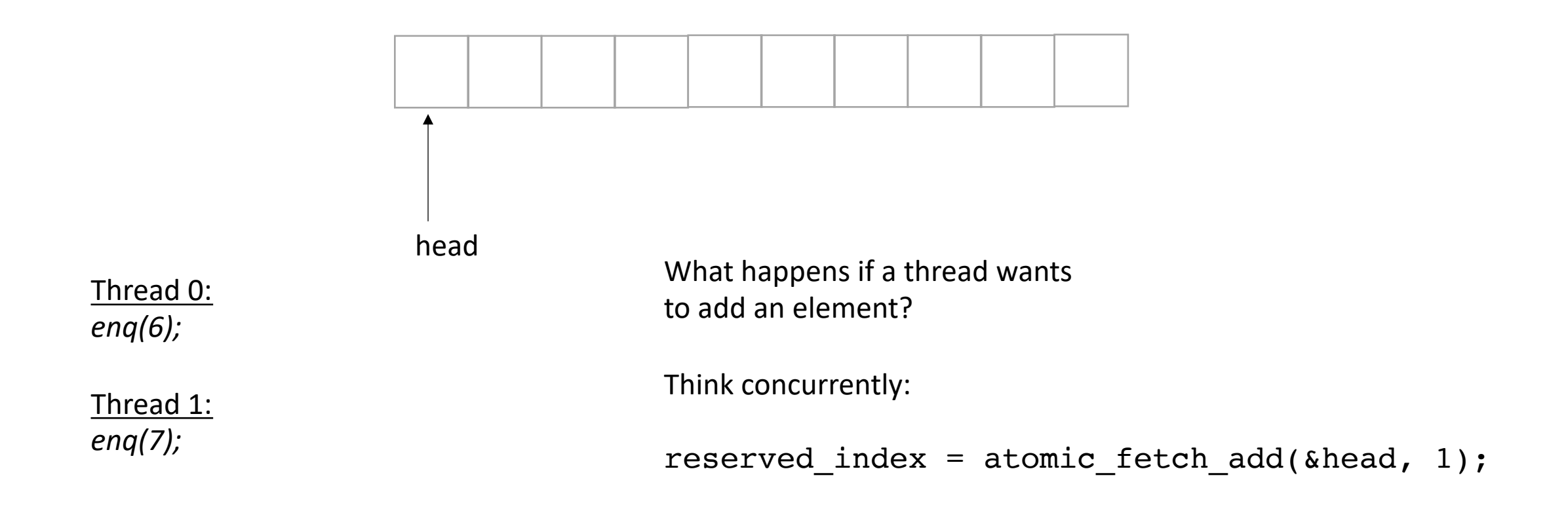

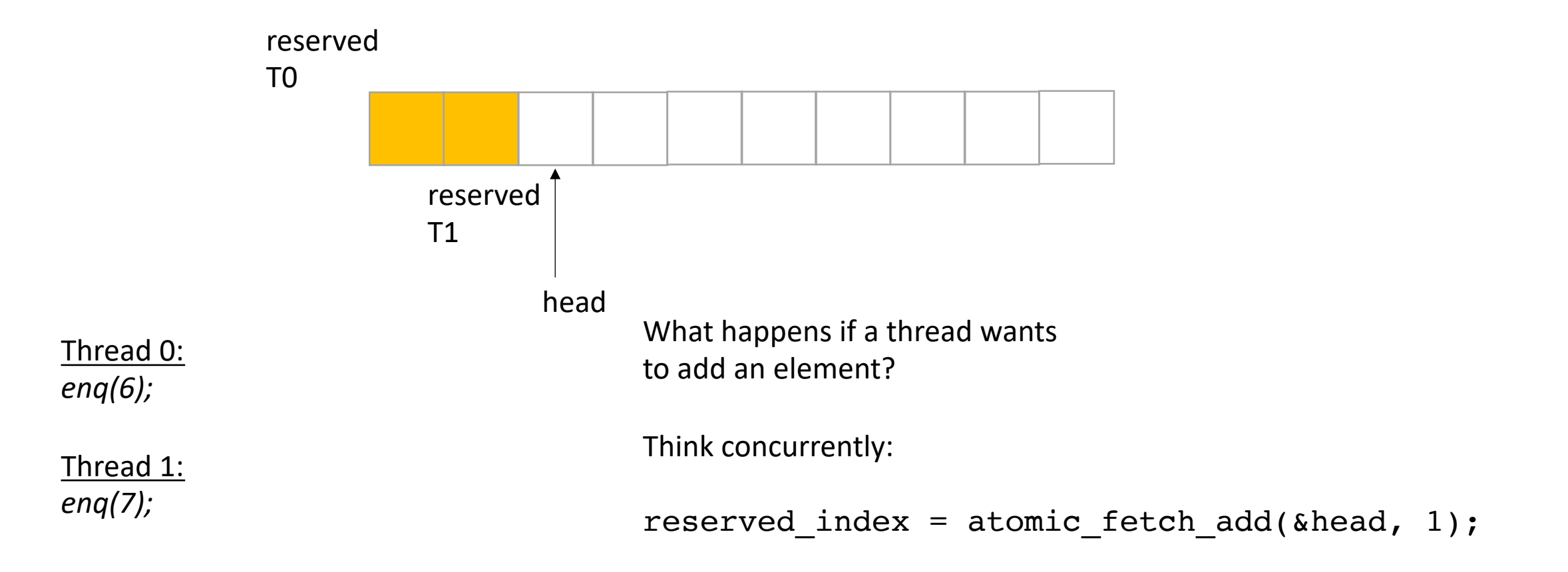

*does it matter which order threads add their data?*

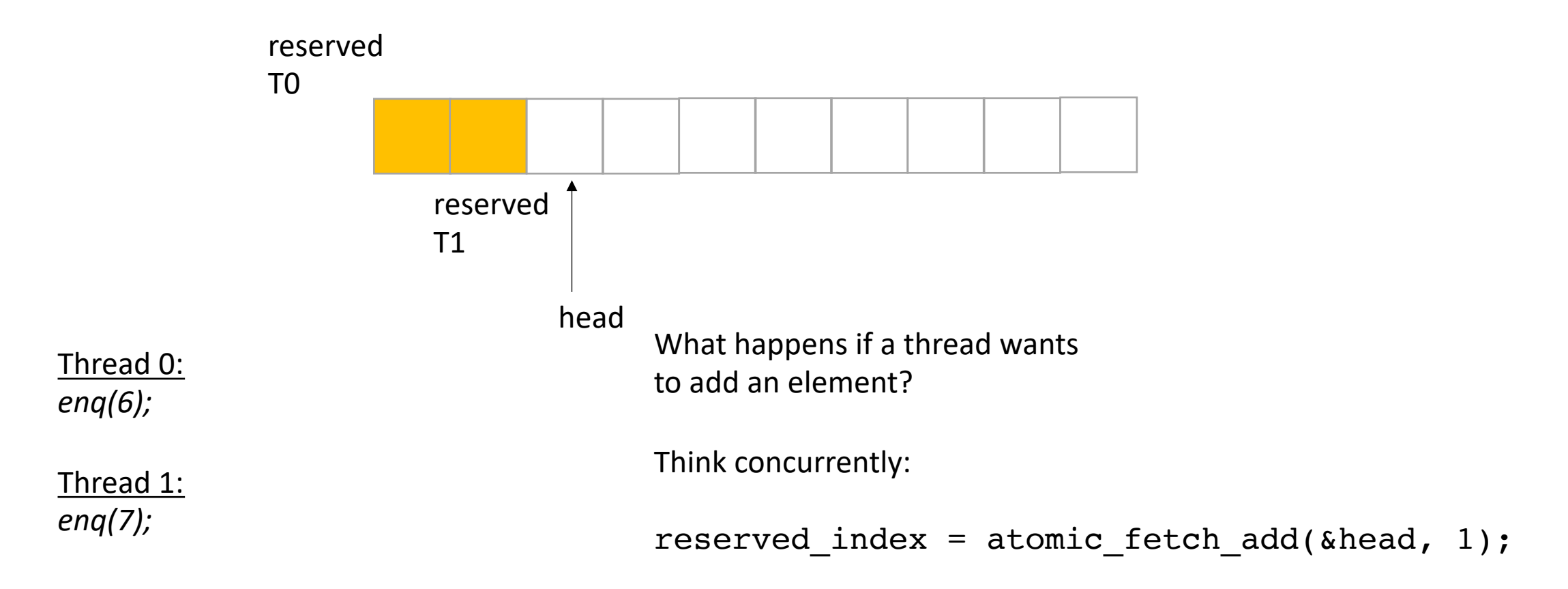

*does it matter which order threads add their data?*

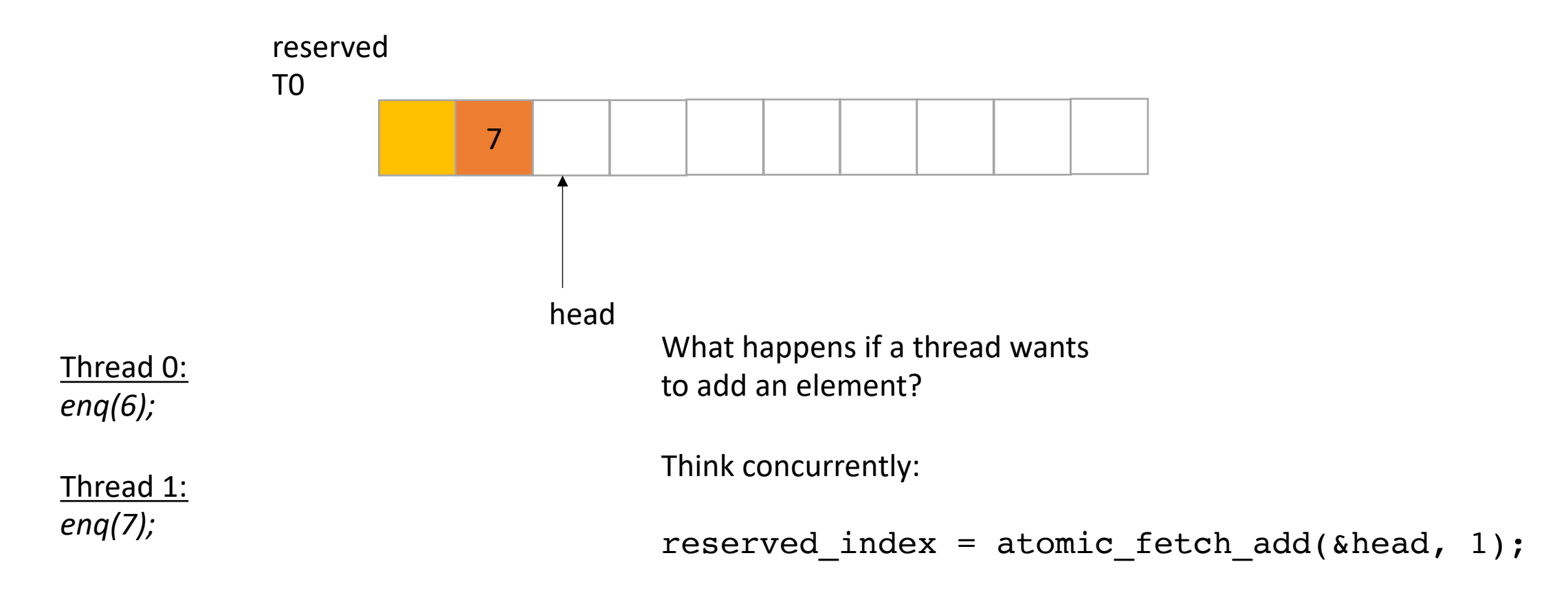

*does it matter which order threads add their data? No! Because there are no deqs!*

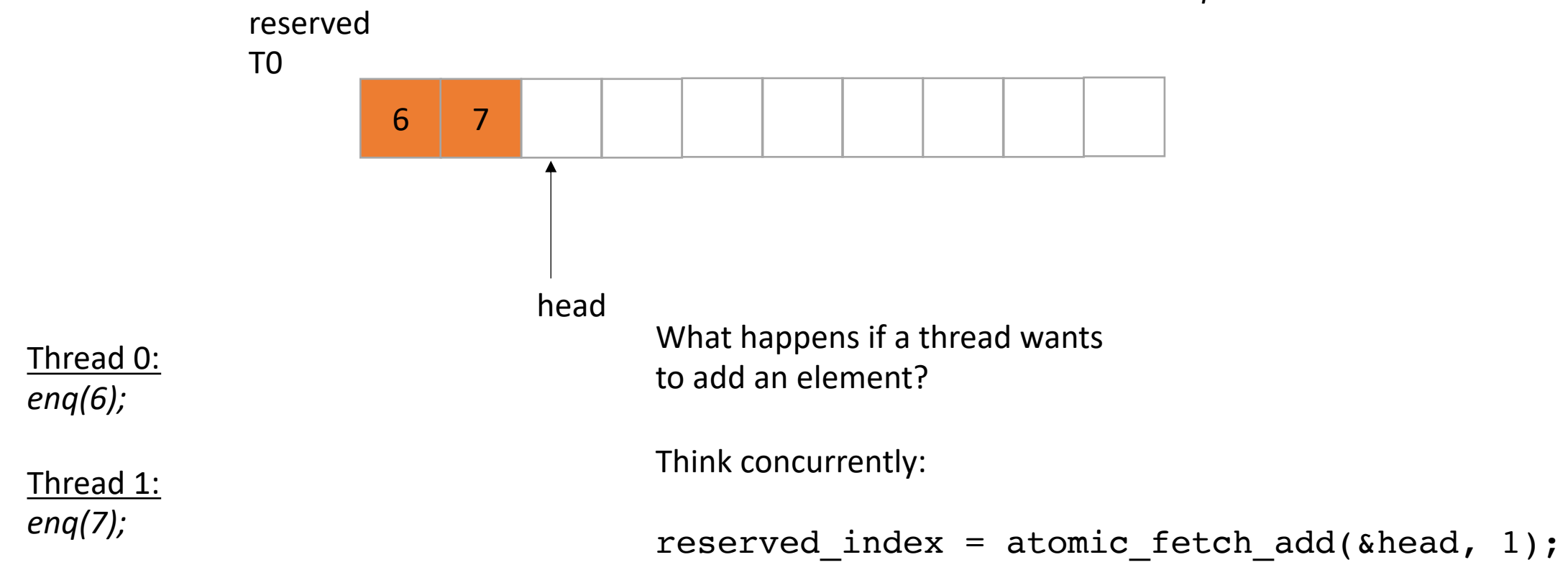

```
class InputOutputQueue {
private:
   atomic_int head;
   int list[SIZE];
public:
   InputOutputQueue() {
      head = 0;}
   void enq(int x) {
       int reserved_index = atomic_fetch_add(&head, 1);
       list[reserved index] = x;}
    int size() {
       return head.load();
    }
}
```
How to protect against overflows?

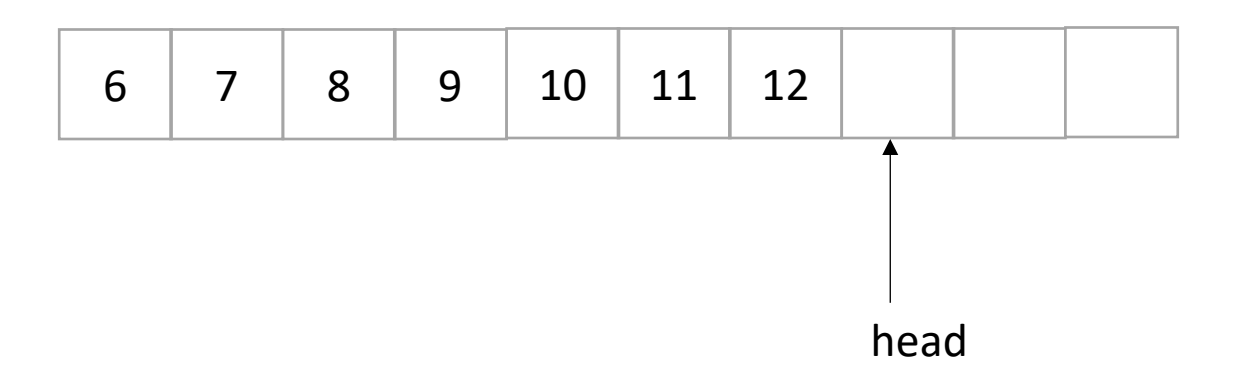

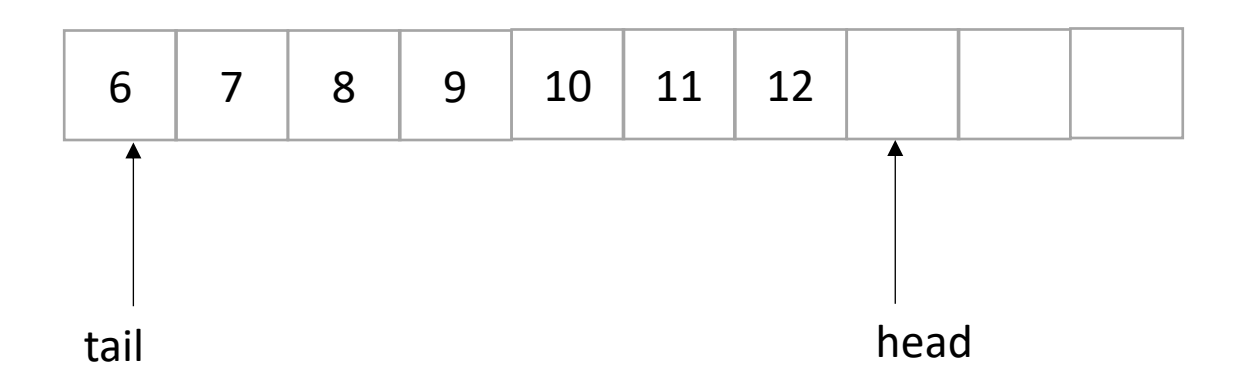

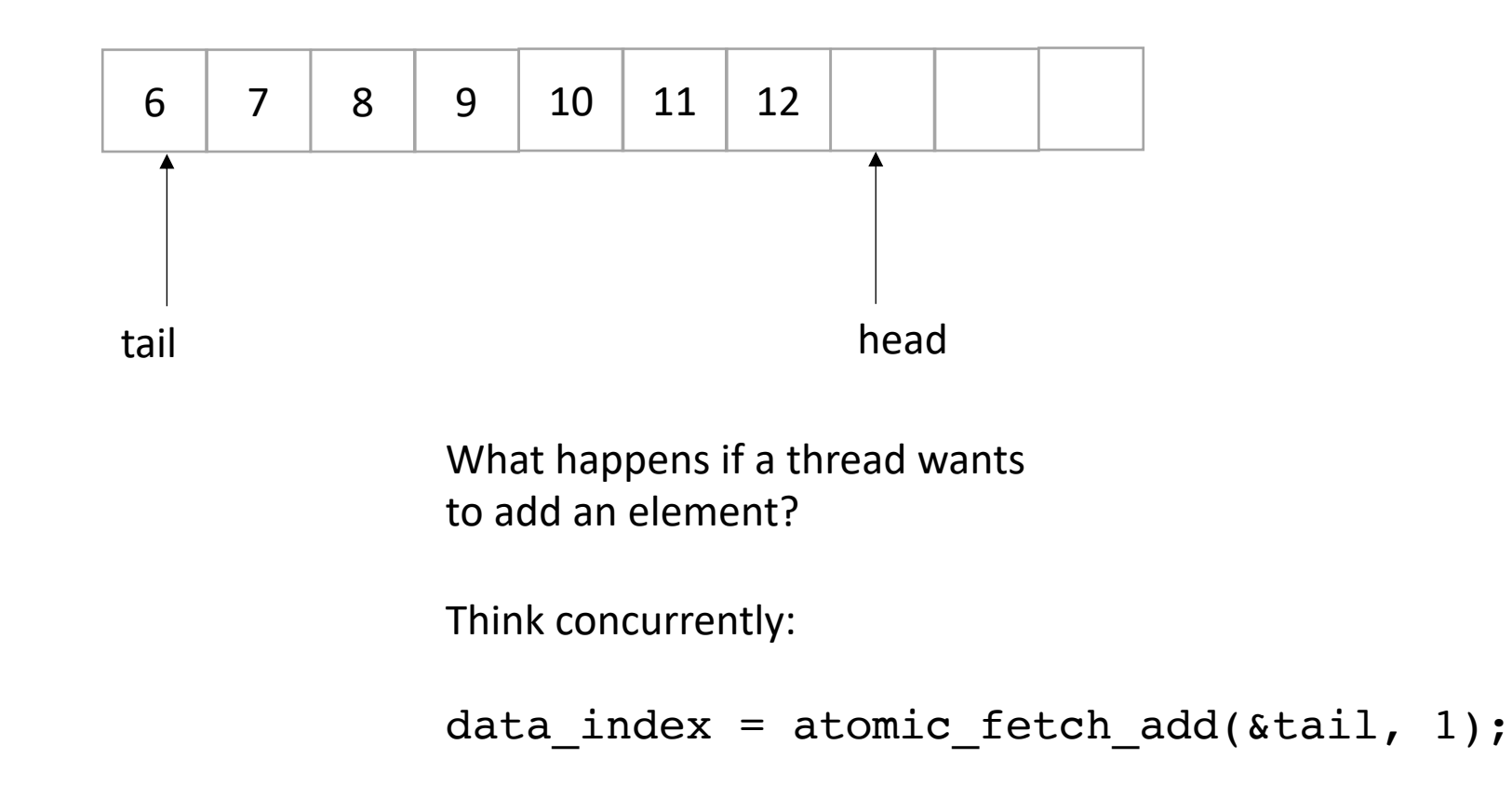

• Now we only do deqs

Thread 0:

Thread 1:

*deq();*

*deq();*

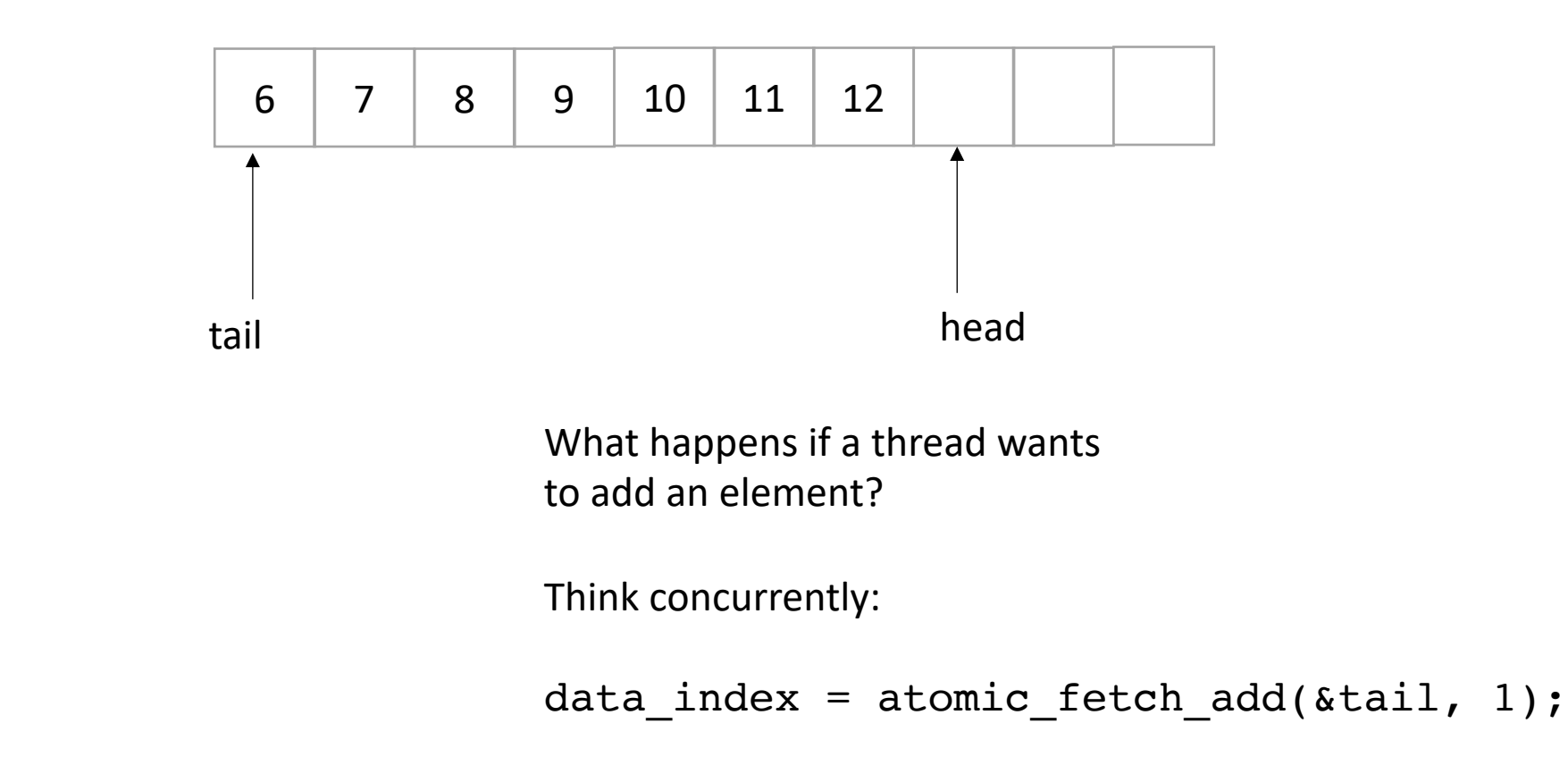

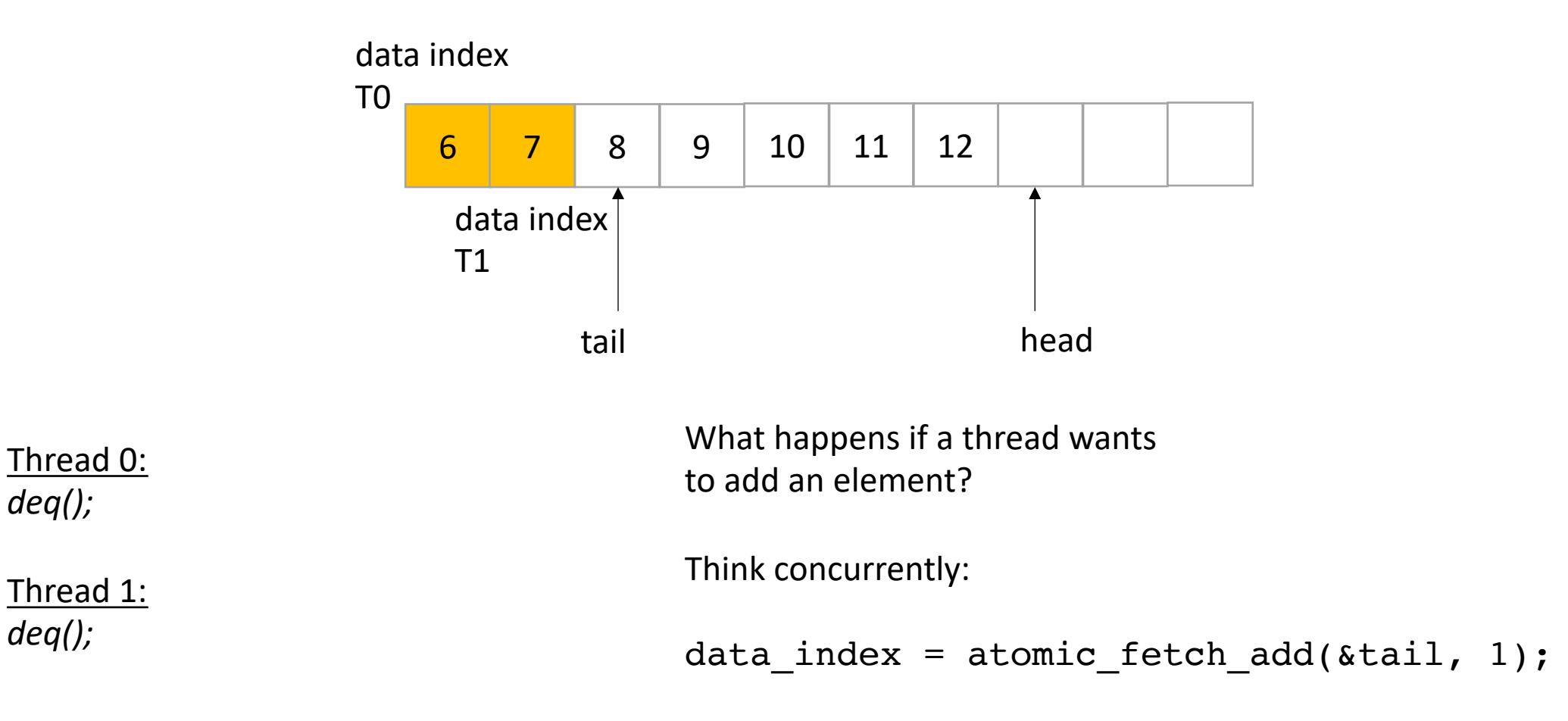

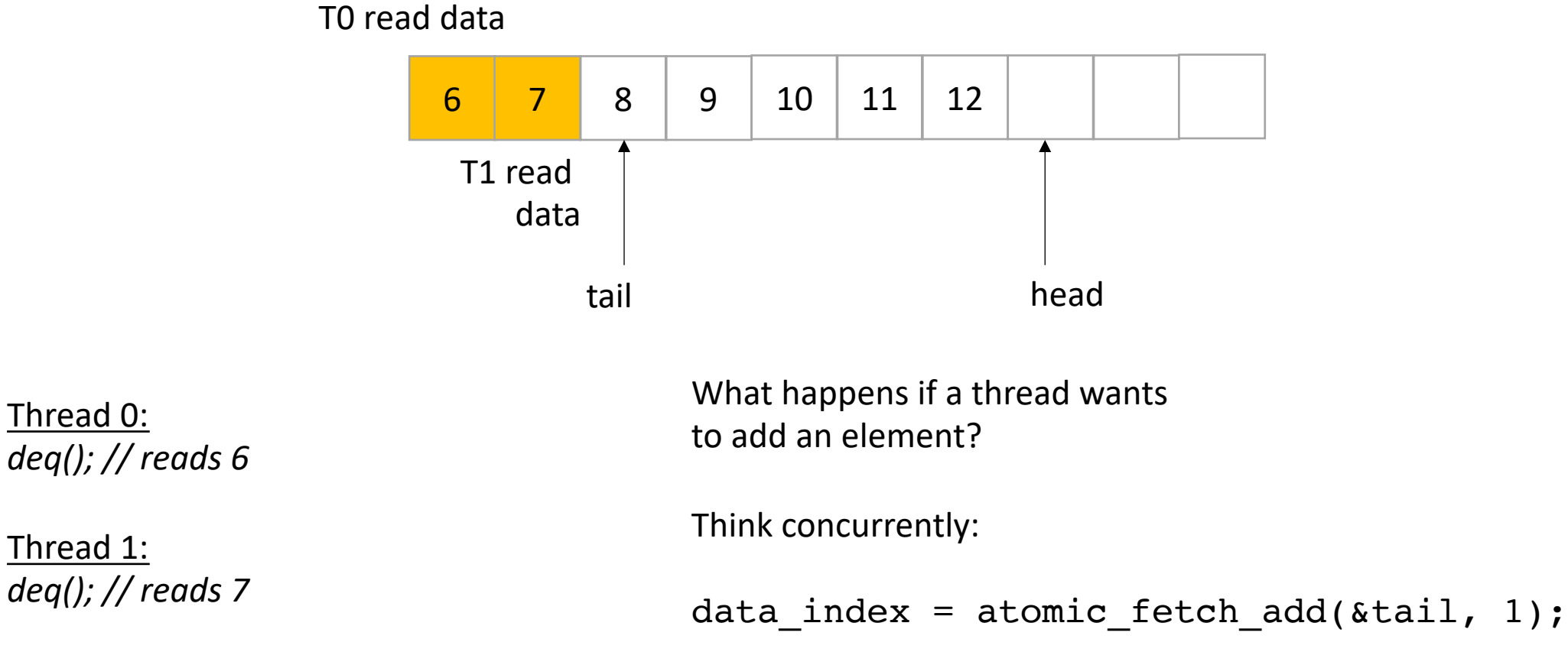

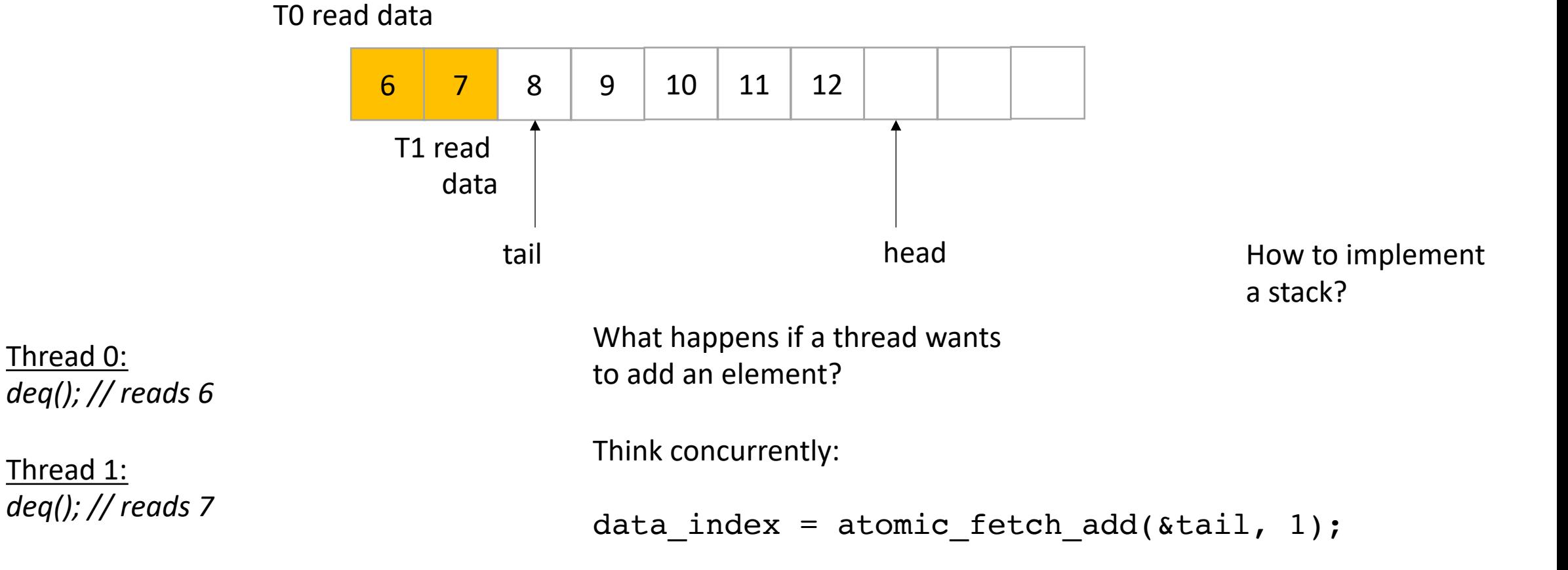

```
class InputOutputQueue {
private:
   atomic int head;
   atomic_int tail;
   int list[SIZE];
public:
   InputOutputQueue() {
      head = tail = 0;}
   void enq(int x) {
       int reserved index = atomic fetch add(&head, 1);
       list[respectved index] = x;}
    void deq() {
      int reserved index = atomic fetch add(&tail, 1);
      return list[reserved_index];
    }
    int size() {
       return head.load();
    }
}
```

```
class InputOutputQueue {
private:
   atomic int head;
   atomic_int tail;
   int list[SIZE];
public:
   InputOutputQueue() {
       head = tail = 0;}
   void enq(int x) {
       int reserved index = atomic fetch add(&head, 1);
       list[respectved index] = x;}
    void deq() {
      int reserved index = atomic fetch add(&tail, 1);
      return list[reserved_index];
    }
    int size() {
       return head.load();
    }
}
```
how about size?

```
class InputOutputQueue {
private:
   atomic int head;
   atomic_int tail;
   int list[SIZE];
public:
   InputOutputQueue() {
       head = tail = 0;
    }
    void enq(int x) {
       int reserved index = atomic fetch add(&head, 1);
       list[respectved index] = x;}
    void deq() {
      int reserved index = atomic fetch add(&tail, 1);
      return list[reserved_index];
    }
    int size() {
       return head.load() - tail.load();
    }
}
```
how about size?

how do we reset?

```
class InputOutputQueue {
private:
   atomic int head;
   atomic_int tail;
   int list[SIZE];
public:
   InputOutputQueue() {
       head = tail = 0;
    }
    void enq(int x) {
       int reserved index = atomic fetch add(&head, 1);
       list[respectved index] = x;}
    void deq() {
      int reserved index = atomic fetch add(&tail, 1);
      if (reserved index > SIZE) throw exception
      return list[reserved_index];
    }
    int size() {
       return head.load() - tail.load();
    }
}
```
how about size?

how do we reset?

does the list need to be atomic?

# Schedule

• Finish up linked-list

#### • **Concurrent Queues**

- Input/Output Queues
- **Synchronous Producer/Consumer Queue**
- Async Producer/Consumer Queue

#### 5 minute break

# Producer Consumer Queues

- 1 enq, 1 deq
	- enq'er cannot deq
	- deq cannot enq
- Example: printf:
	- your program equeues values to print
	- the terminal process dequeues values and prints them

- First implementation:
	- Synchronous
	- Slow
	- Good for debugging

- First implementation:
	- Synchronous
	- Slow
	- Good for debugging
- enq does not return until value is deq'ed

Producer Thread enq(7);

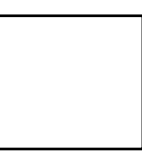

Consumer Thread deq();

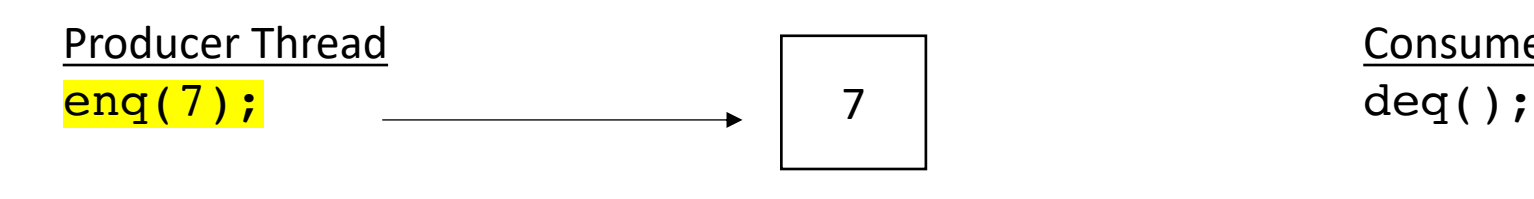

wait

Consumer Thread

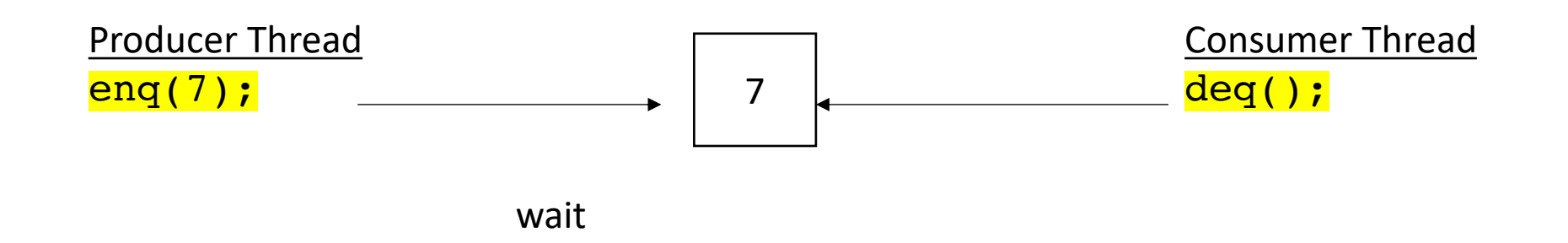

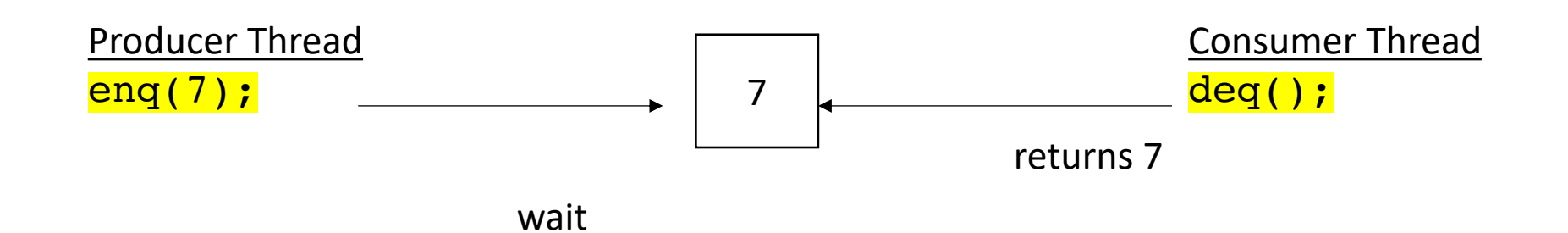

Producer Thread enq(7);

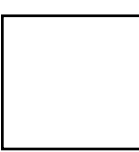

Consumer Thread deq();

both can continue

Producer Thread sleep(); enq(7);

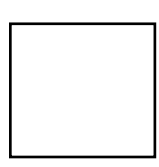

Consumer Thread deq();

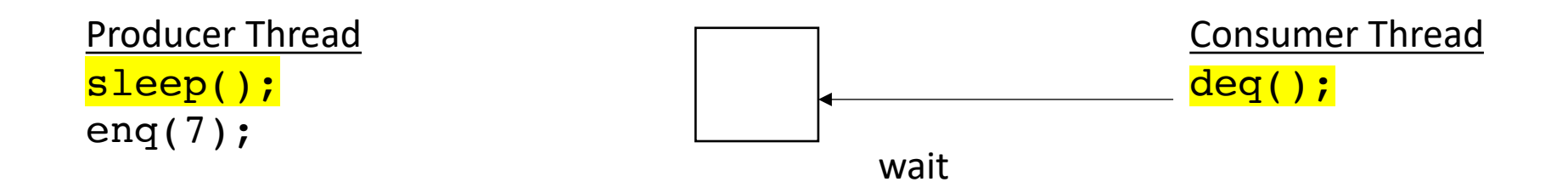

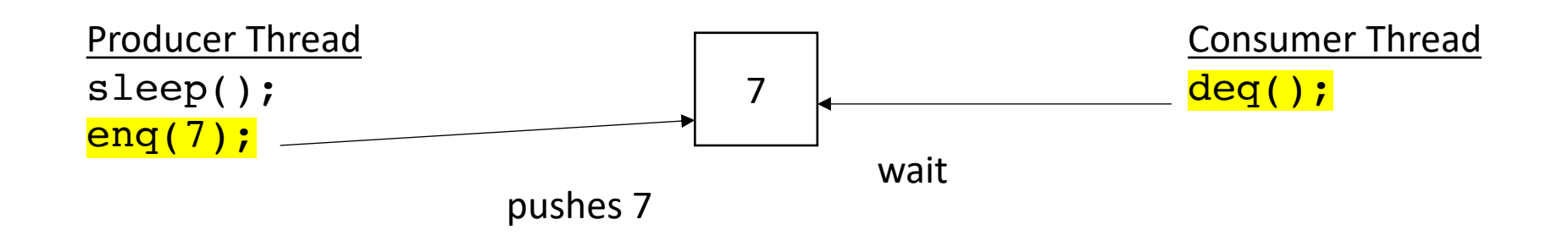

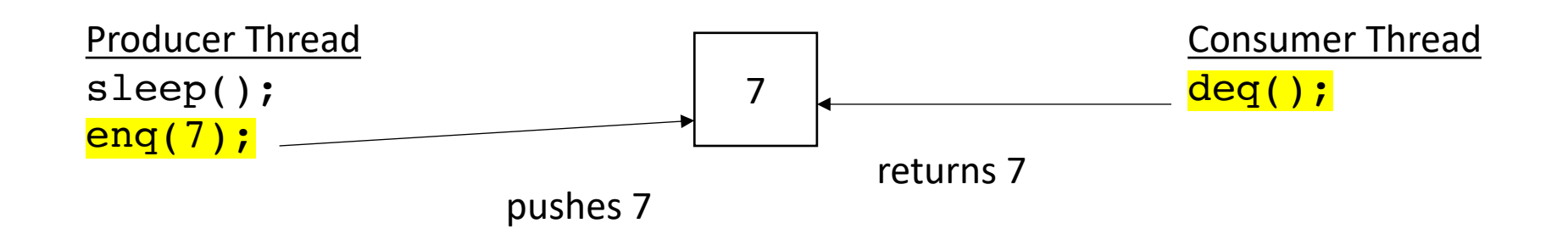

They both can continue

Producer Thread enq(7);

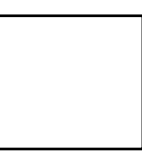

Consumer Thread deq();

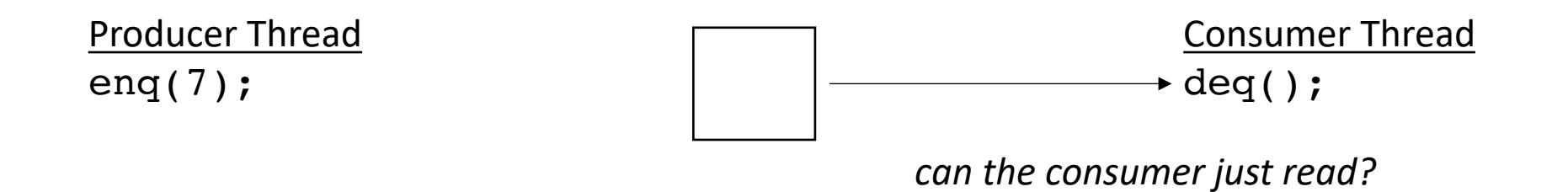

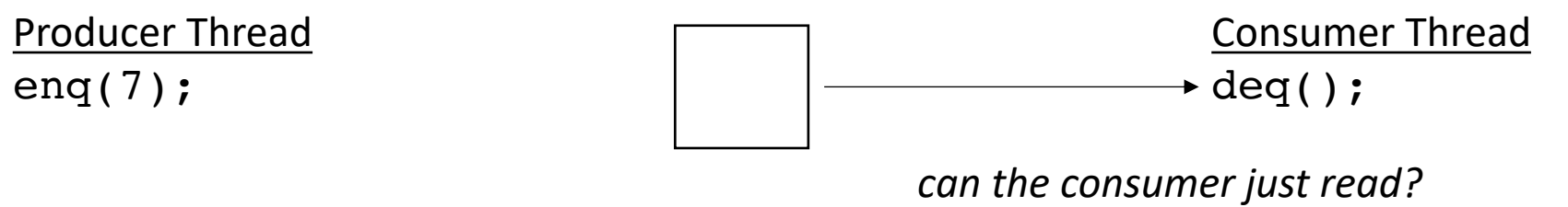

*Needs to wait for a value to appear*

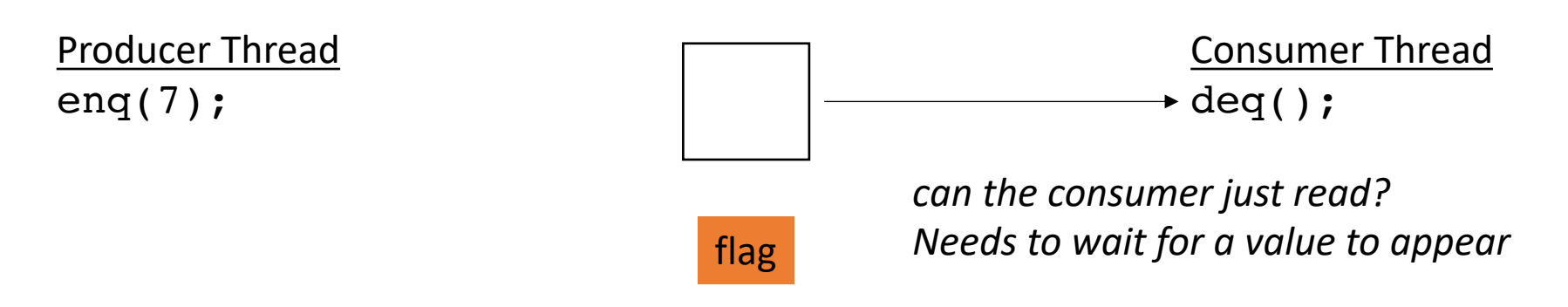

spin waiting for the flag to turn green
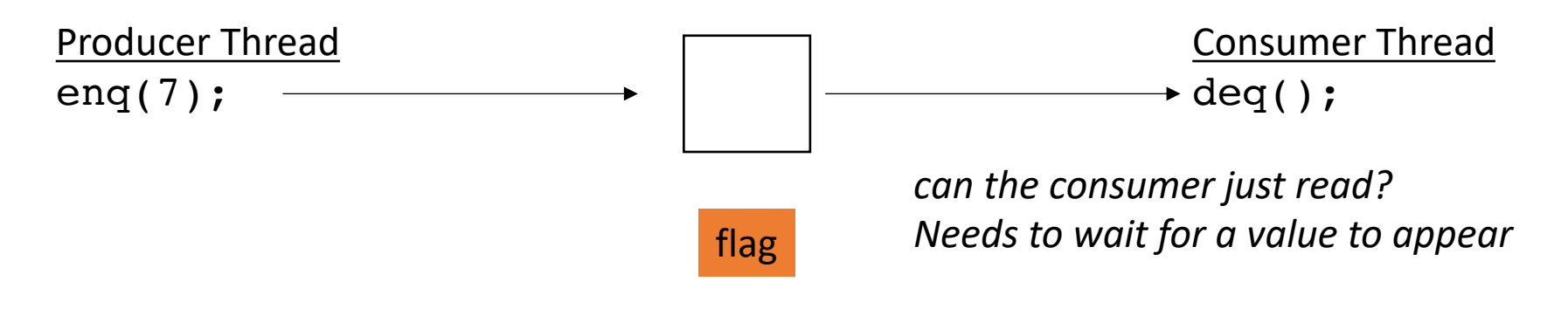

spin waiting for the flag to turn green

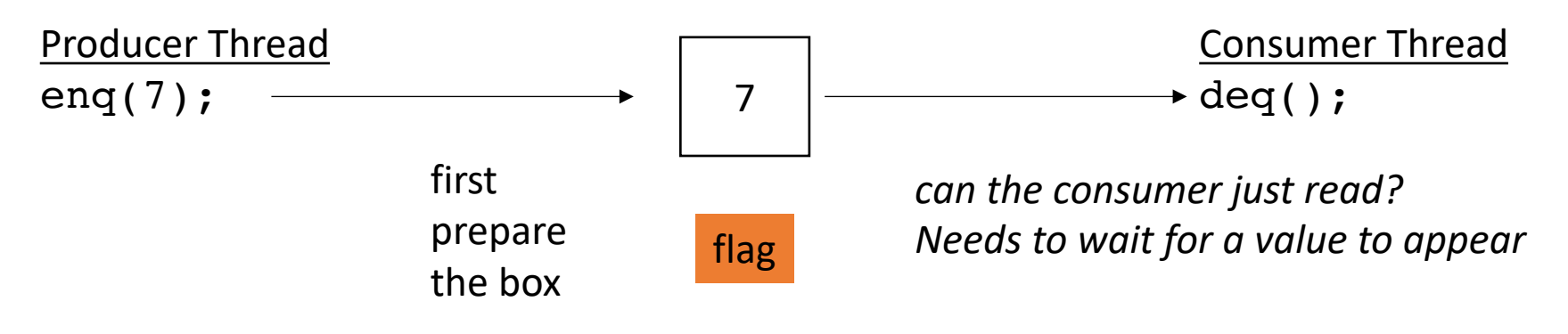

spin waiting for the flag to turn green

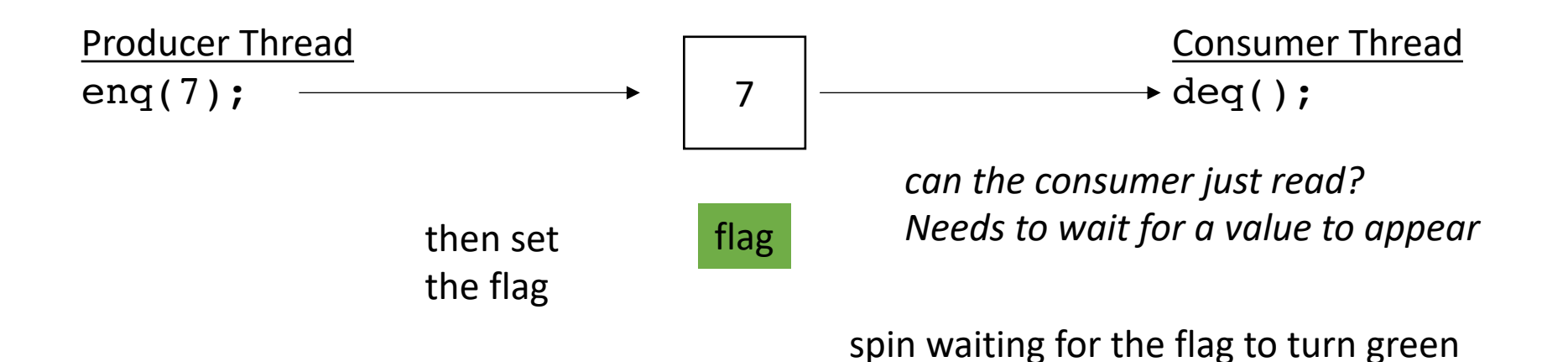

now the consumer can read from the box!

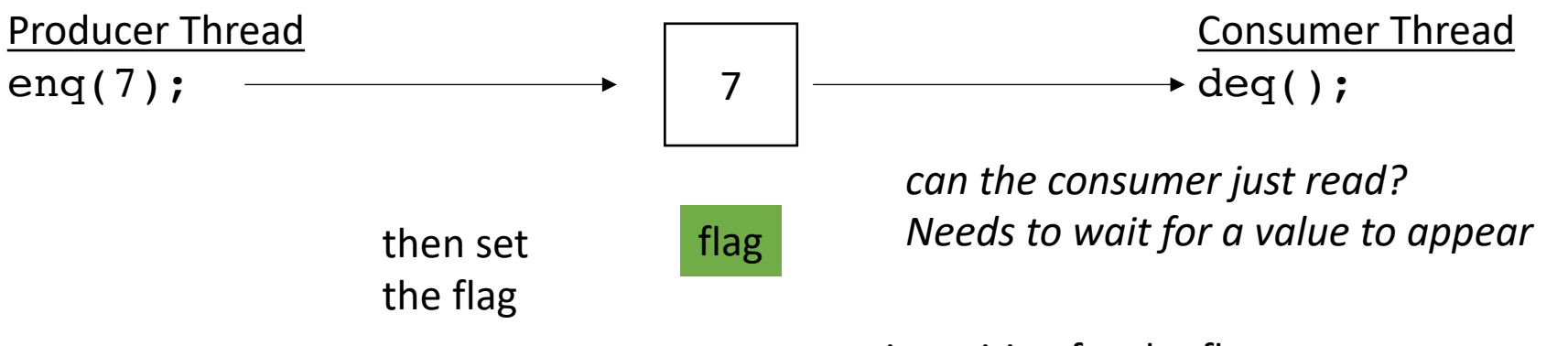

spin waiting for the flag to turn green

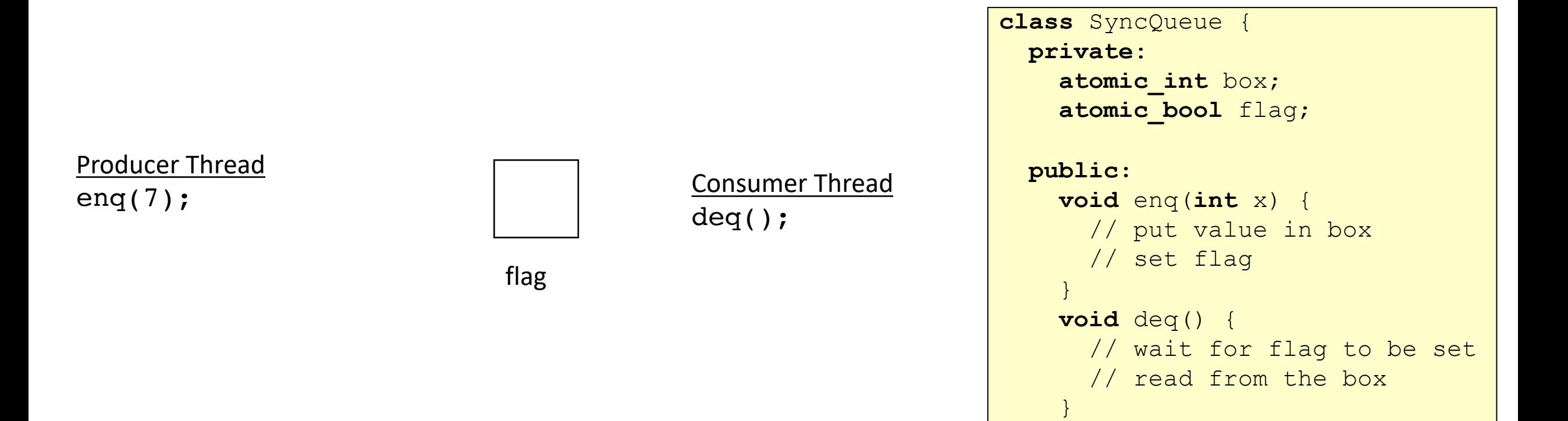

}

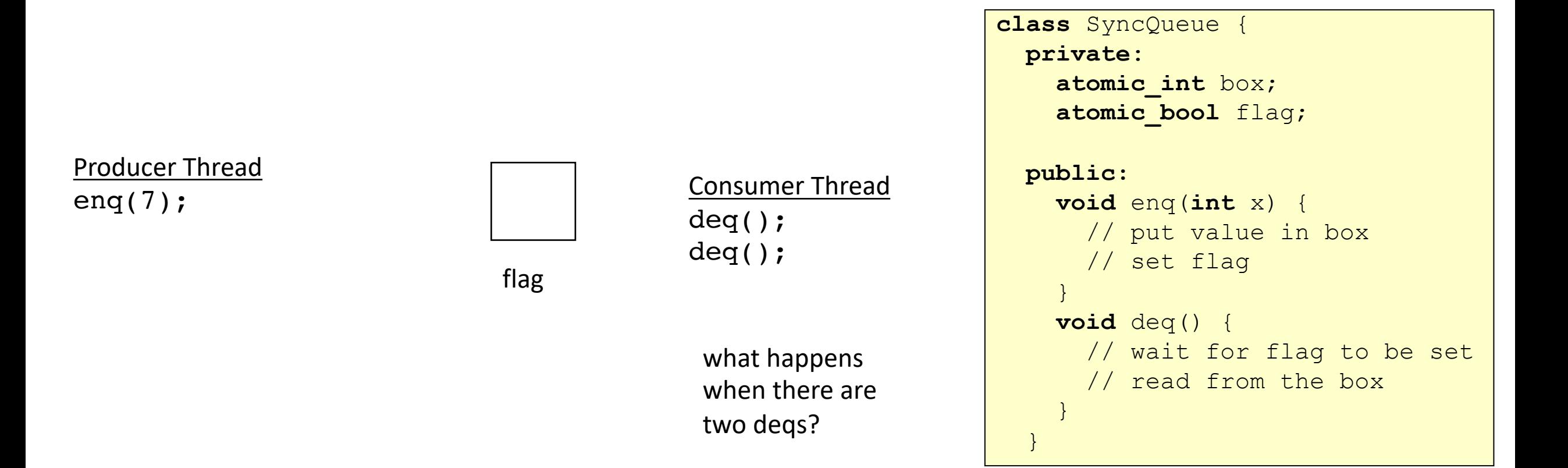

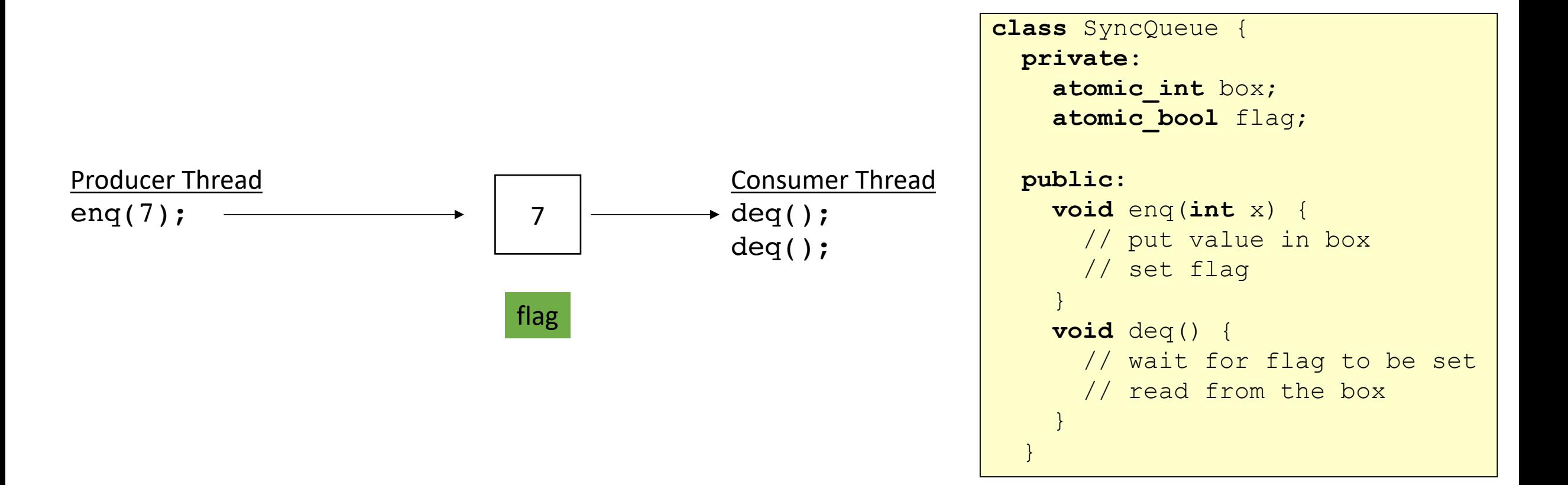

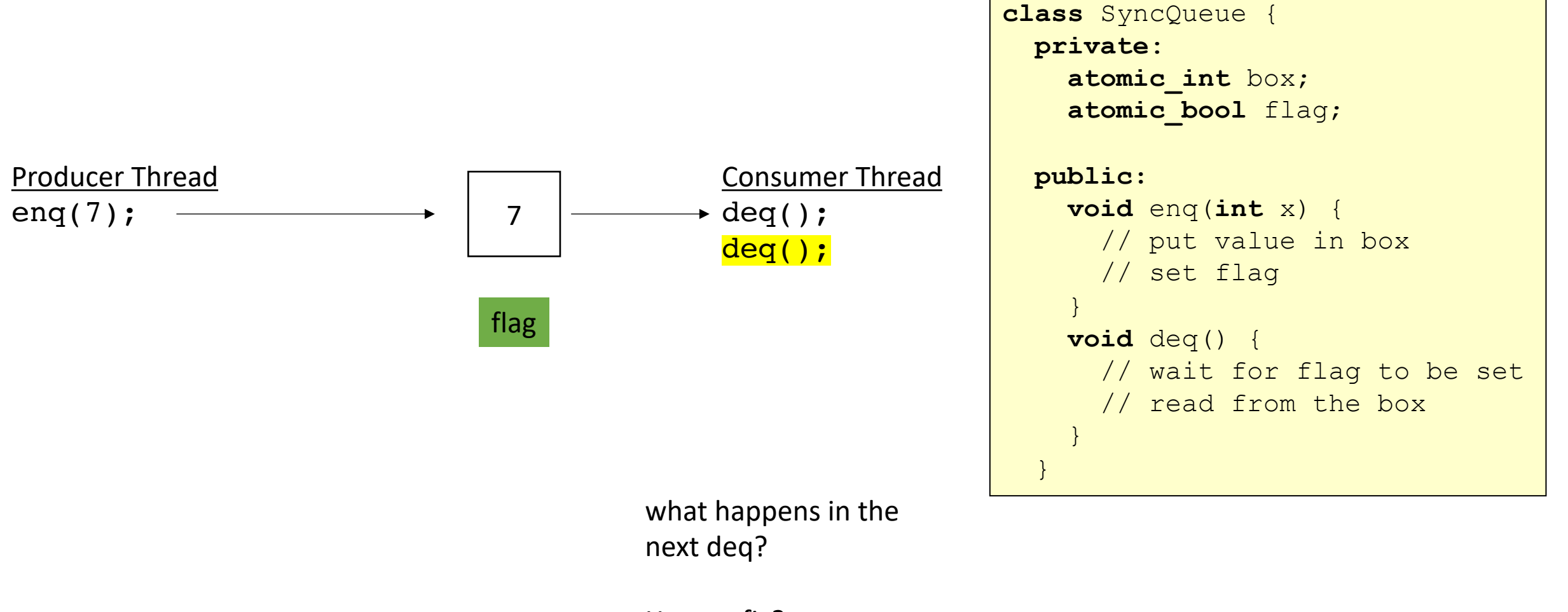

How to fix?

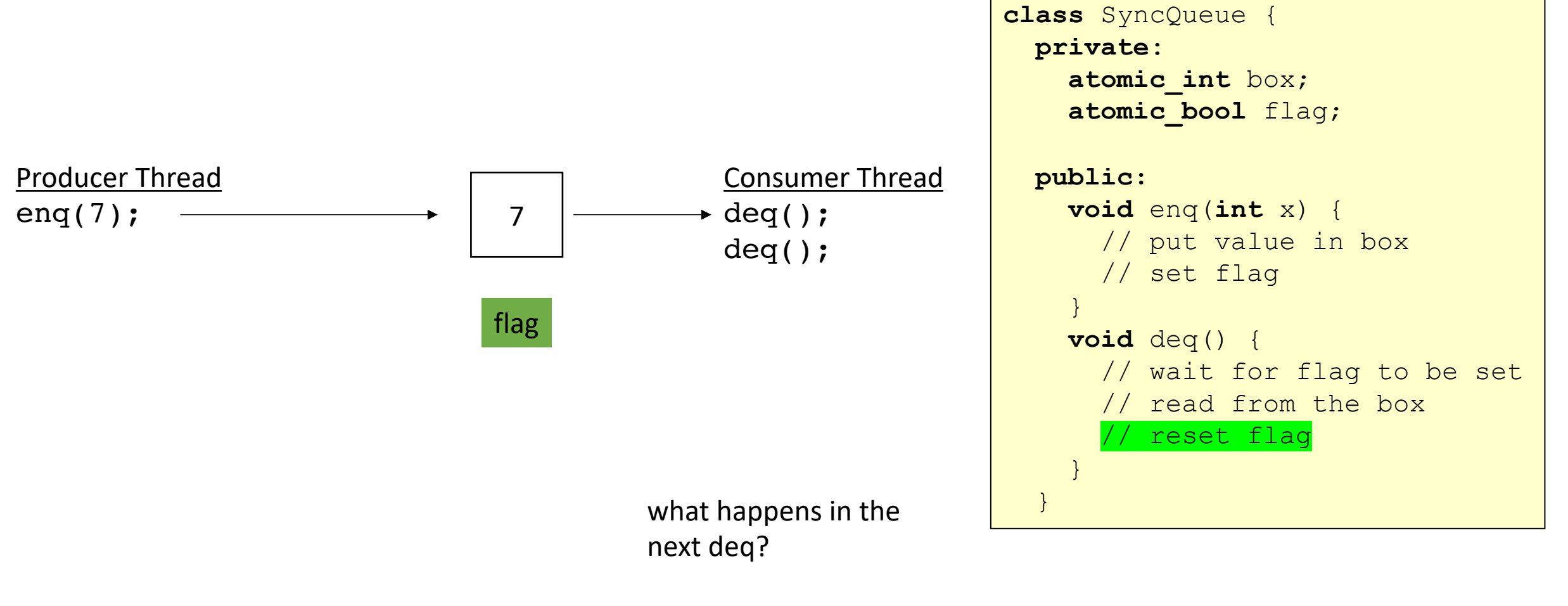

How to fix?

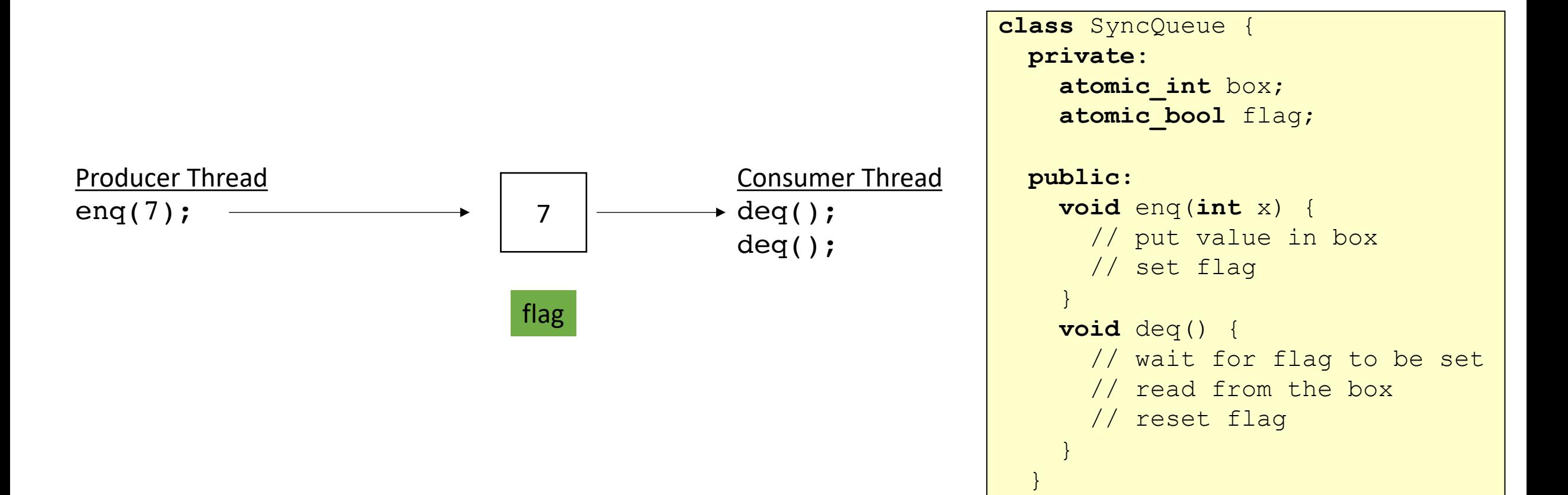

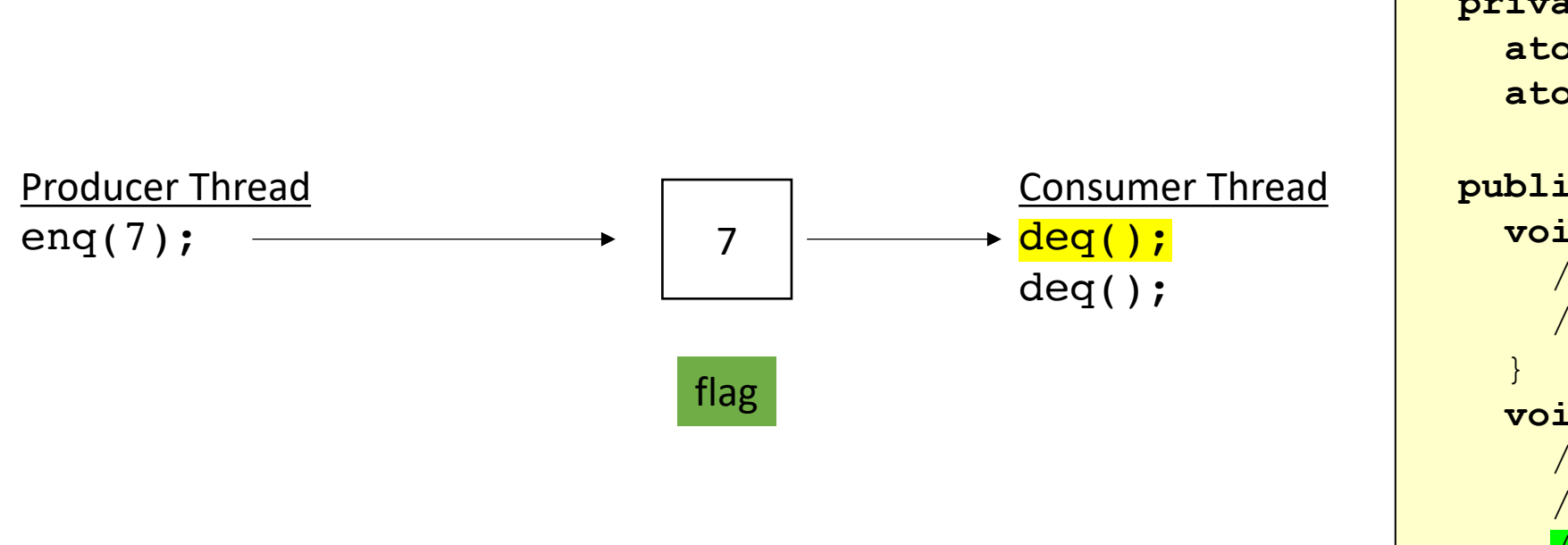

```
class SyncQueue {
private:
   atomic_int box;
  atomic_bool flag;
public:
  void enq(int x) {
    // put value in box
    // set flag
  void deq() {
     // wait for flag to be set
     // read from the box
       reset flag
   }
 }
```
}

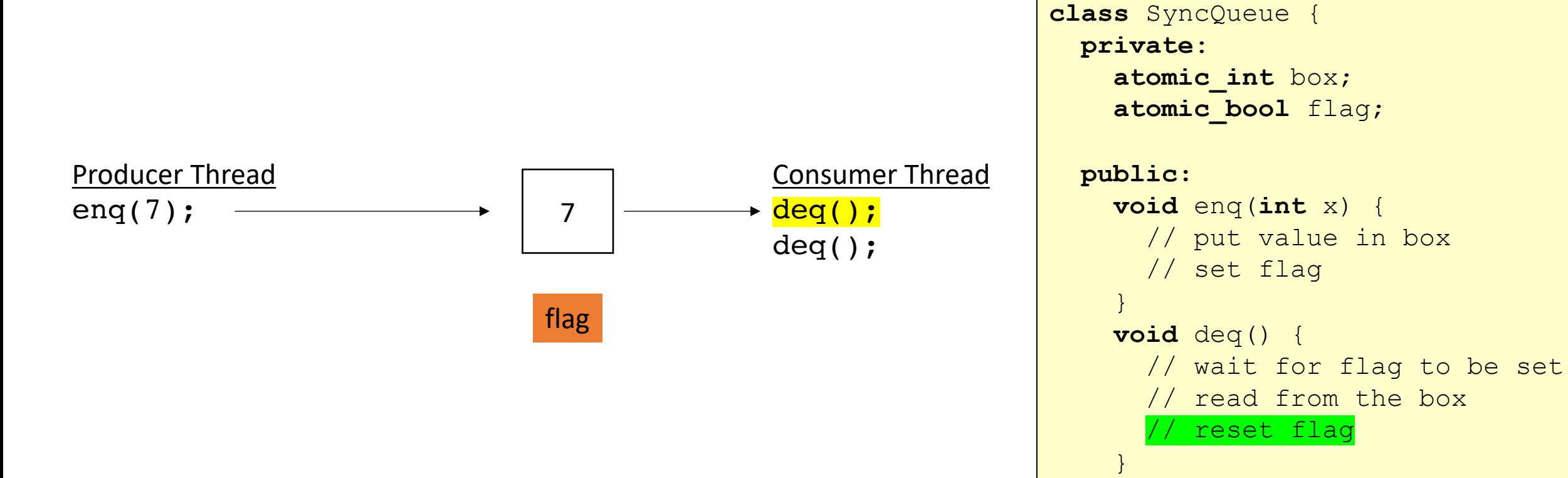

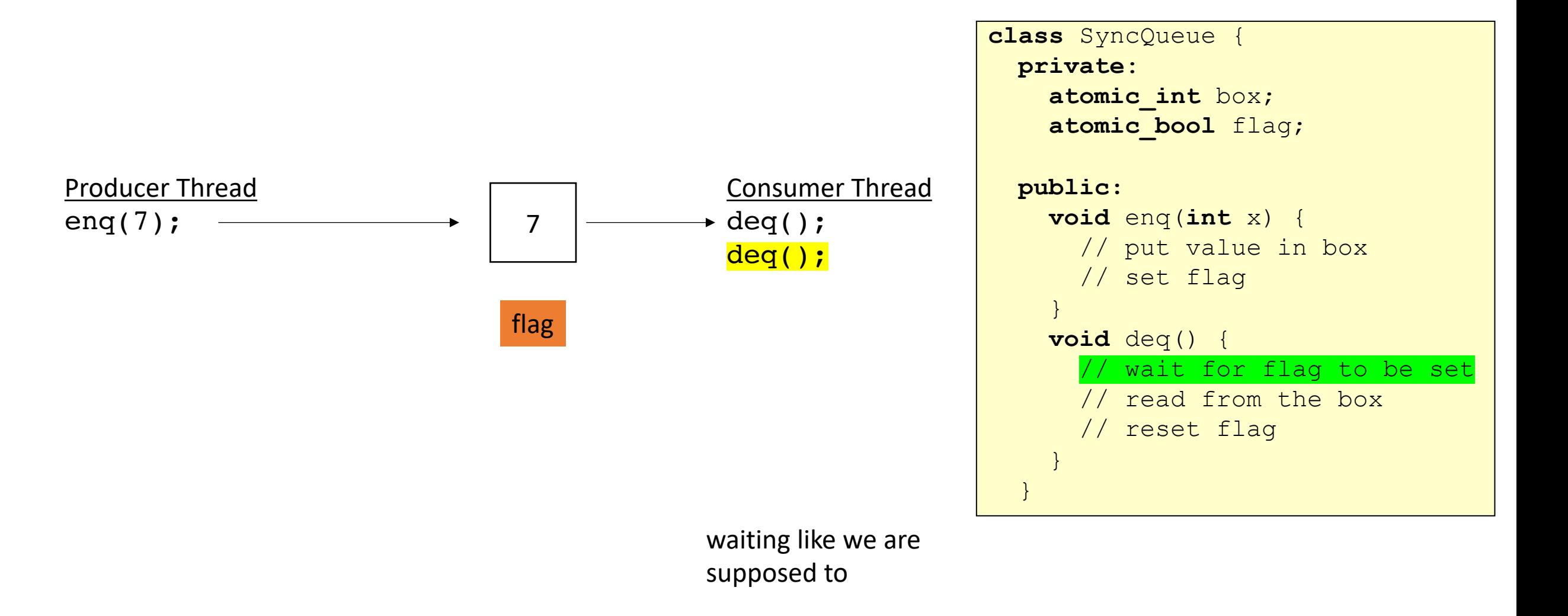

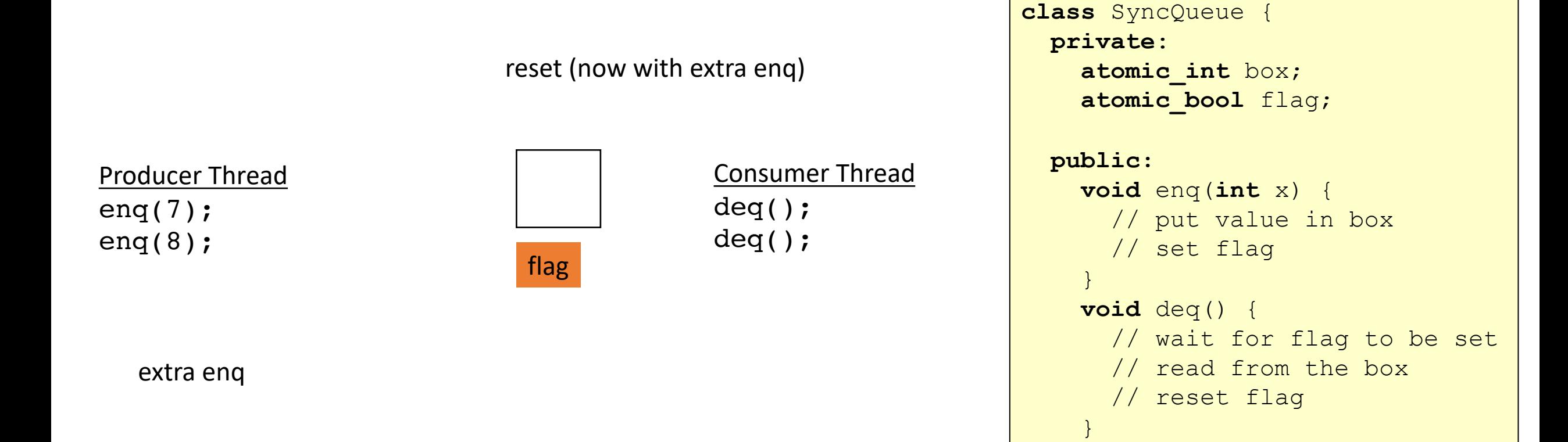

}

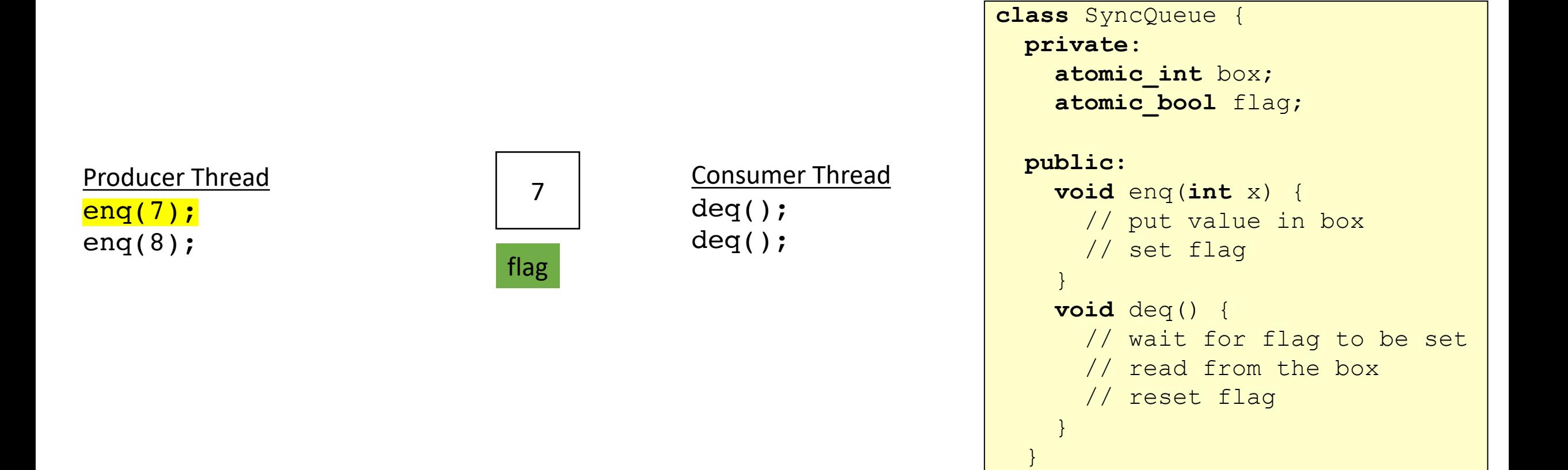

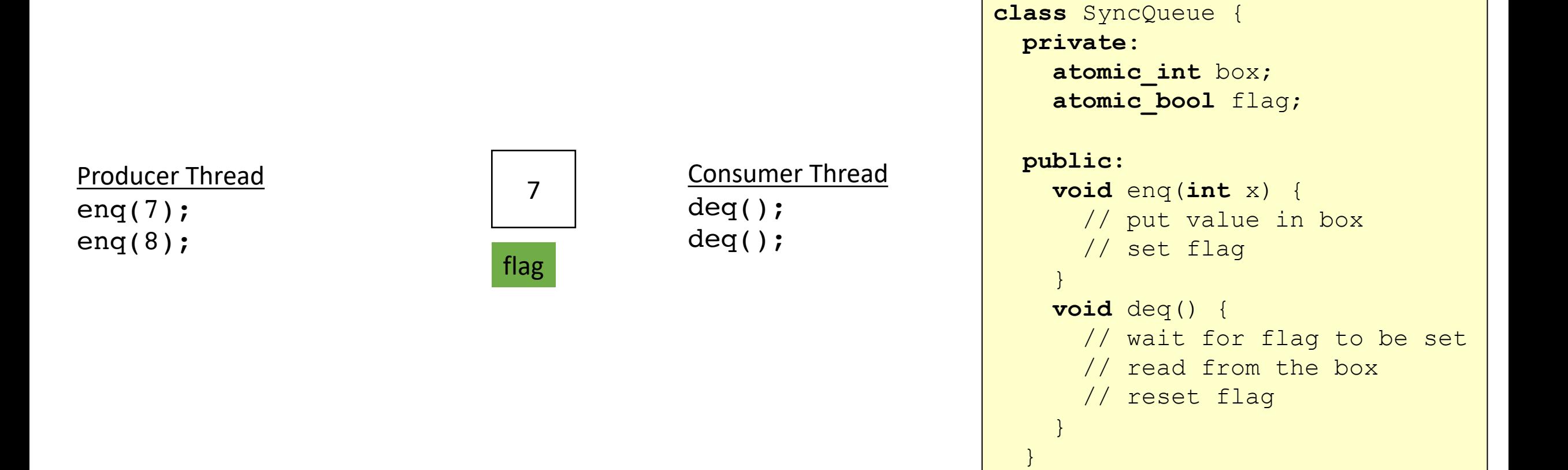

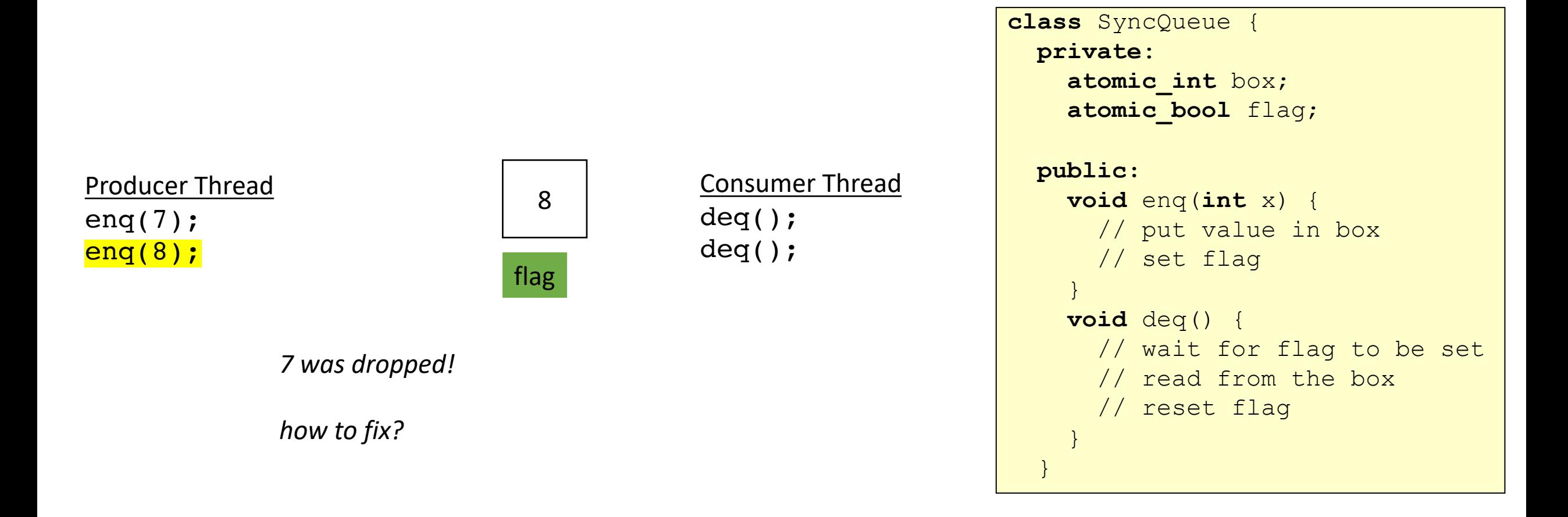

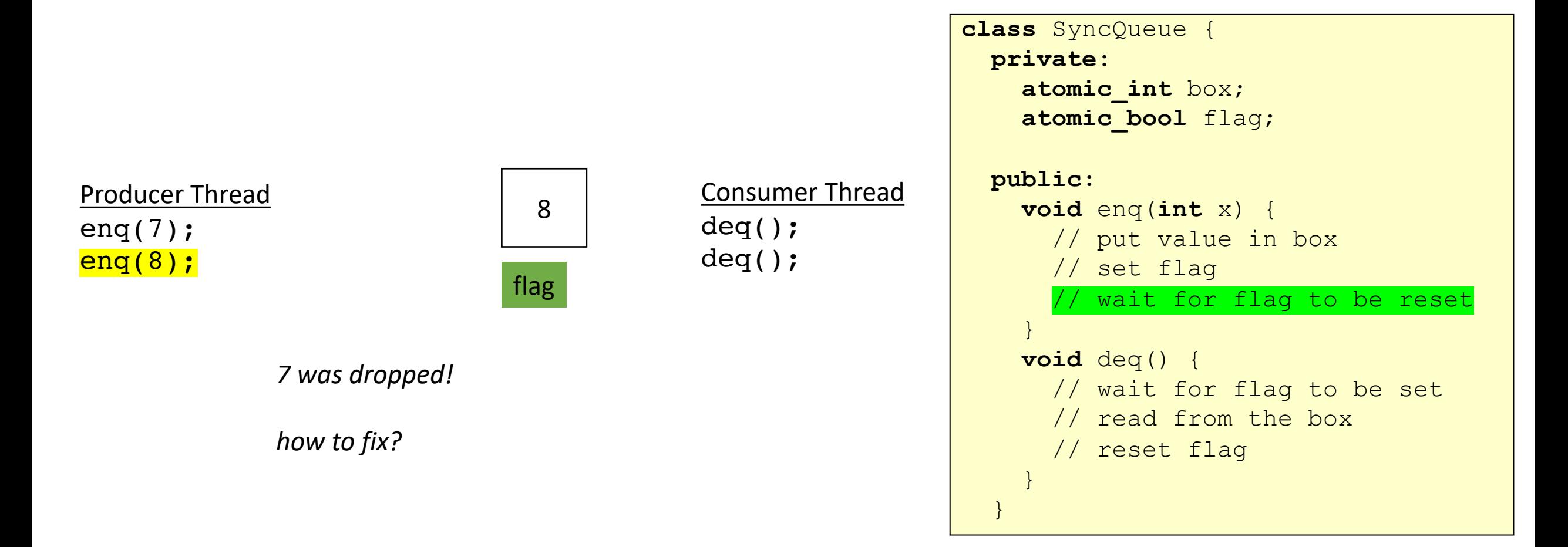

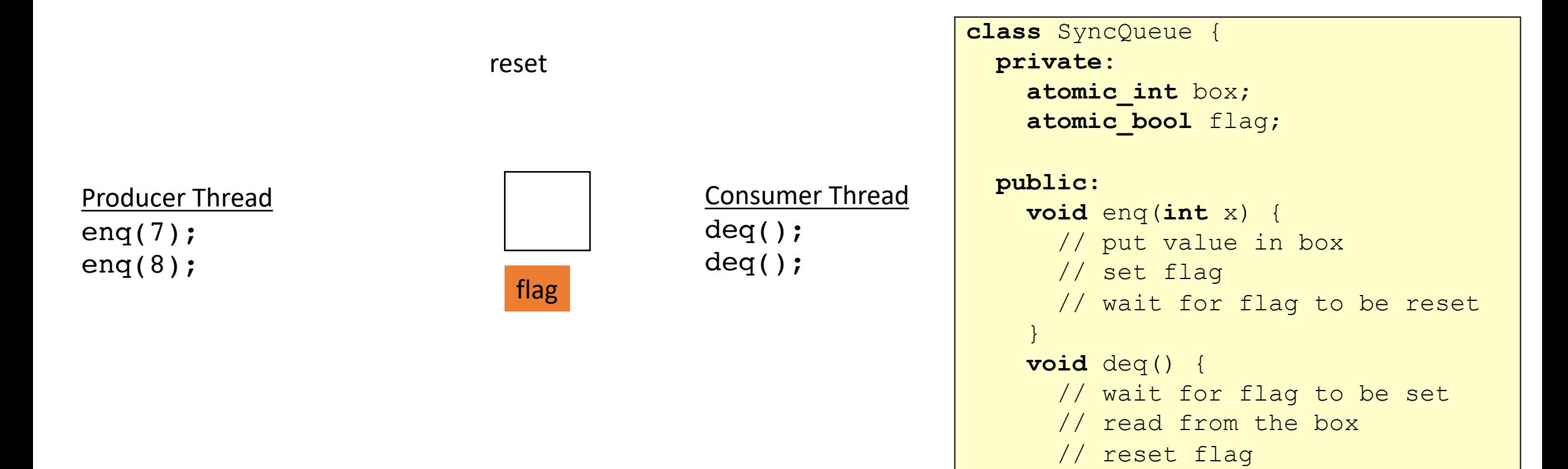

}

}

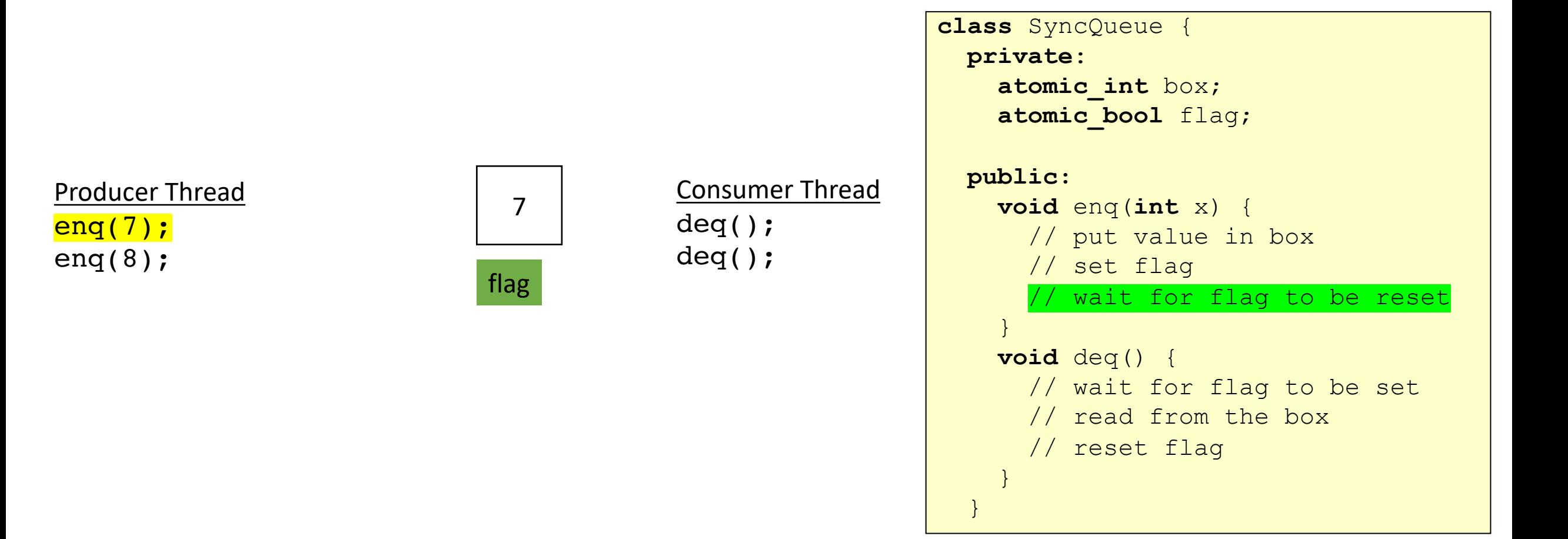

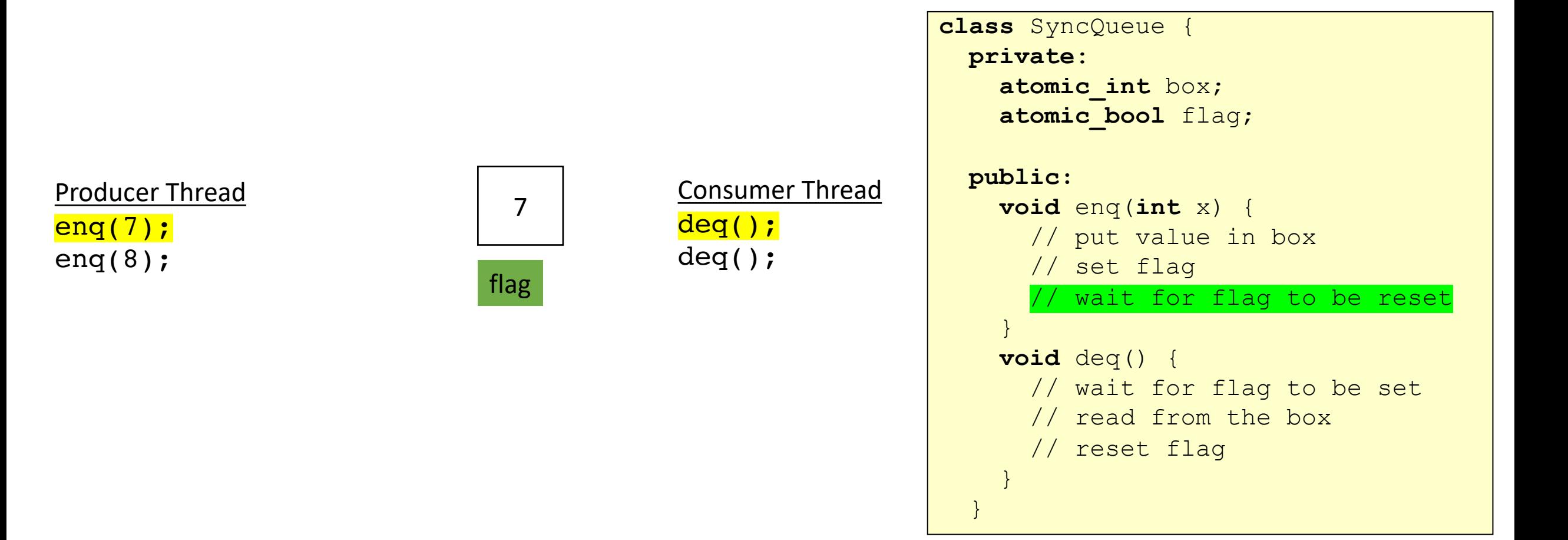

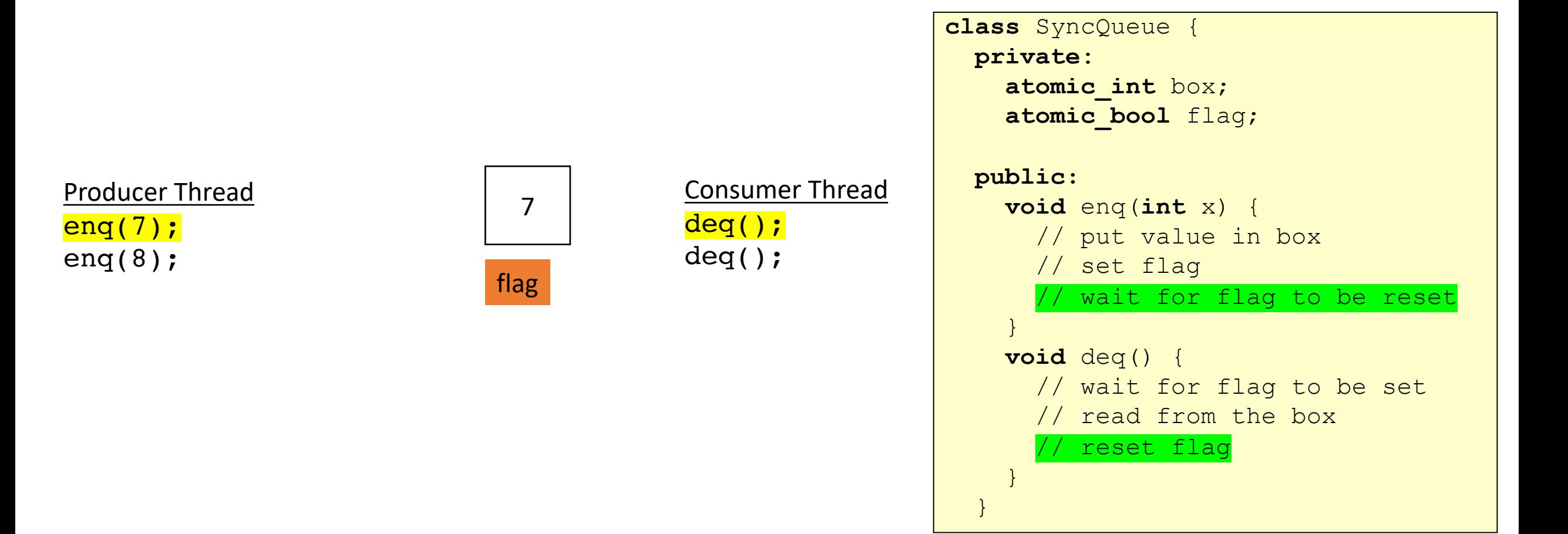

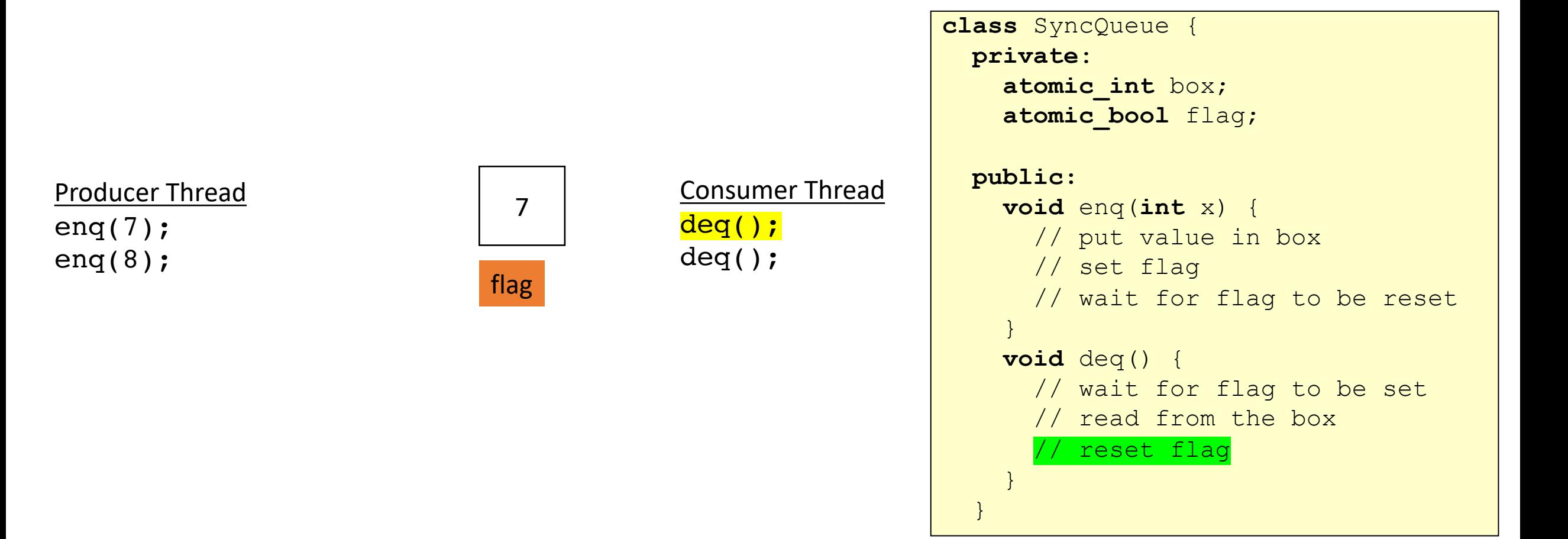

## Schedule

• Finish up linked-list

#### • **Concurrent Queues**

- Input/Output Queues
- Synchronous Producer/Consumer Queue
- **Async Producer/Consumer Queue**

• Asynchronous:

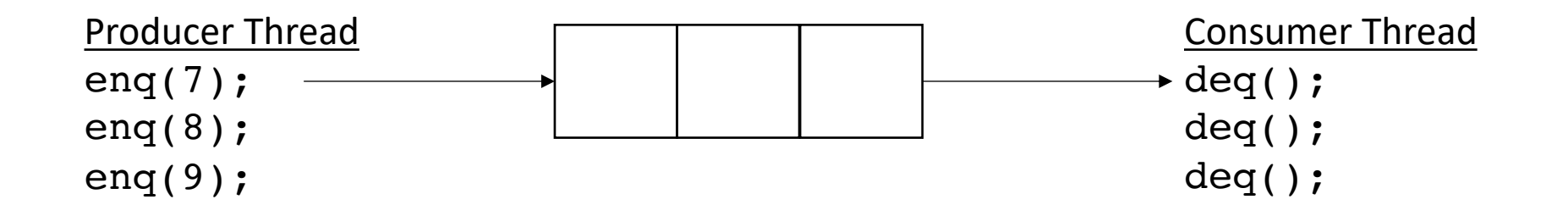

• Asynchronous:

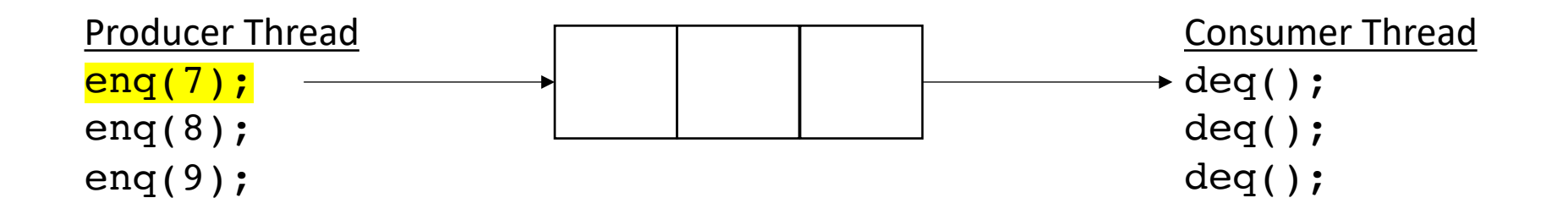

• Asynchronous:

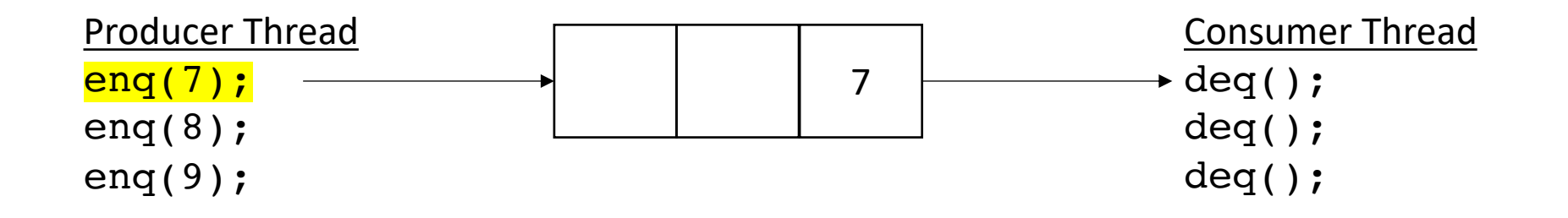

• Asynchronous:

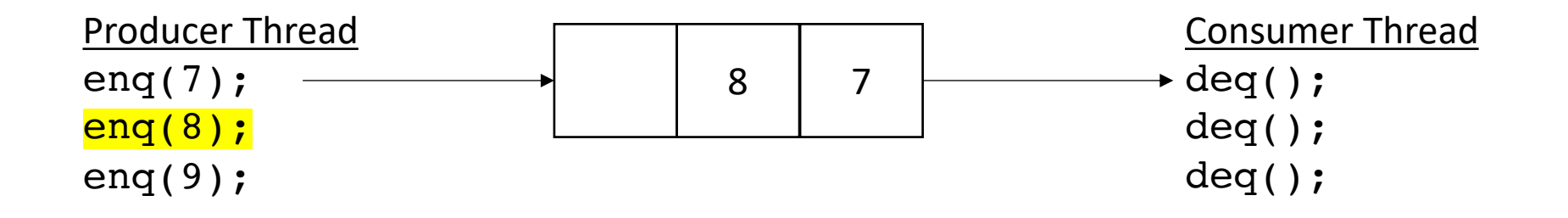

• Asynchronous:

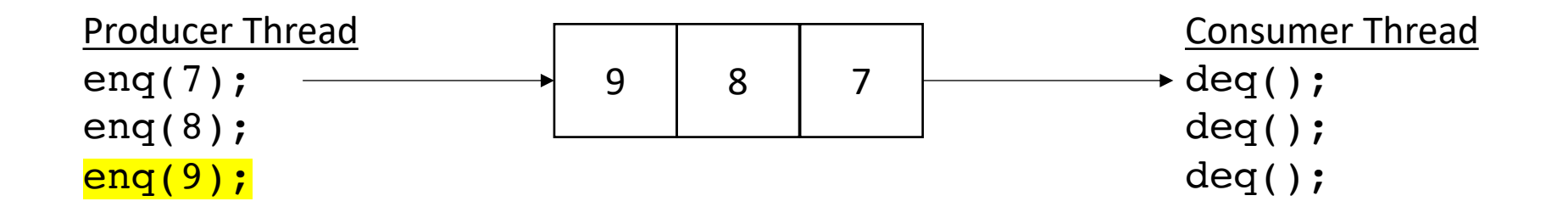

• Asynchronous:

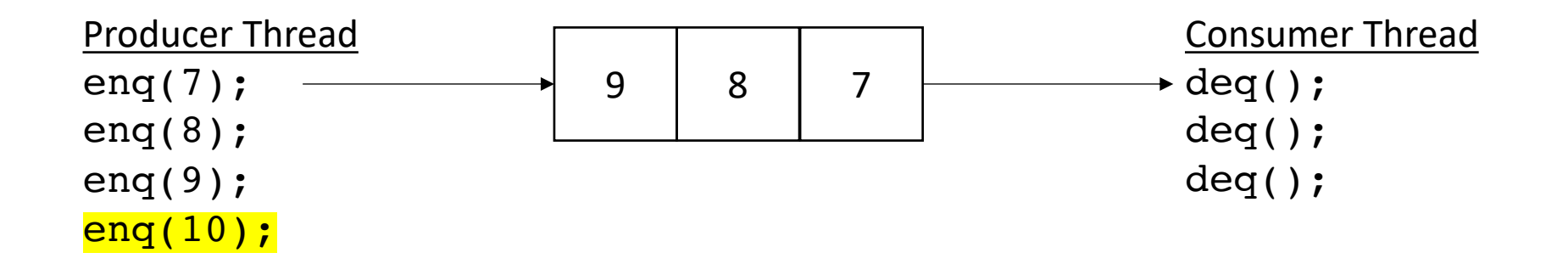

no waiting for producer (while there is room)

• Asynchronous:

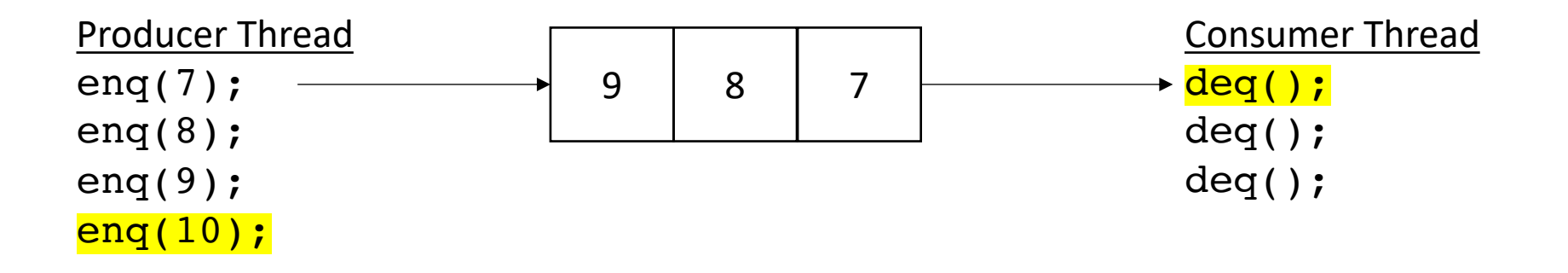

no waiting for producer (while there is room)

returns 7

• Asynchronous:

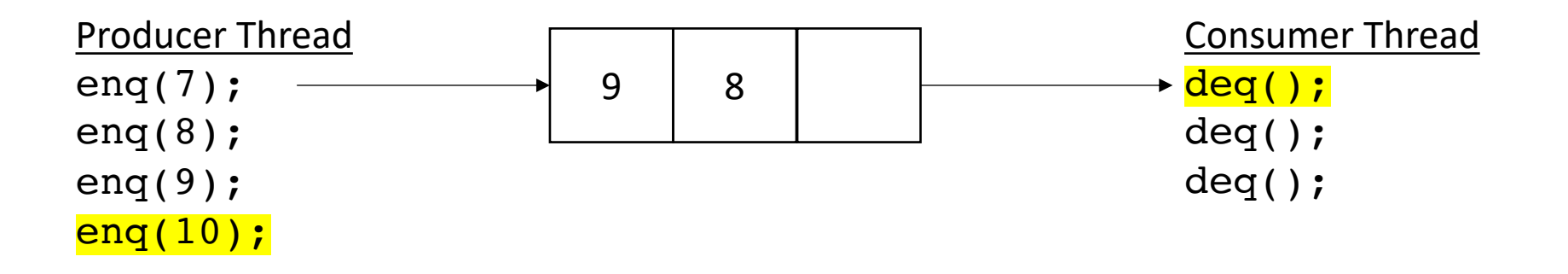

no waiting for producer (while there is room)

returns 7

• Asynchronous:

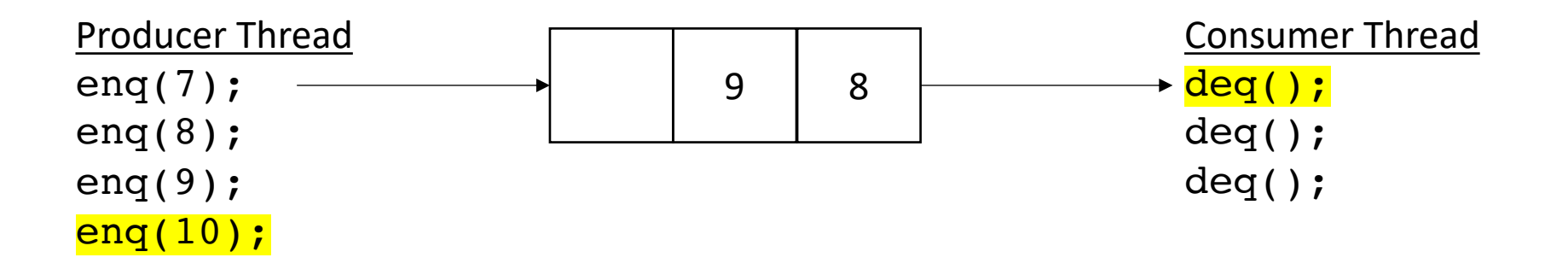

no waiting for producer (while there is room)

returns 7

• Asynchronous:

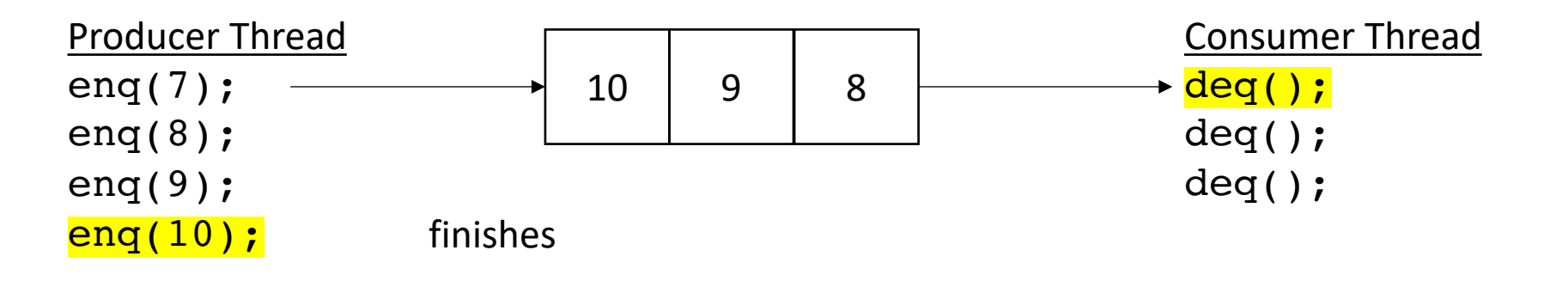

no waiting for producer (while there is room)

returns 7

• Asynchronous:

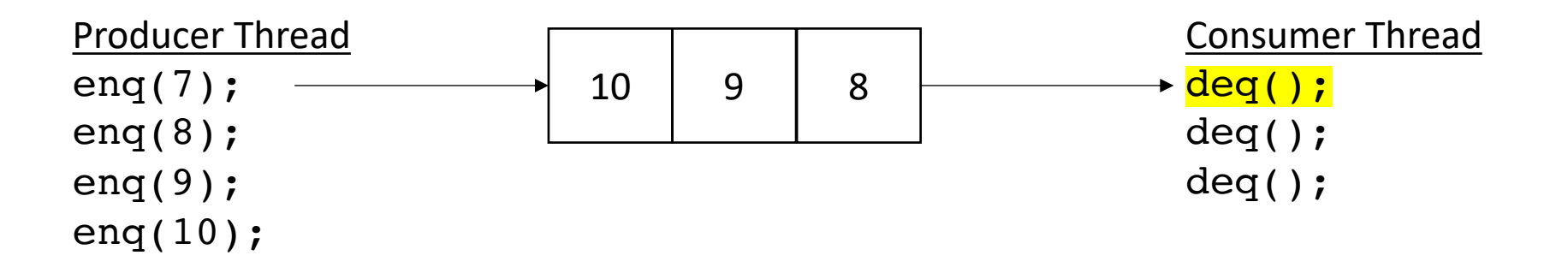

no waiting for producer (while there is room)

returns 7

• Asynchronous:

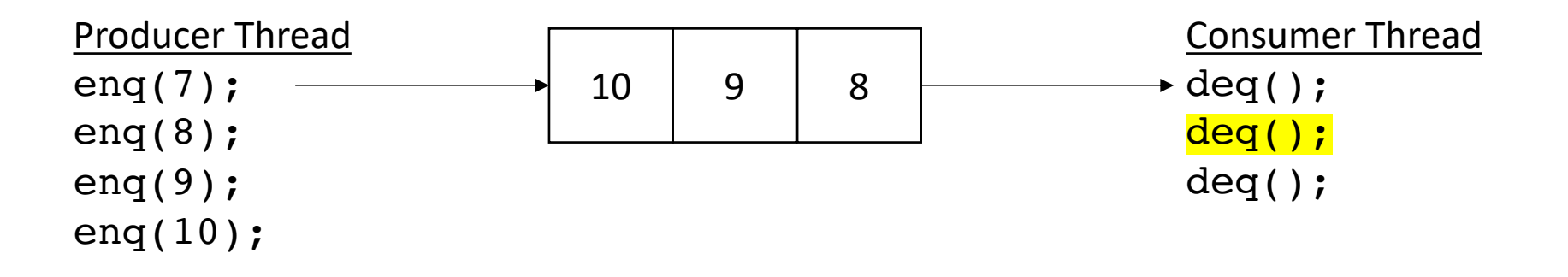

no waiting for producer (while there is room)

returns 8
• Asynchronous:

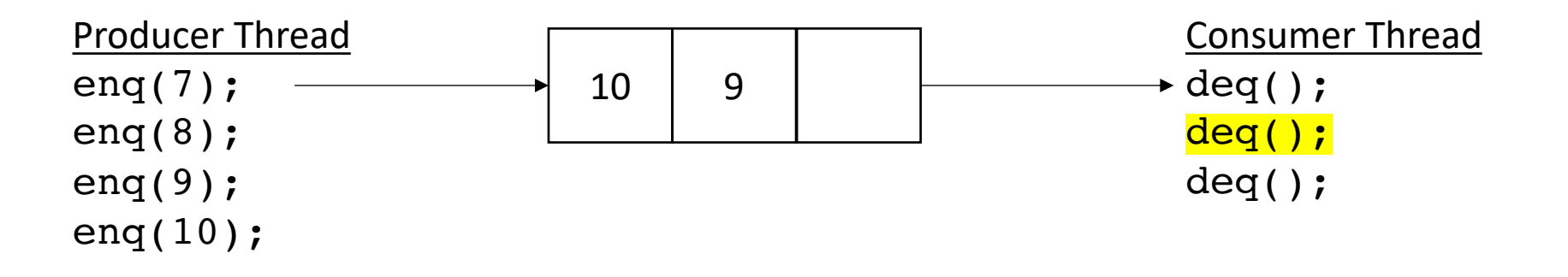

no waiting for producer (while there is room)

returns 8

when there is no room, the queue will wait

• Asynchronous:

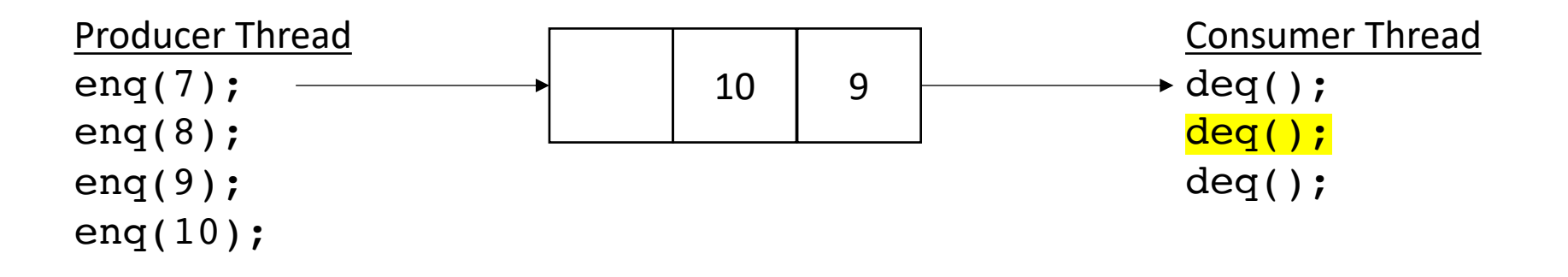

no waiting for producer (while there is room)

returns 8

when there is no room, the queue will wait

• Asynchronous:

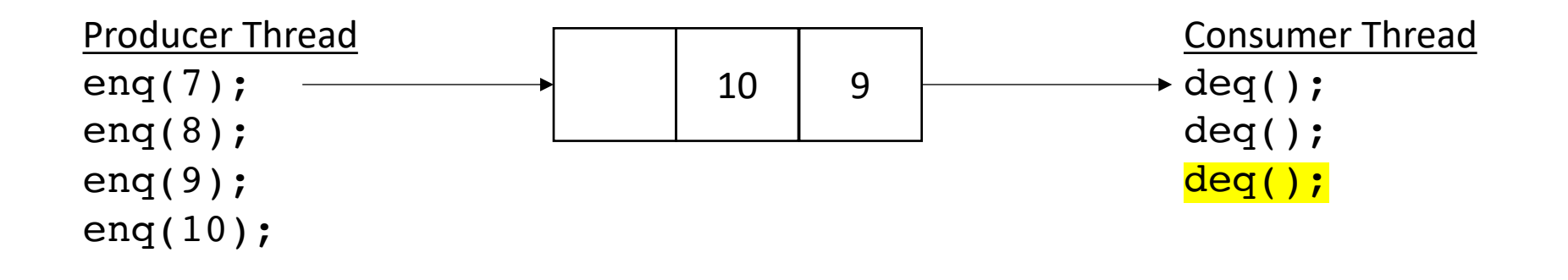

returns 9

• Asynchronous:

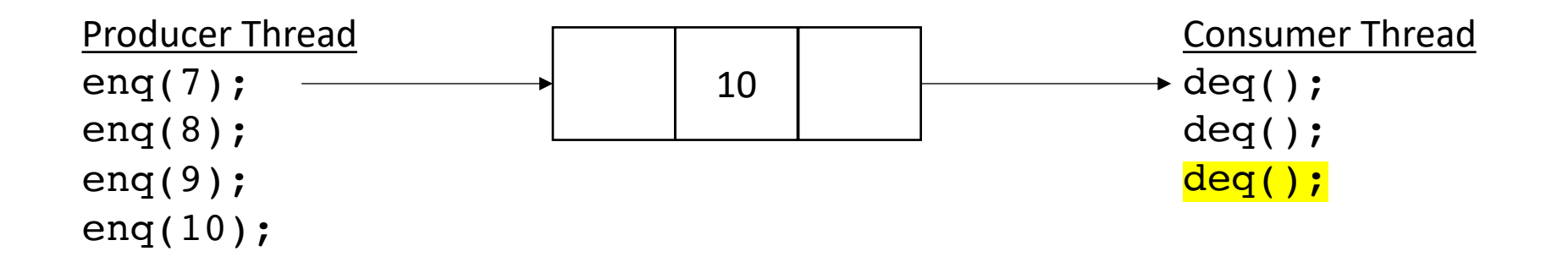

• Asynchronous:

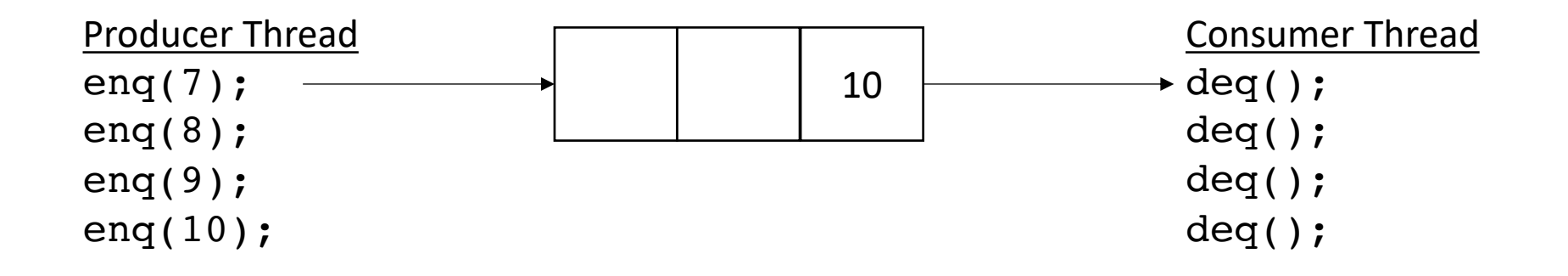

• Asynchronous:

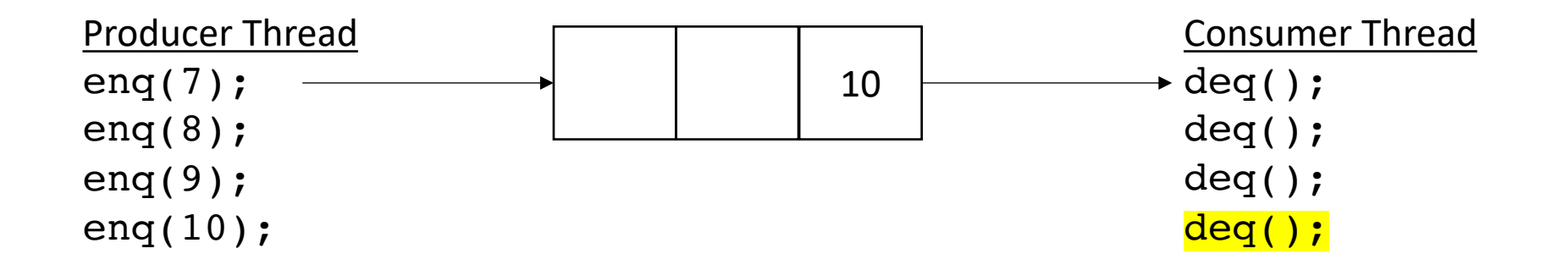

• Asynchronous:

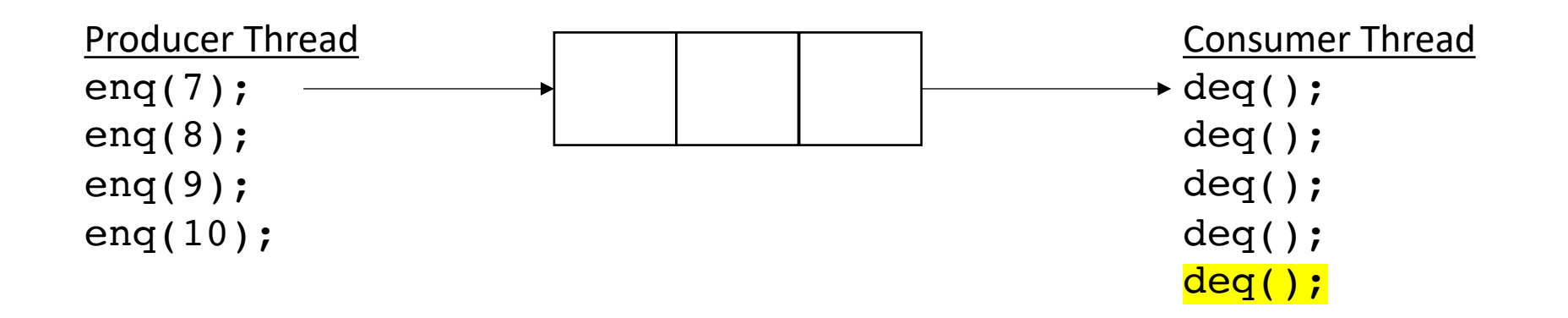

blocks when there is nothing in the queue

• How do we implement it?

• Start with a fixed size array

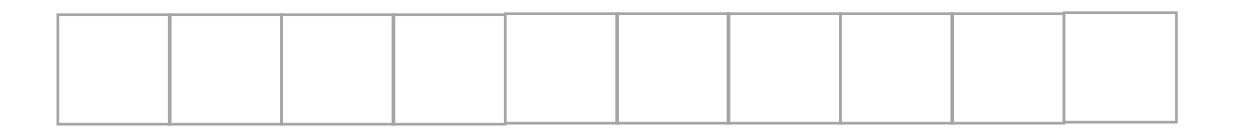

• Start with a fixed size array

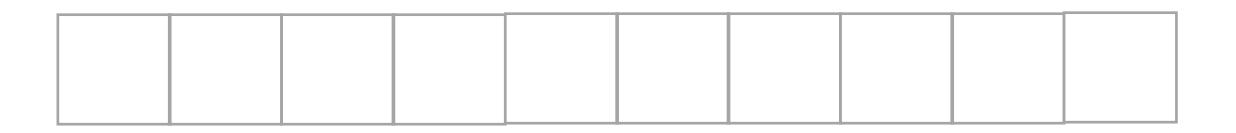

We will use what is called a *circular buffer method*

• Start with a fixed size array

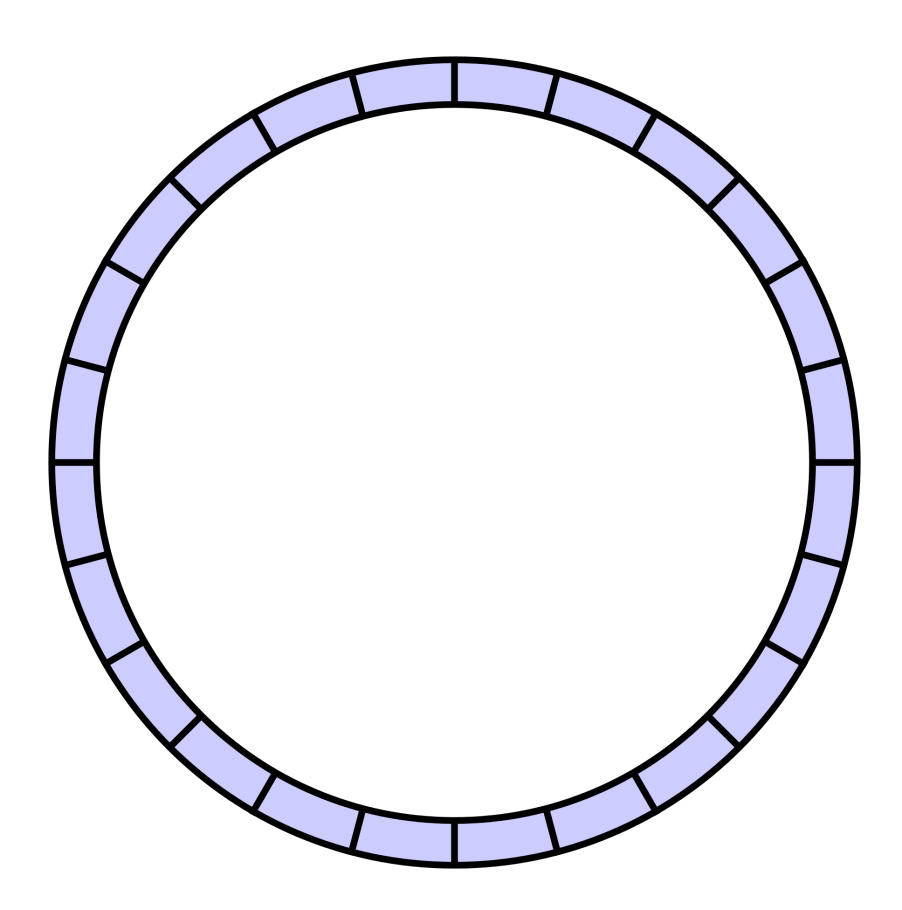

• Start with a fixed size array

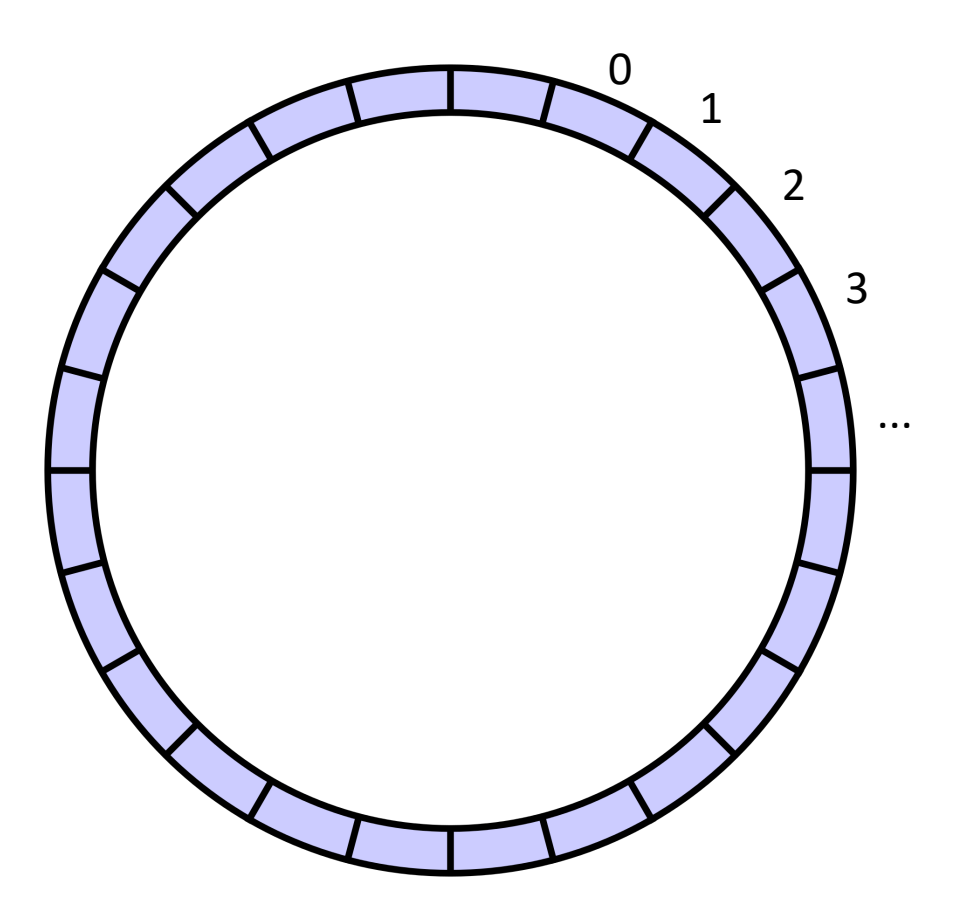

conceptually it is a circle

• Start with a fixed size array

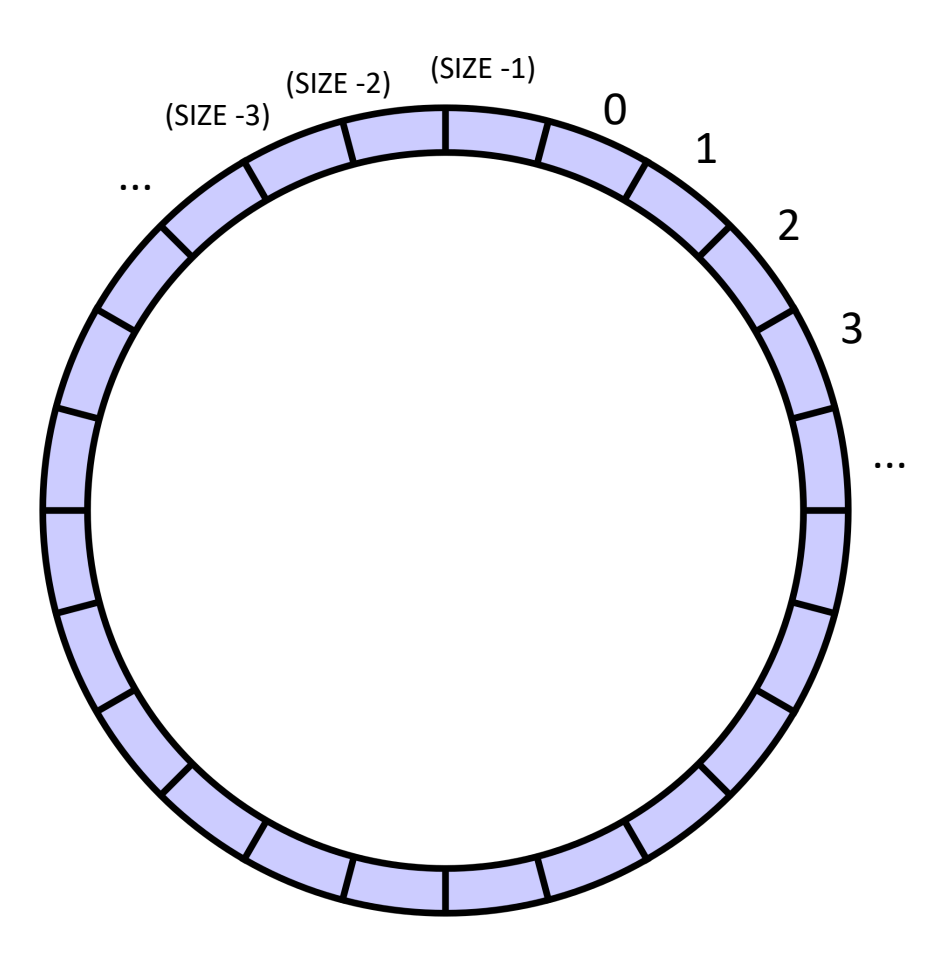

indexes will circulate in order and wrap around

conceptually it is a circle

• Start with a fixed size array

we will assume modular arithmetic:

if  $x = (SIZE - 1)$  then  $x + 1 == 0;$ 

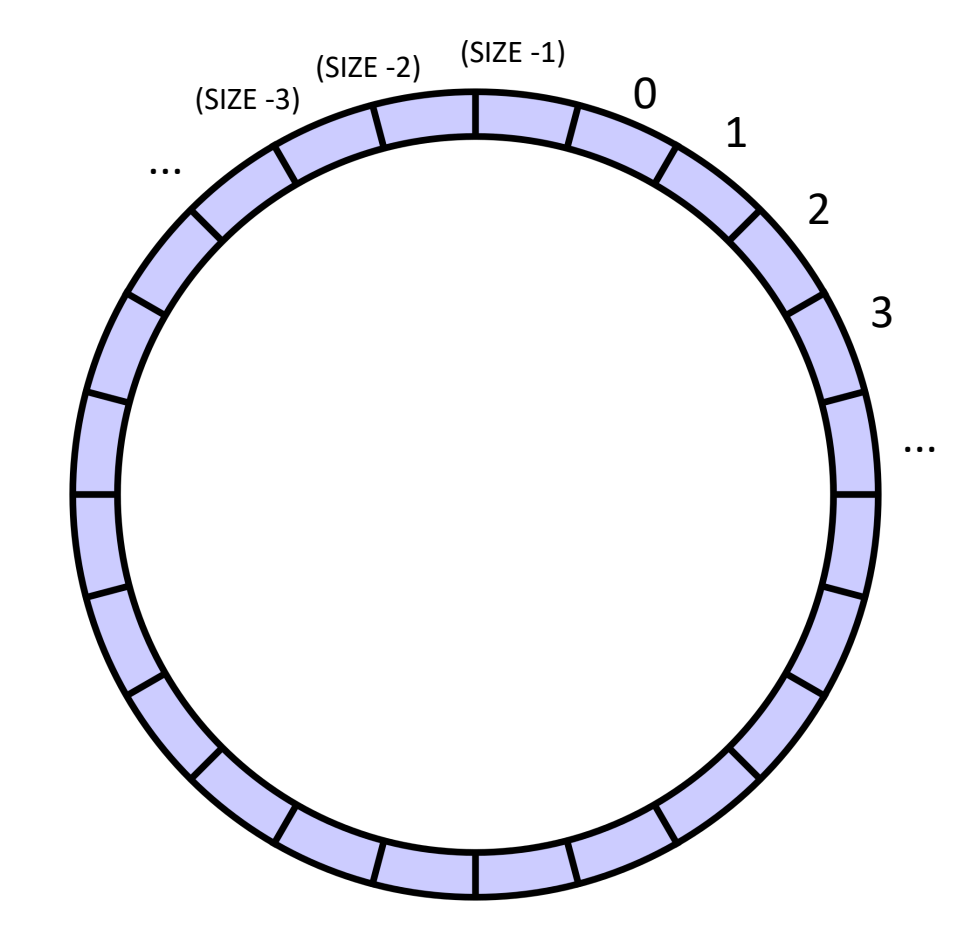

• Start with a fixed size array

Two variables to keep track of where to deq and enq:

head and tail

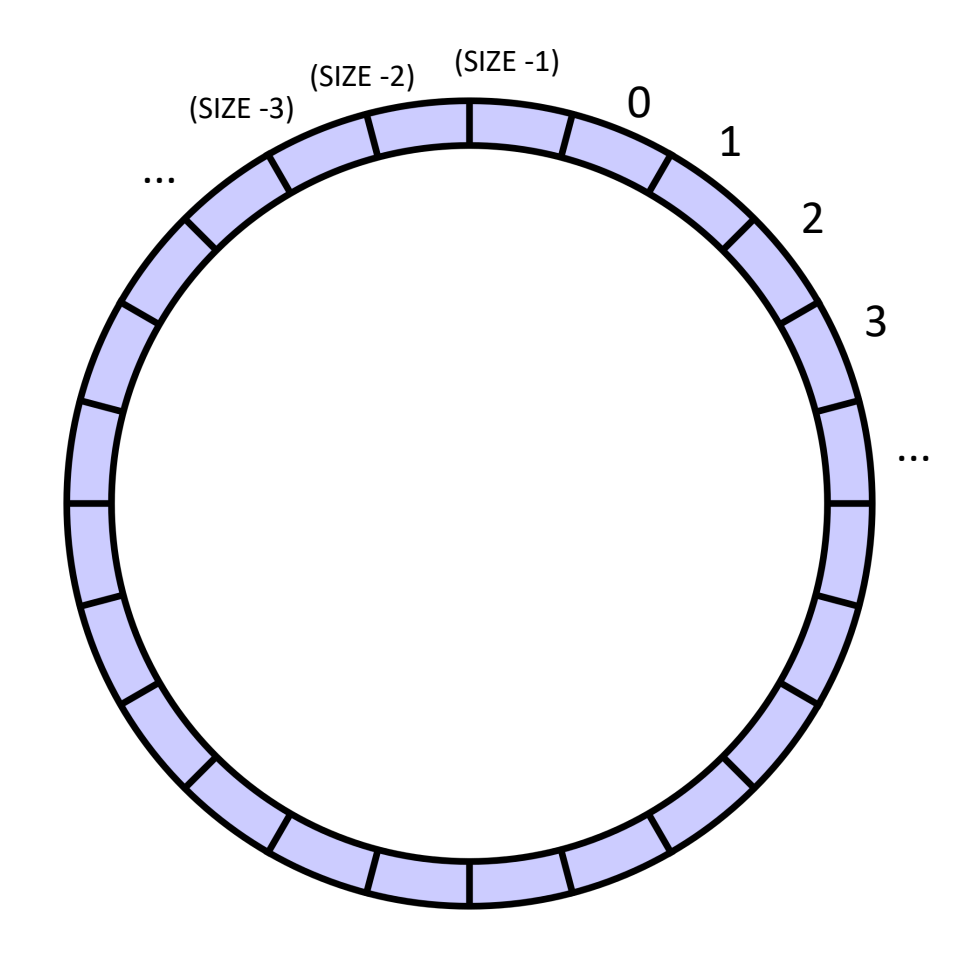

indexes will circulate in order and wrap around

conceptually it is a circle

• Start with a fixed size array

Two variables to keep track of where to deq and enq:

head and tail:

enq to the head, deq from the tail

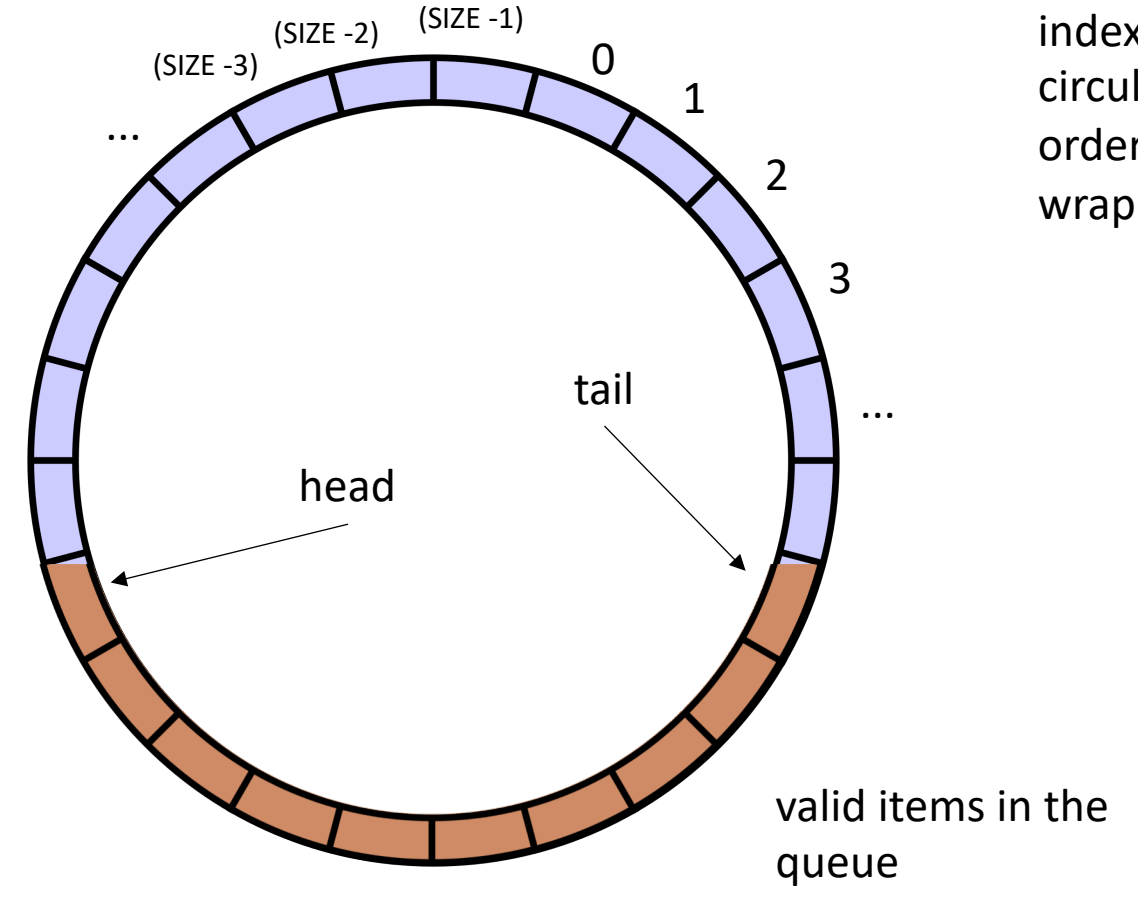

• Start with a fixed size array

Two variables to keep track of where to deq and enq:

head and tail

Empty queue is when head  $==$  tail

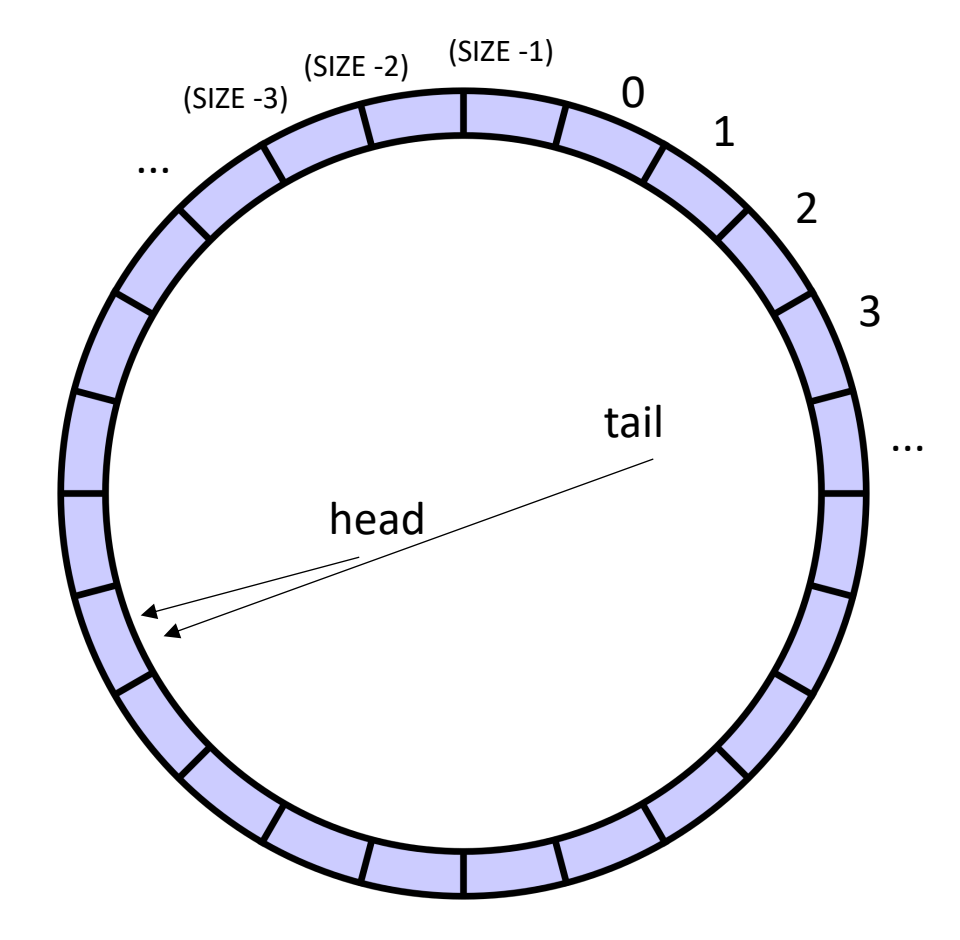

indexes will circulate in order and wrap around

conceptually it is a circle

• Start with a fixed size array

Two variables to keep track of where to deq and enq:

head and tail

Empty queue is when head  $==$  tail

Full queue is when head  $==$  tail?

conceptually it is a circle

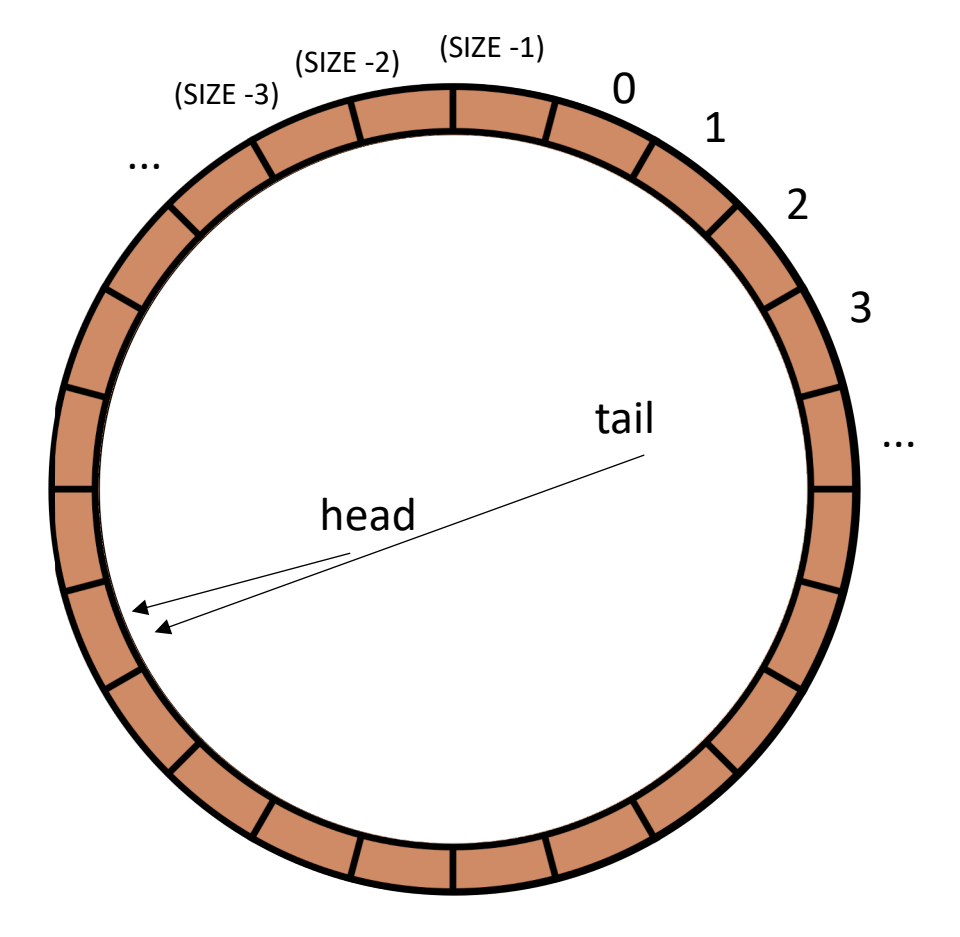

but then

empty?

• Start with a fixed size array

Two variables to keep track of where to deq and enq:

head and tail

Empty queue is when head  $==$  tail

Full queue is when head  $==$  tail?

conceptually it is a circle

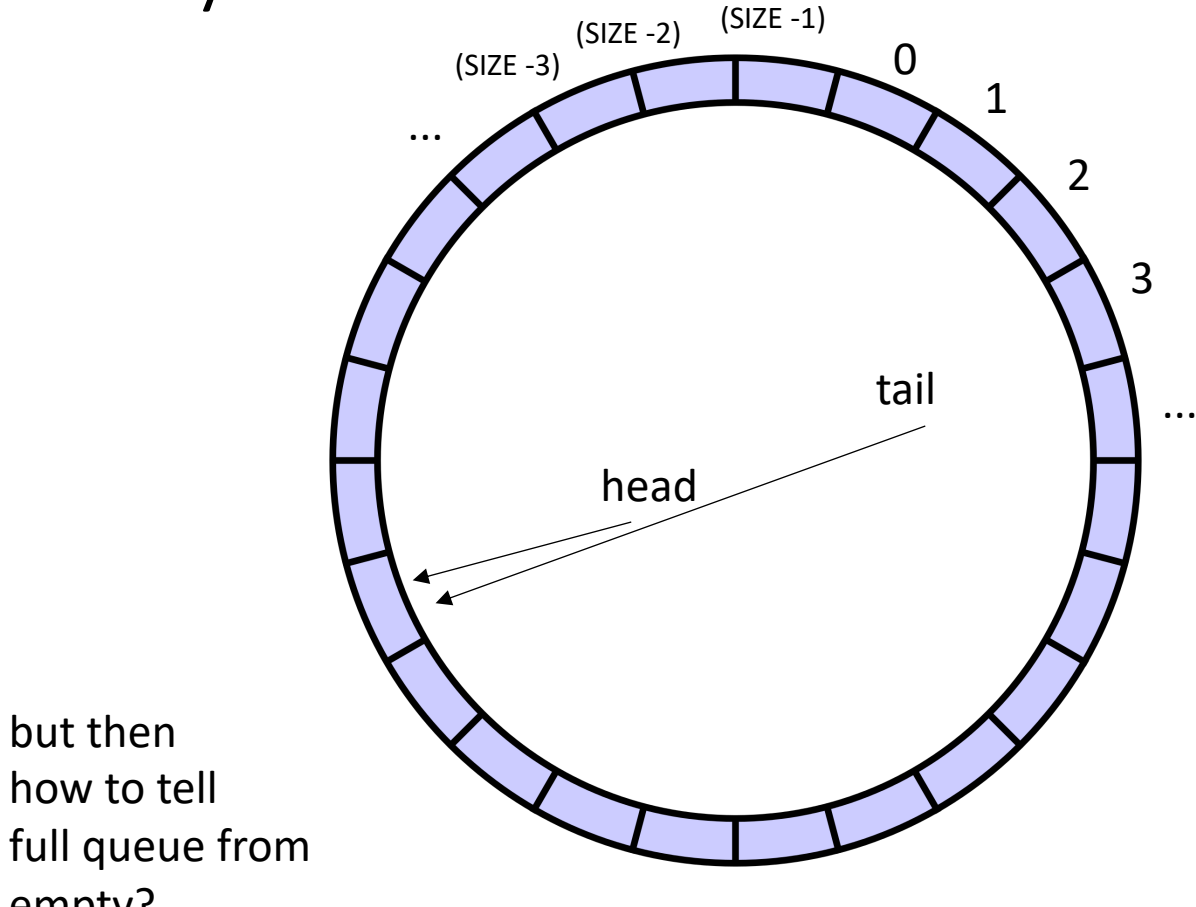

• Start with a fixed size array

Two variables to keep track of where to deq and enq:

head and tail

Empty queue is when head  $==$  tail

Full queue is when head  $+1 == \text{tail}$ 

conceptually it is a circle

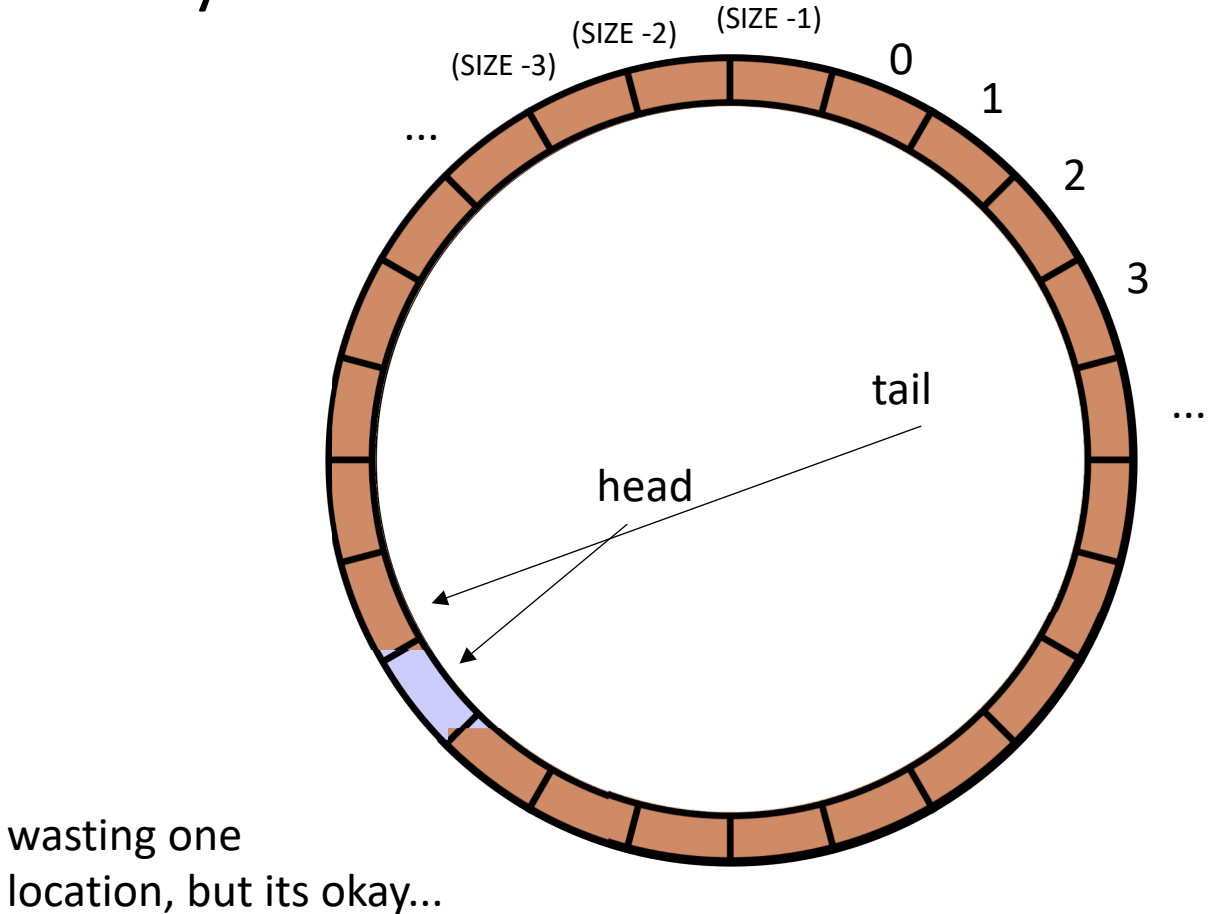

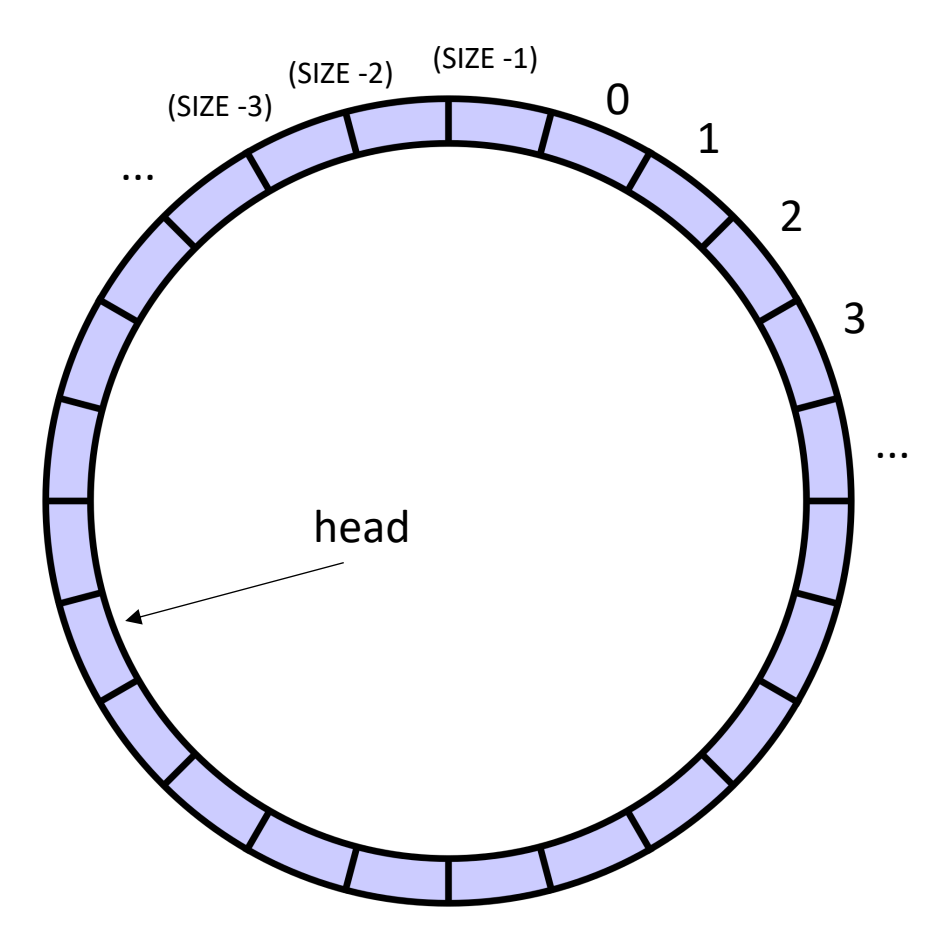

```
class ProdConsQueue
{
  private
:
   atomic_int head;
   atomic_int tail;
   int buffer[SIZE];
 public:
    void enq
(int x) {
      // store value at head
      // increment head
    }
}
```
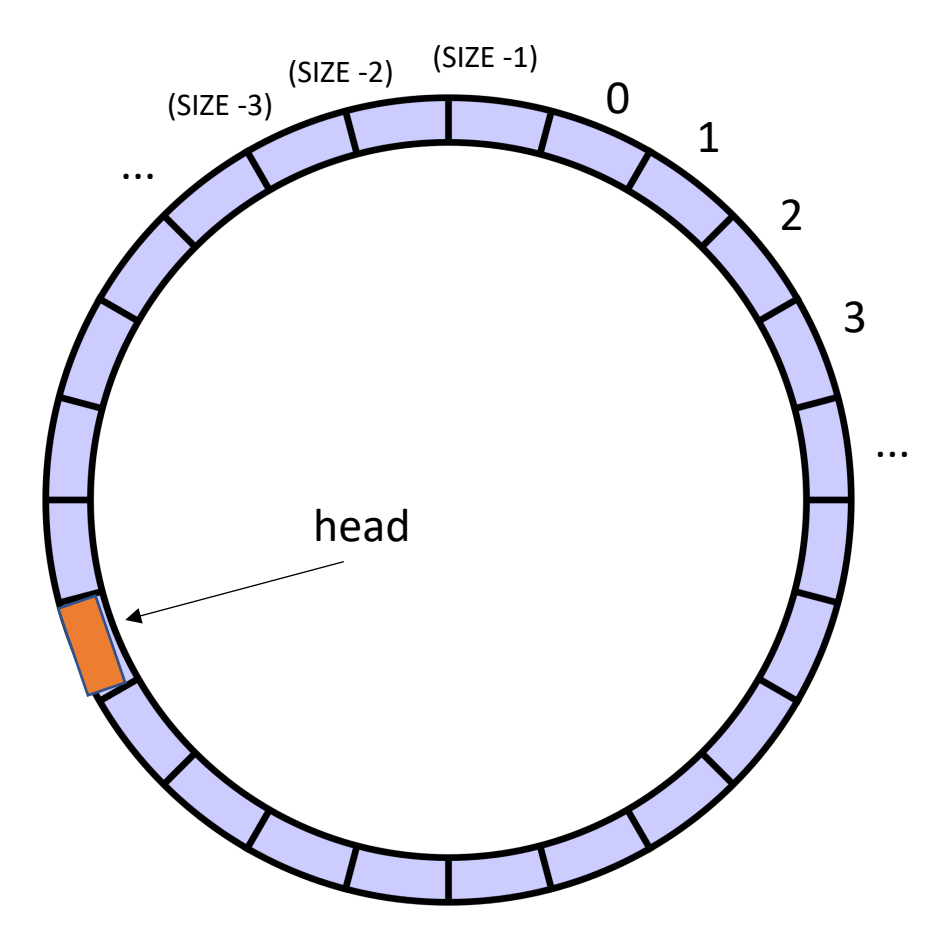

```
class ProdConsQueue
{
  private
:
   atomic_int head;
   atomic_int tail;
   int buffer[SIZE];
 public:
    void enq
(int x) {
      // store value at head
      // increment head
    }
}
```
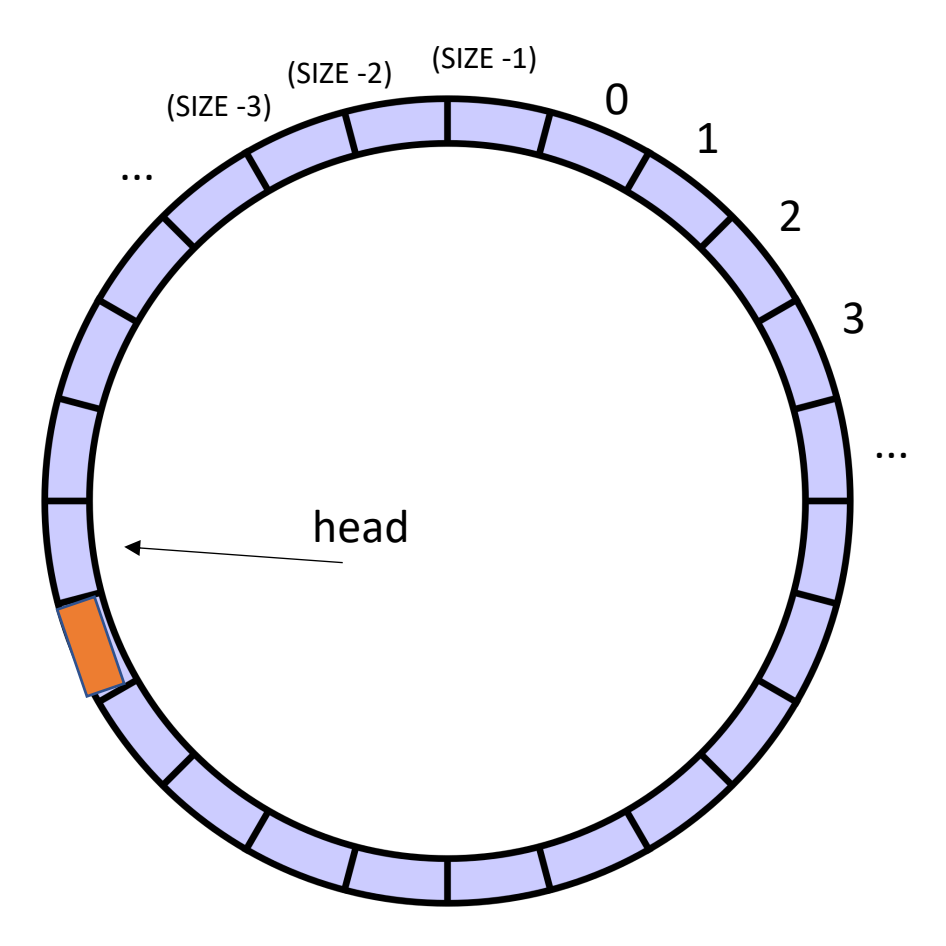

```
class ProdConsQueue
{
  private
:
   atomic_int head;
   atomic_int tail;
   int buffer[SIZE];
 public:
    void enq
(int x) {
      // store value at head
      // increment head
    }
}
```
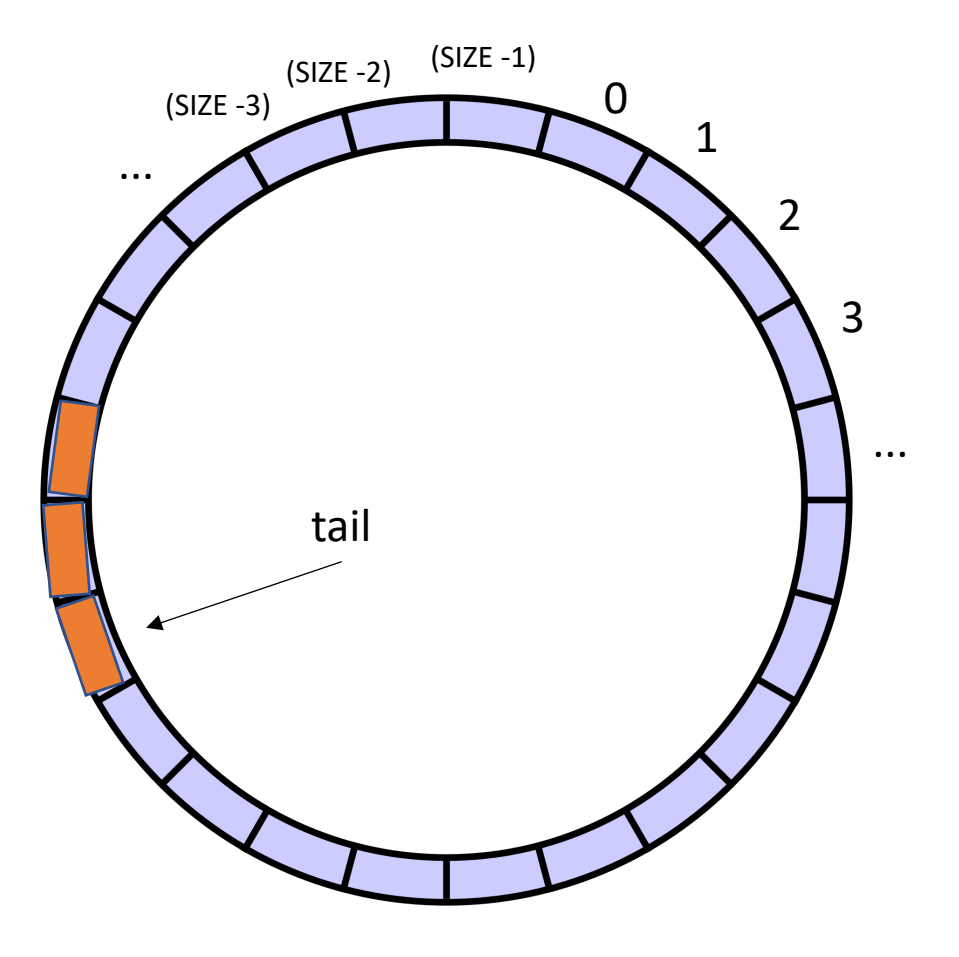

**class** ProdConsQueue { **private** : **atomic\_int** head; **atomic\_int** tail; **int** buffer[SIZE]; **public: void** enq (**int** x) { *// store value at head // increment head* } **int** deq() { *// get value at tail // increment tail* } }

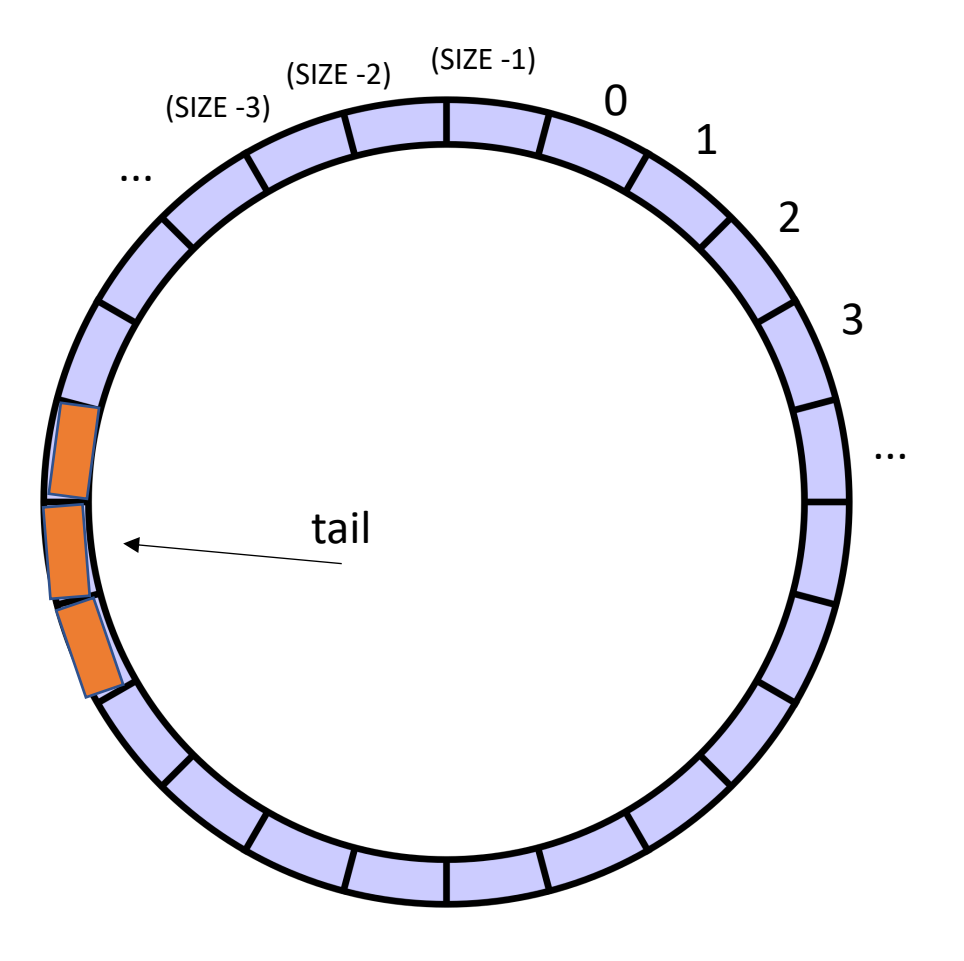

**class** ProdConsQueue { **private**: atomic int head; **atomic\_int** tail; **int** buffer[SIZE]; **public: void** enq(**int** x) { *// store value at head // increment head* } **int** deq() { *// get value at tail // increment tail* } }

This looks like the two threads don't even share head and tail! What is missing?

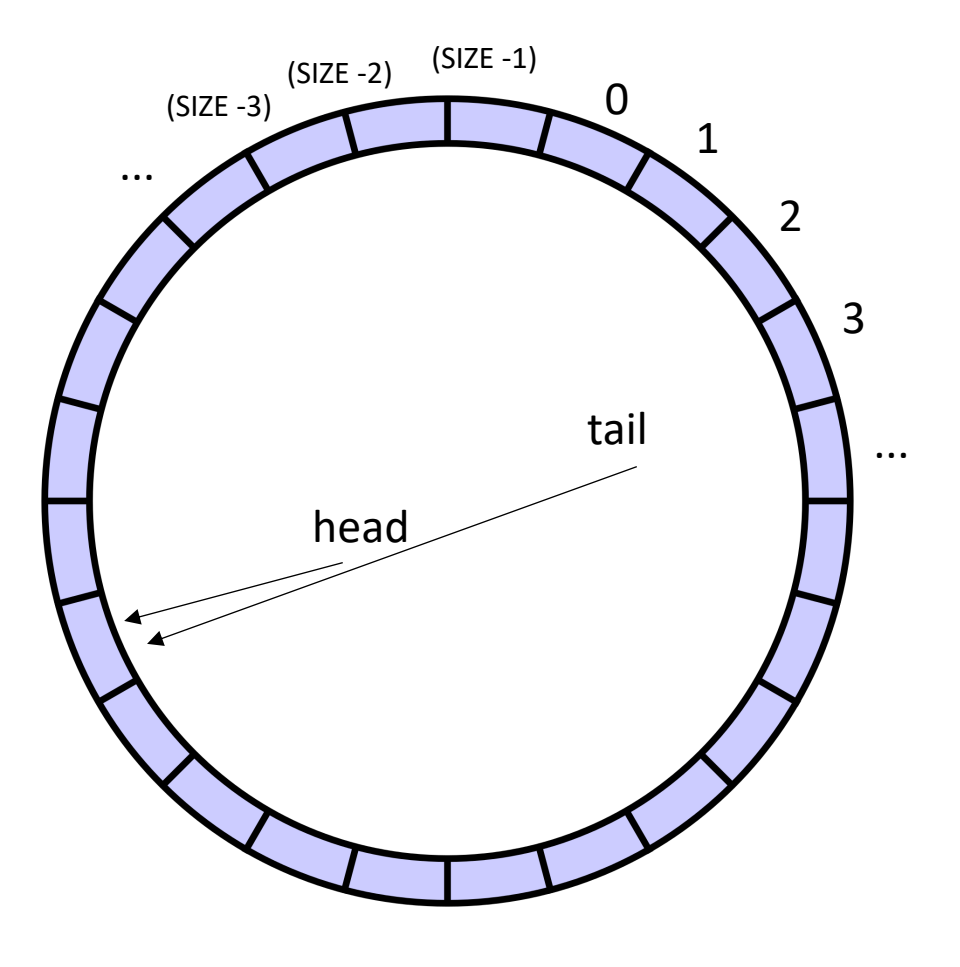

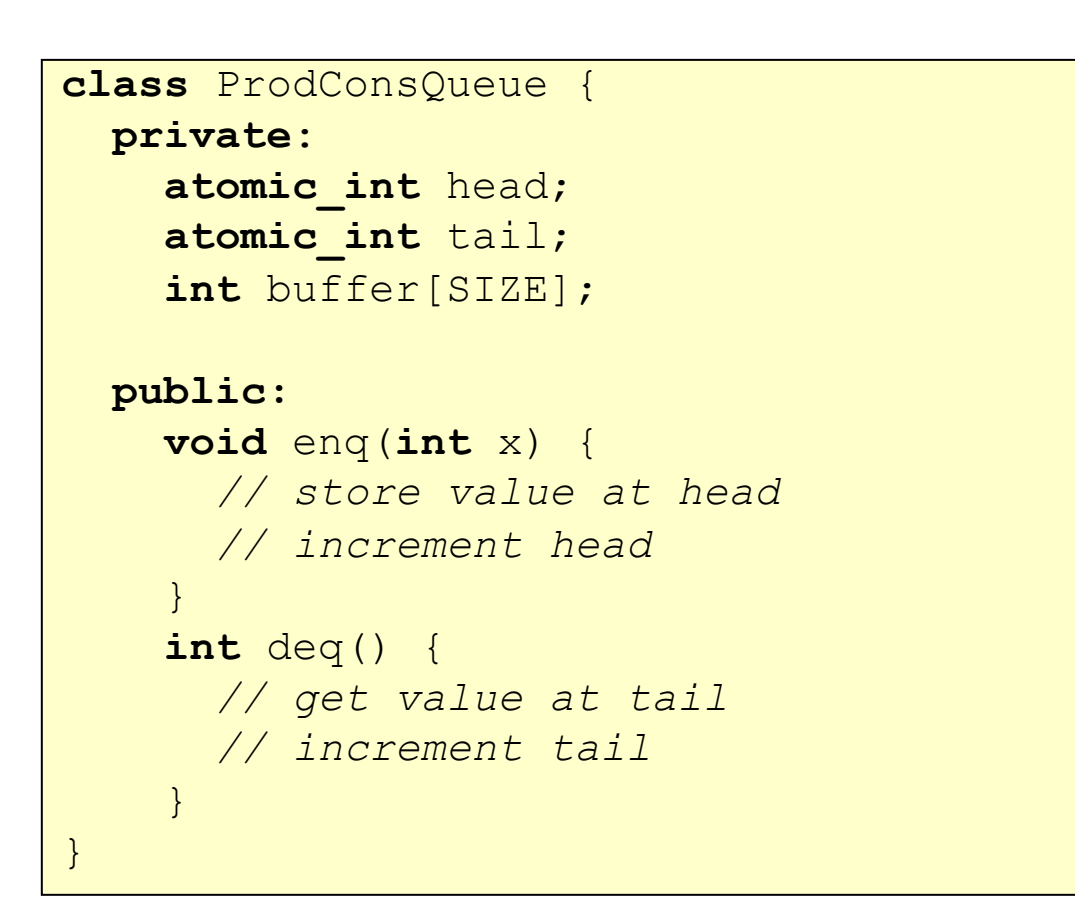

what happens if we try to dequeue here?

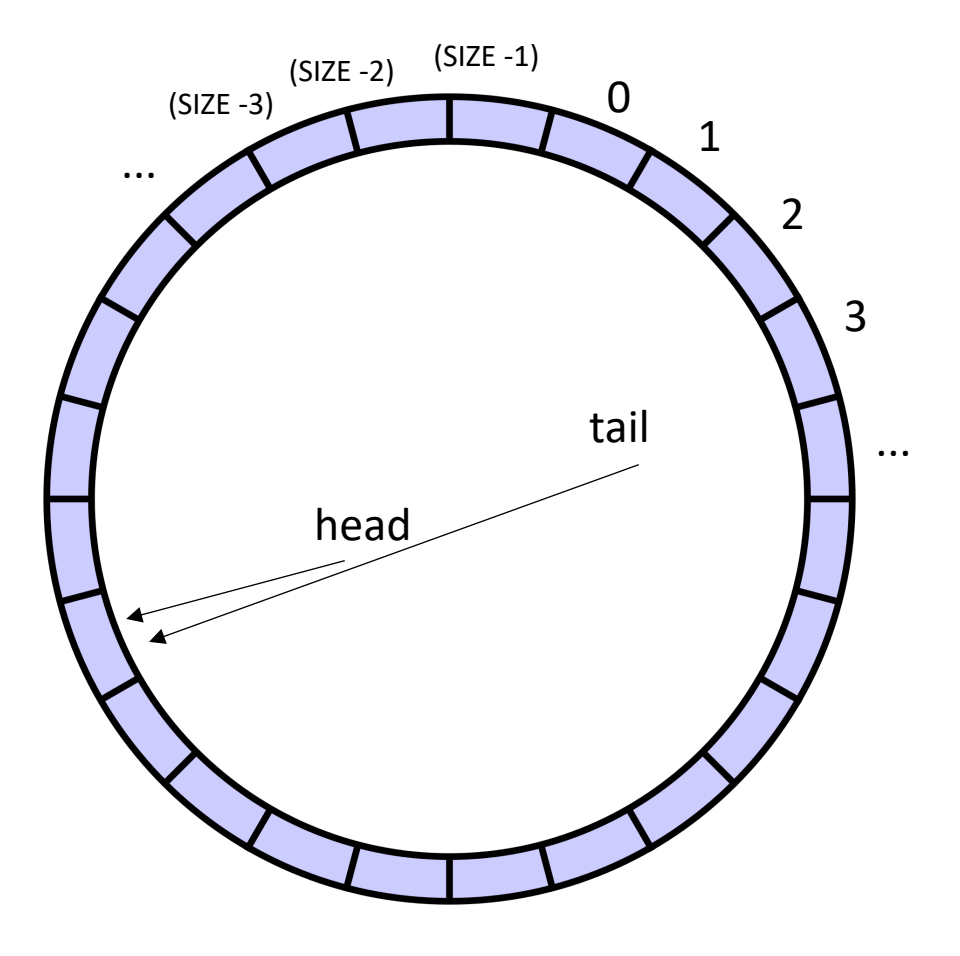

```
class ProdConsQueue
{
  private
:
   atomic_int head;
   atomic_int tail;
    int buffer[SIZE];
 public:
    void enq
(int x) {
     // store value at head
      // increment head
    }
    int deq() {
      // wait while queue is empty
      // get value at tail
      // increment tail
    }
}
```
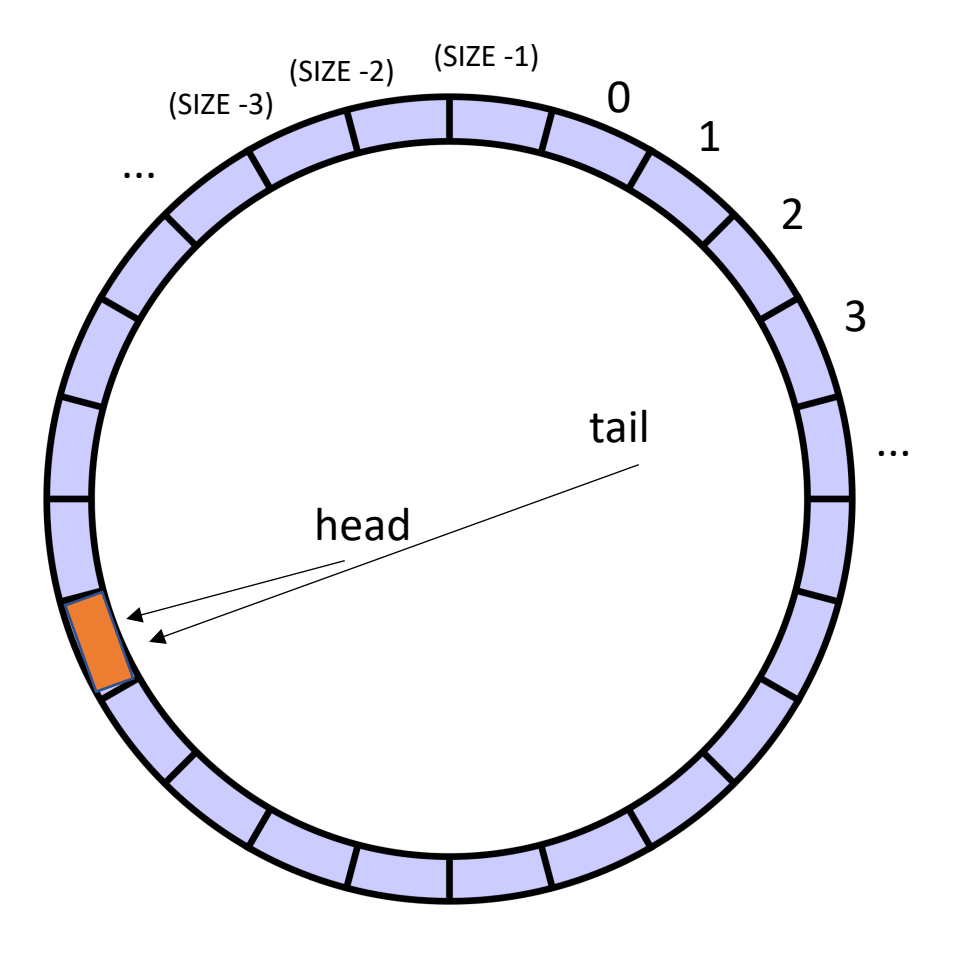

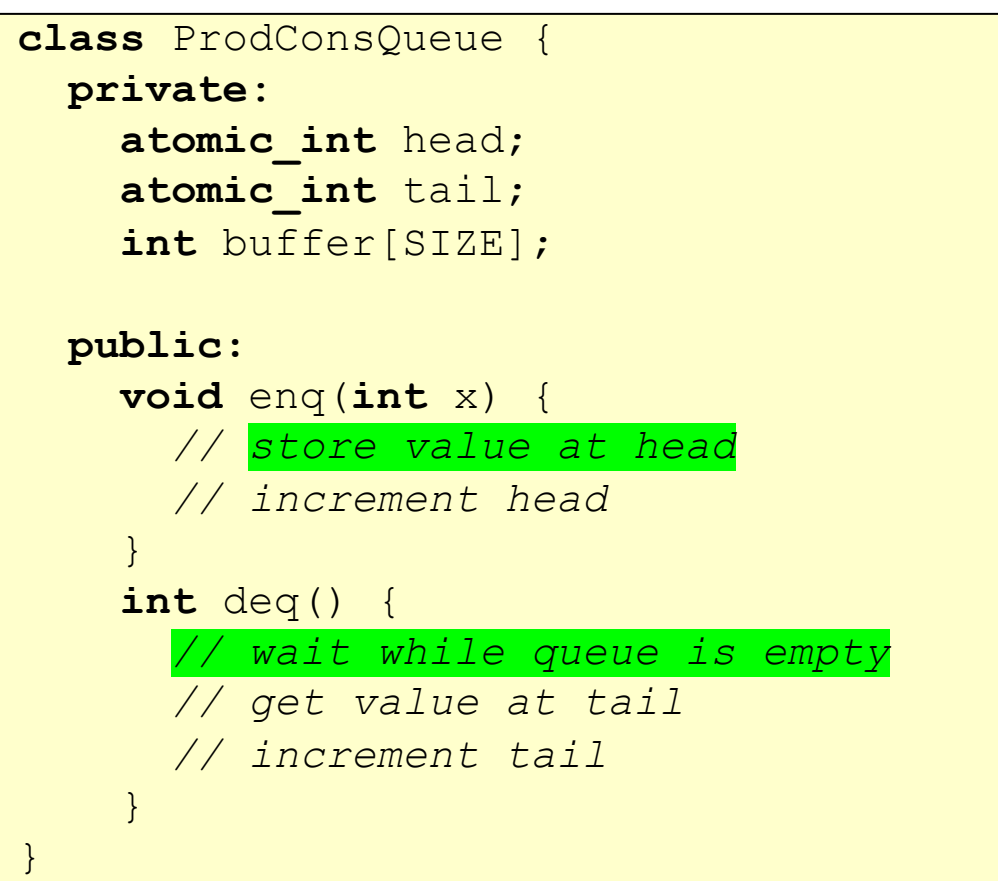

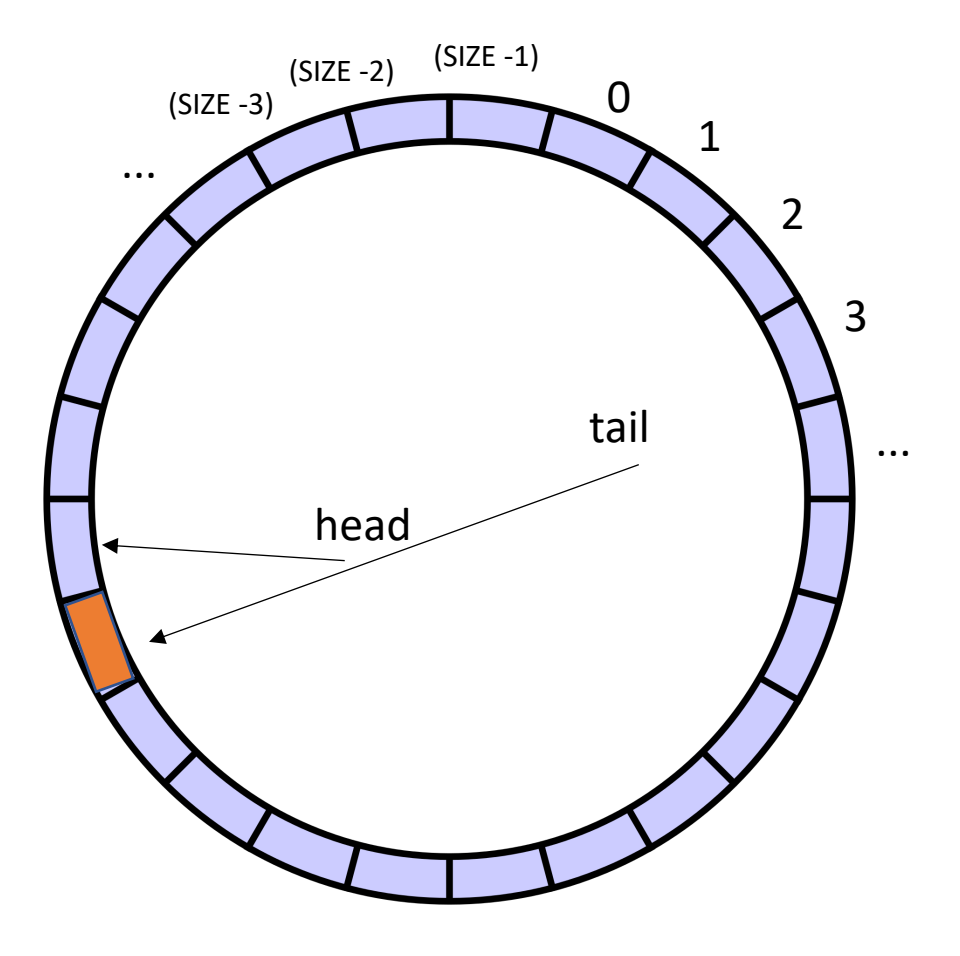

```
class ProdConsQueue
{
  private
:
   atomic_int head;
   atomic_int tail;
    int buffer[SIZE];
 public:
    void enq
(int x) {
      // store value at head
        // increment head
    }
    int deq() {
      // wait while queue is empty
      // get value at tail
      // increment tail
    }
}
```
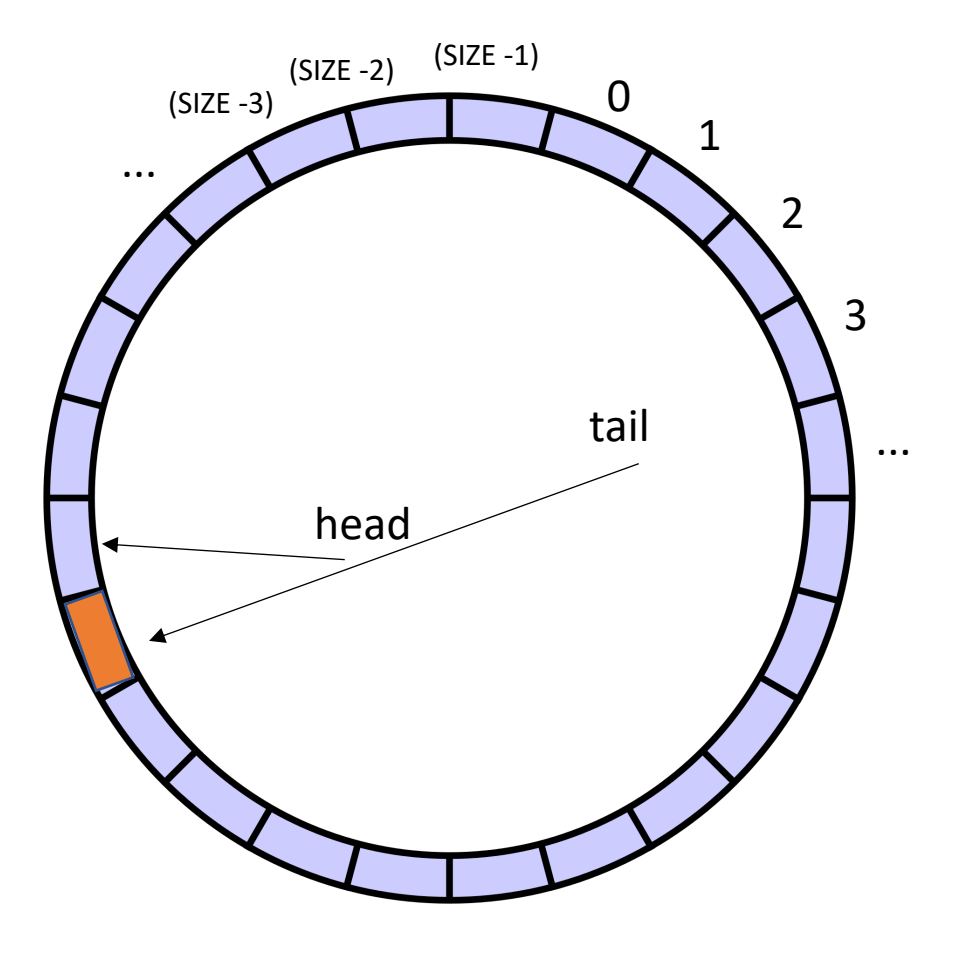

```
class ProdConsQueue
{
  private
:
    atomic_int head;
   atomic_int tail;
    int buffer[SIZE];
 public:
    void enq
(int x) {
      // store value at head
         // increment head
    }
    int deq() {
      // wait while queue is empty
         // get value at tail
      // increment tail
    }
}
```
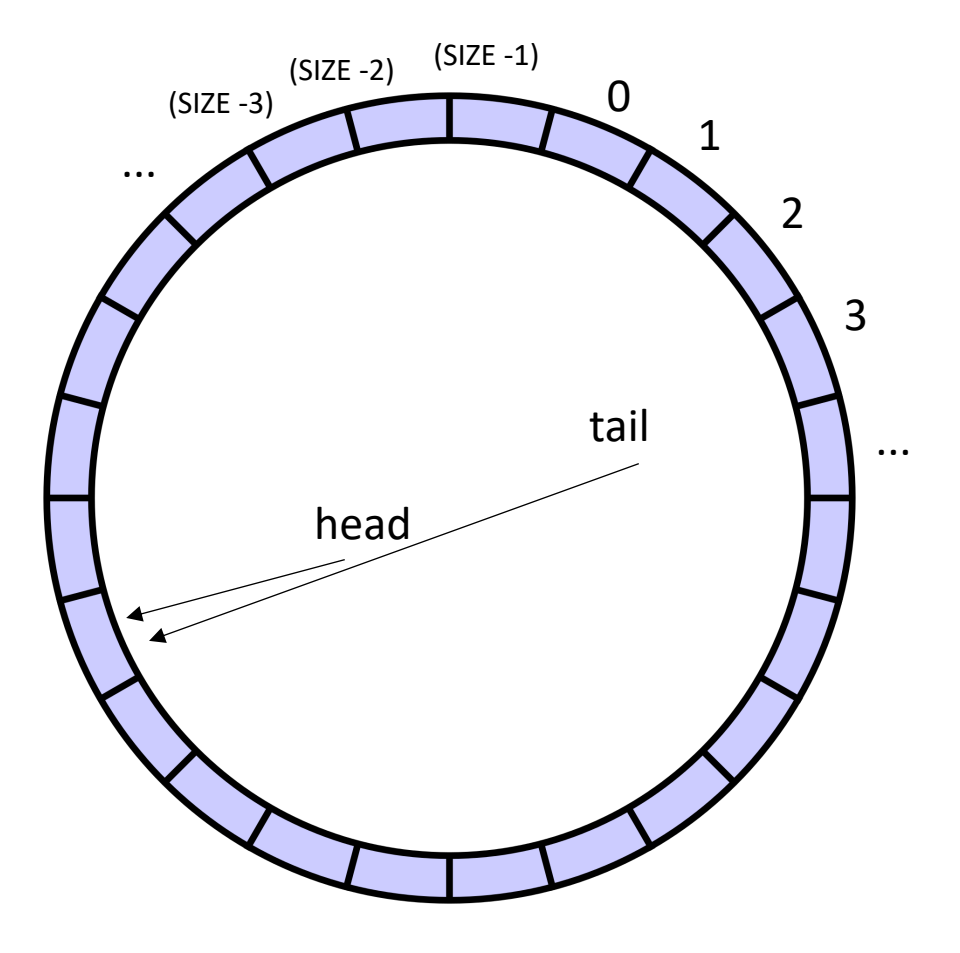

```
class ProdConsQueue
{
  private
:
   atomic_int head;
   atomic_int tail;
    int buffer[SIZE];
 public:
    void enq
(int x) {
     // store value at head
      // increment head
    }
    int deq() {
     // wait while queue is empty
     // get value at tail
      // increment tail
    }
}
```
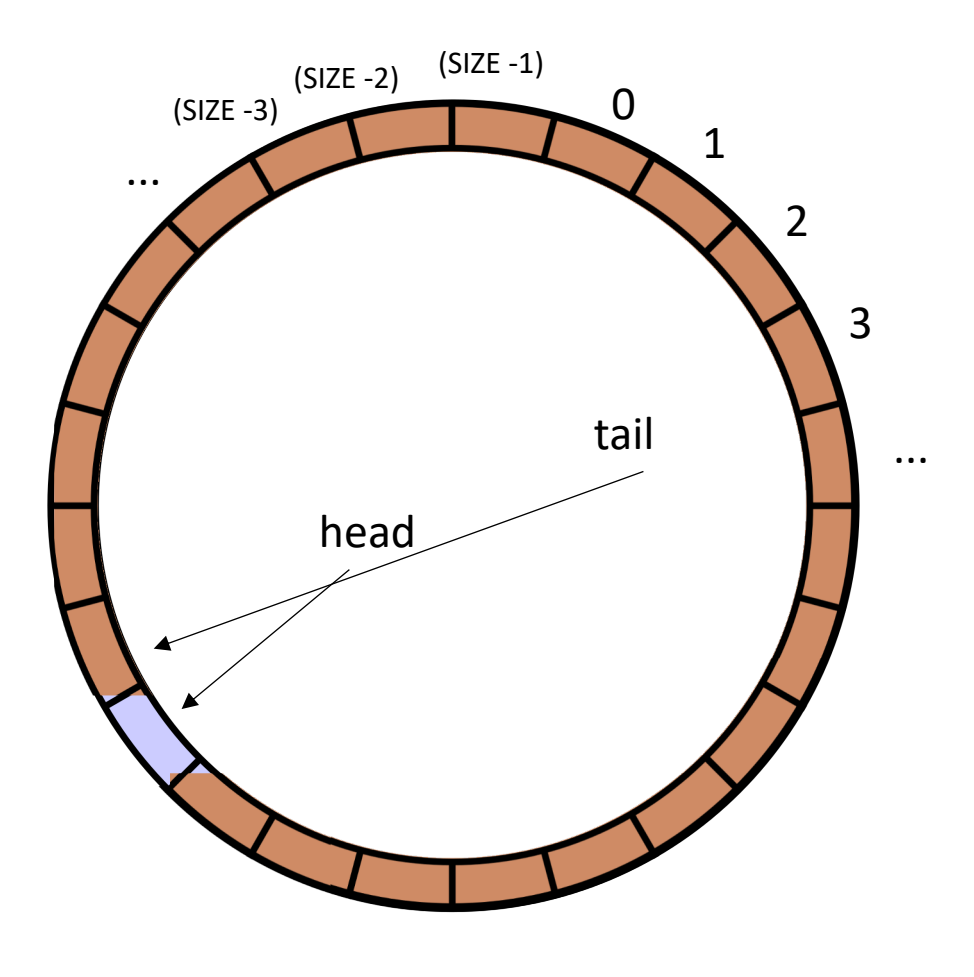

```
\mathbf{r}class ProdConsQueue {
 private:
    atomic int head;
   atomic_int tail;
    int buffer[SIZE];
 public:
   void enq(int x) {
      // store value at head
      // increment head
    }
    int deq() {
      // wait while queue is empty
      // get value at tail
      // increment tail
    }
}
```
similarly for enqueue

but why can't we enqueue?

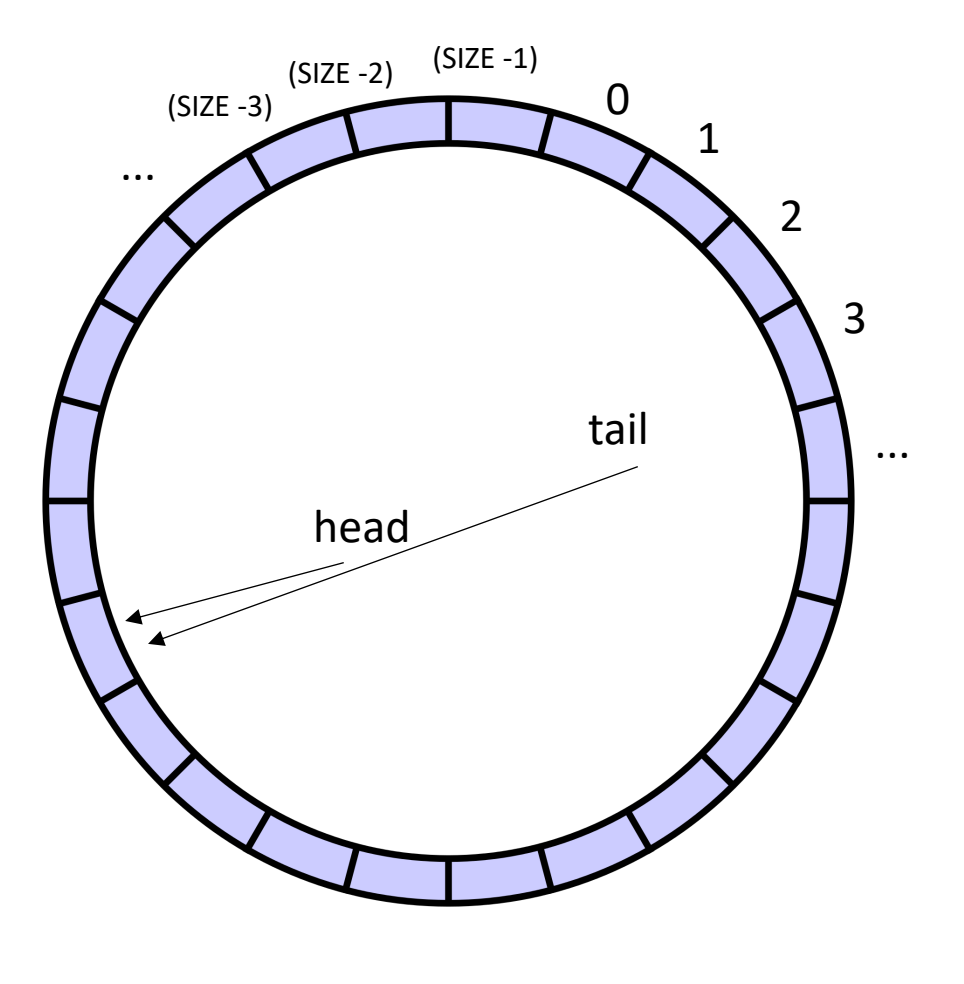

```
\mathbf{r}class ProdConsQueue {
 private:
    atomic int head;
   atomic_int tail;
    int buffer[SIZE];
 public:
   void enq(int x) {
      // store value at head
      // increment head
    }
    int deq() {
     // wait while queue is empty
      // get value at tail
      // increment tail
    }
}
```
*incrementing the head would make it empty!*

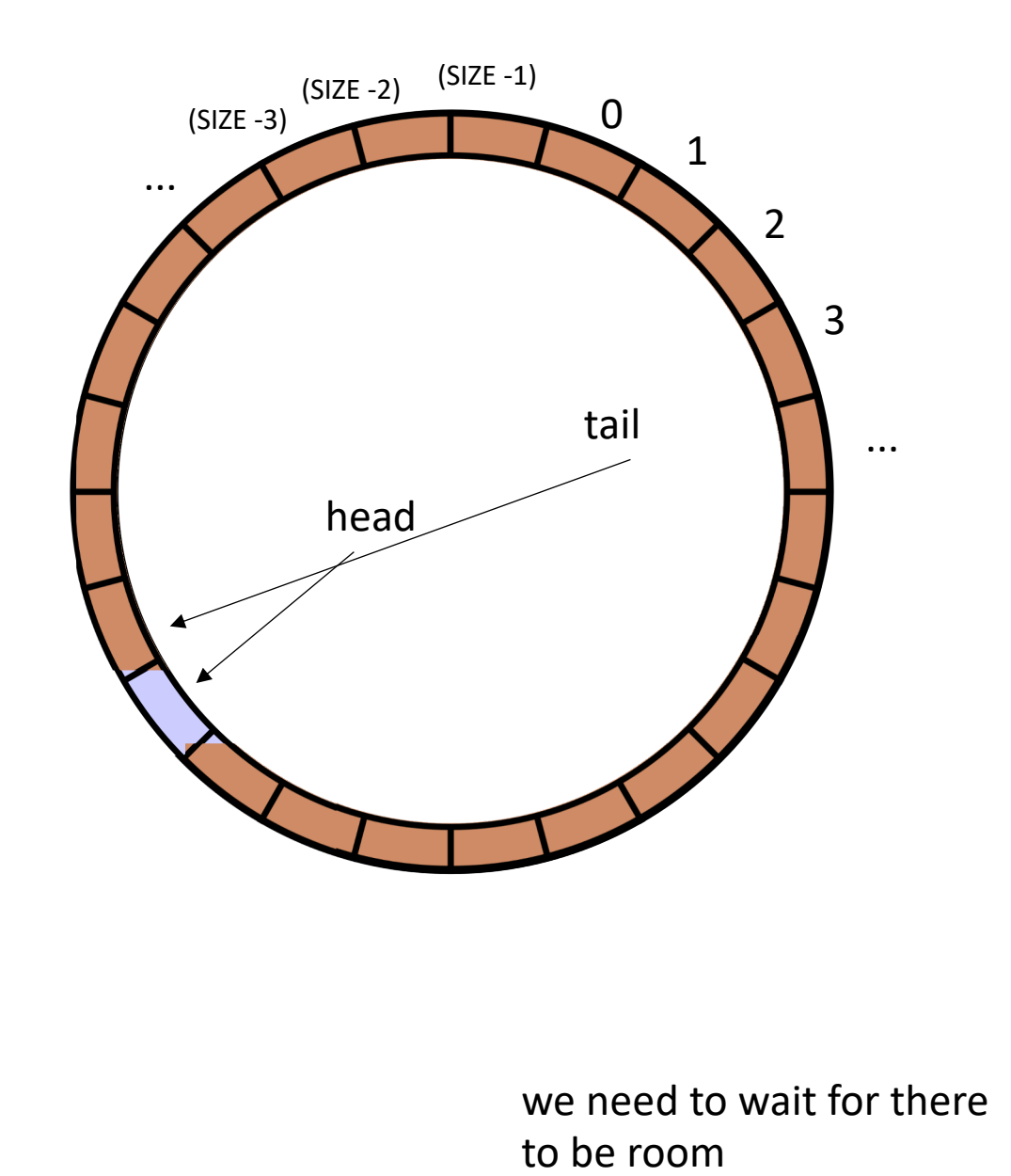

```
\mathbf{r}class ProdConsQueue {
 private:
    atomic int head;
   atomic_int tail;
    int buffer[SIZE];
 public:
   void enq(int x) {
      // wait for their to be room
      // store value at head
      // increment head
    }
    int deq() {
      // wait while queue is empty
      // get value at tail
      // increment tail
    }
}
```
#### Other questions:

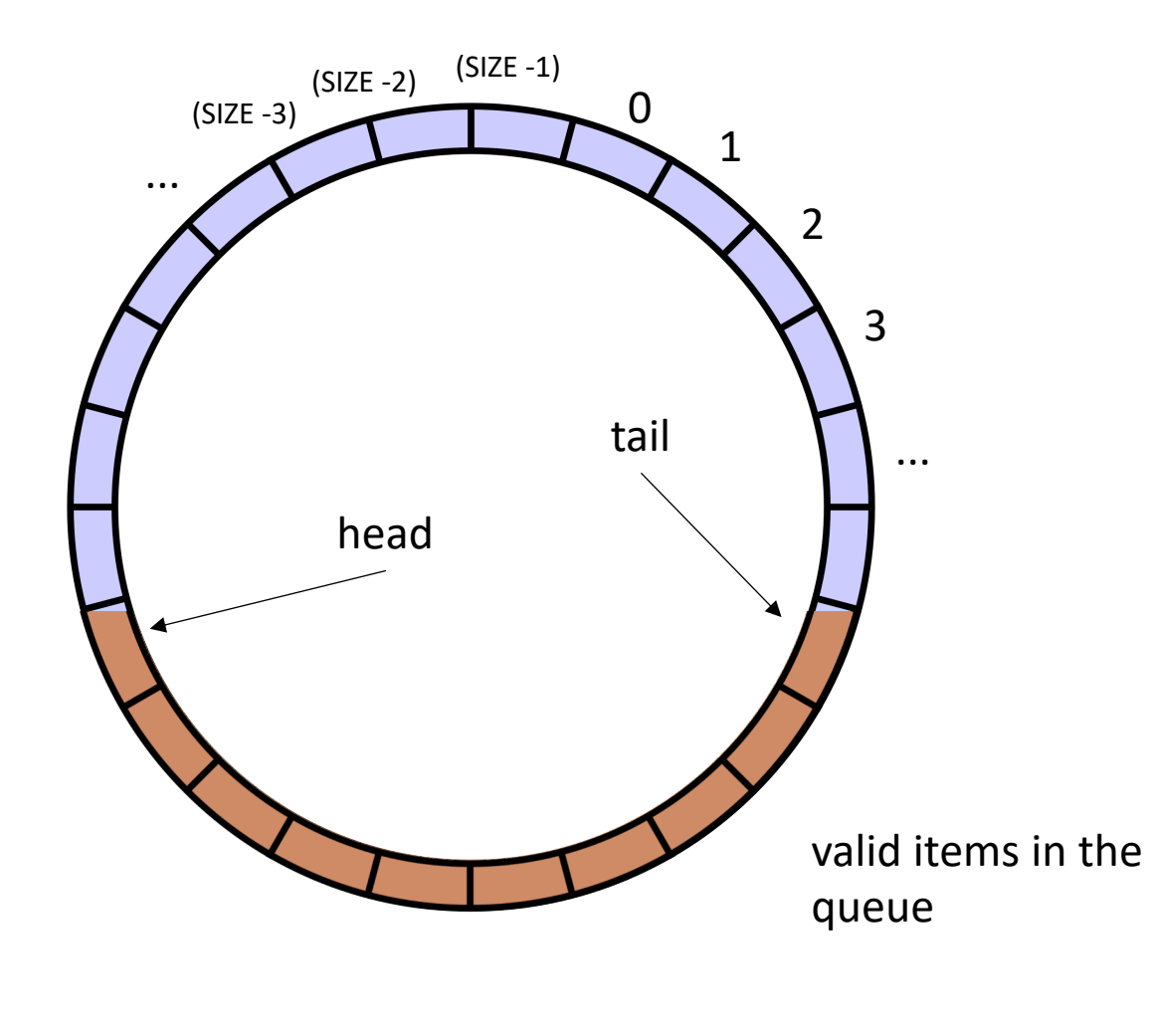

```
\mathbf{r}class ProdConsQueue {
 private:
    atomic int head;
   atomic_int tail;
    int buffer[SIZE];
 public:
   void enq(int x) {
     // wait for their to be room 
     // store value at head
      // increment head
    }
    int deq() {
      // wait while queue is empty
      // get value at tail
      // increment tail
    }
}
```
#### Other questions:

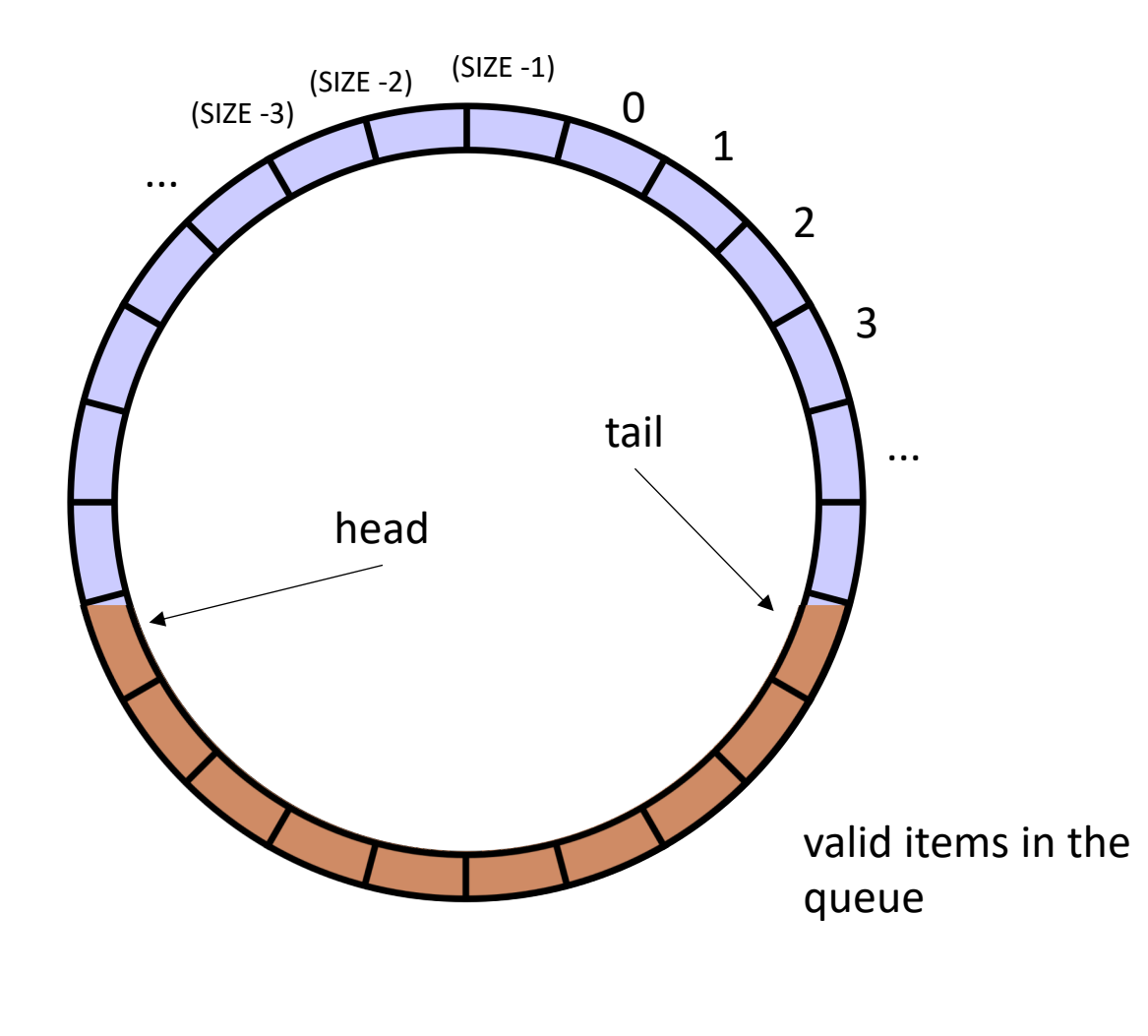

```
\mathbf{r}class ProdConsQueue {
 private:
    atomic int head;
    atomic_int tail;
    int buffer[SIZE];
 public:
    void enq(int x) {
      // wait for their to be room 
      // store value at head
         // increment head
    }
    int deq() {
      // wait while queue is empty
      // get value at tail
         // increment tail
    }
}
```
## Next week

- Workstealing!
- Good luck on the exam and HW!